# Desenho à Mão Livre

20 AULAS BASEADAS EM BETTY EDWARDS E ADAPTADAS PARA SALA DE AULA

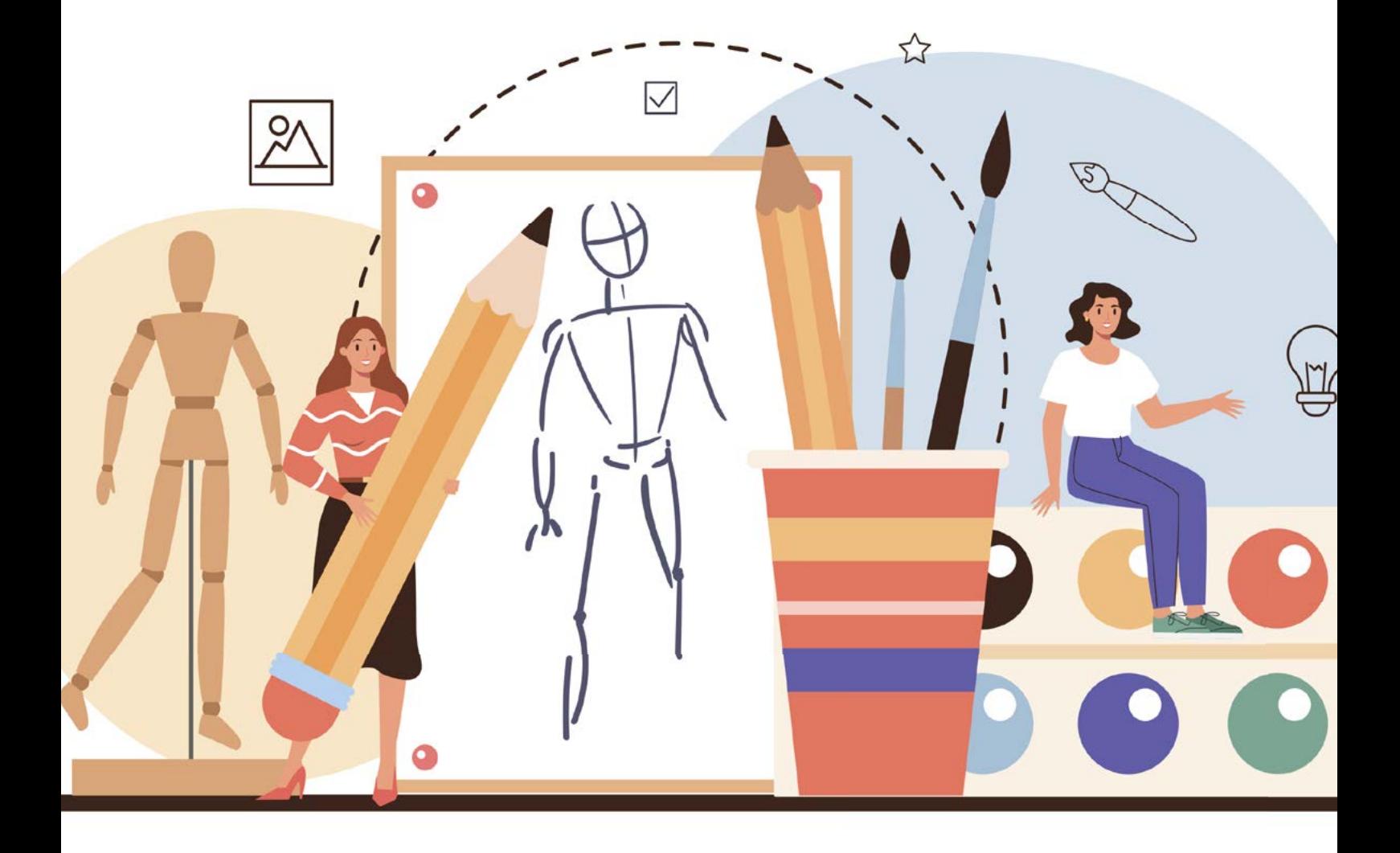

# Desenho à Mão Livre

### 20 AULAS BASEADAS EM BETTY EDWARDS E ADAPTADAS PARA SALA DE AULA

Doris Diesel Marcos André Betemps Vaz da Silva

# Ficha técnica

Parte integrante da dissertação "PRÁTICAS DE DESENHO À MÃO LIVRE – ANÁLISES DE UMA EXPERIÊNCIA"

Autora: Doris Diesel E-mail: dorisdiesel@ifsul.edu.br Orientador: Marcos André Betemps Vaz da Silva E-mail: marcossilva@ifsul.edu.br

Designer/diagramador: Lucas Pessoa Pereira lucaspessoapereira.com.br

Pelotas, RS - Brasil - outubro de 2022

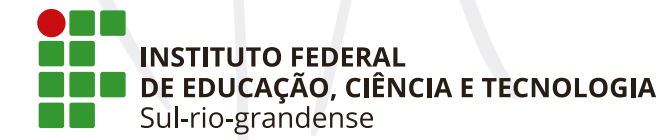

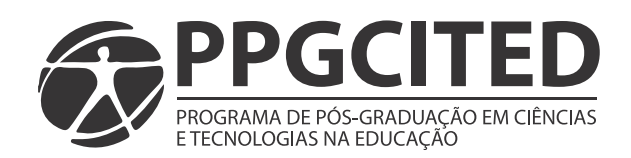

#### **Ficha Catalográfica**

D563d Diesel, Doris

Desenho à Mão Livre - 20 aulas baseadas em Betty Edwards e adaptadas para sala de aula/ Doris Diesel, Marcos André Betemps Vaz da Silva. - 2022. 118 f: il.

Produto Educacional (Mestrado) - Instituto Federal Sul-Rio-Grandense, Câmpus Pelotas Visconde da Graca, Programa de Pós - graduação em Ciências e Tecnologias na Educação, 2022.

1. Desenho à mão livre. 2. Discurso do Sujeito Coletivo. 3. Metodologia de ensino. 4. Sequência Didática. I. Silva, Marcos André Betemps Vaz da. II. Título.

CDU - 37.02:741

## Lista de figuras

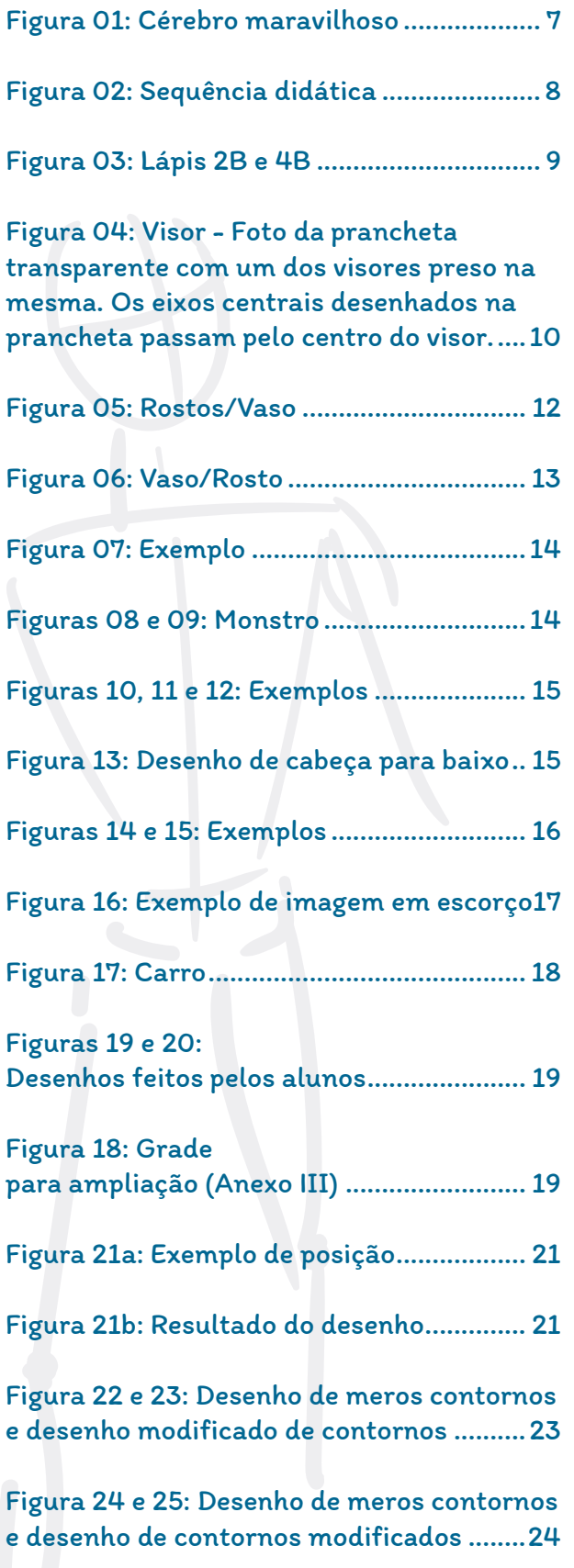

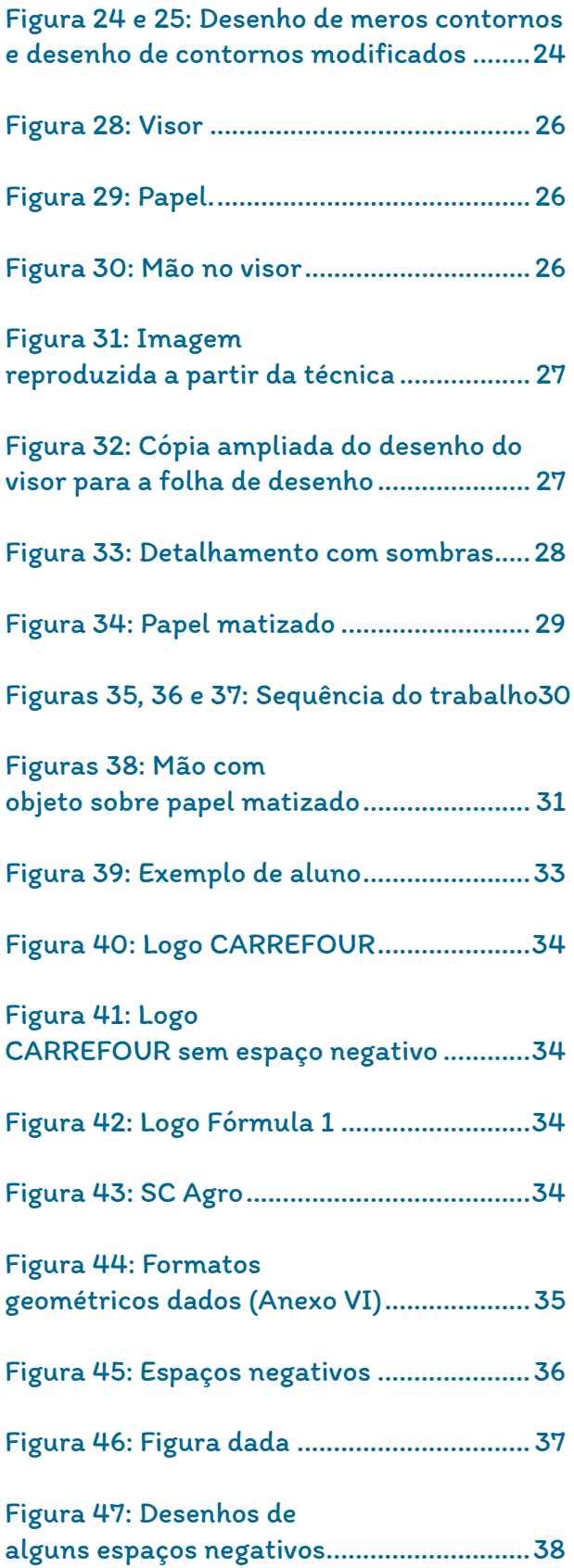

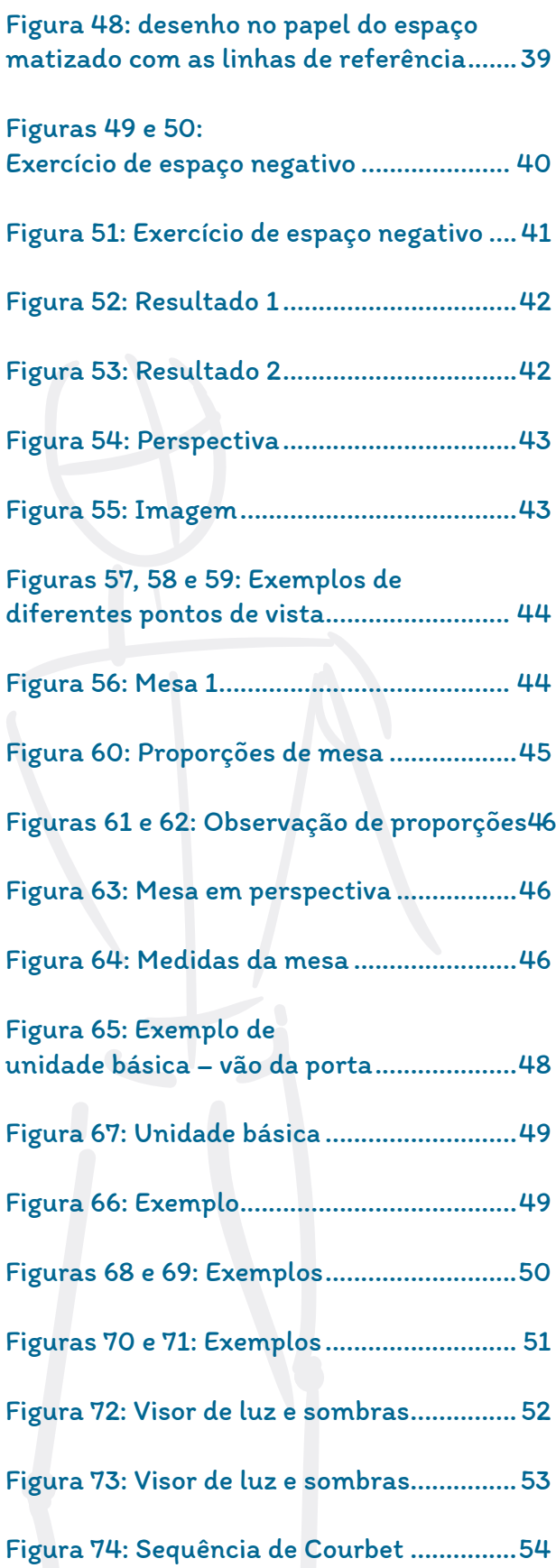

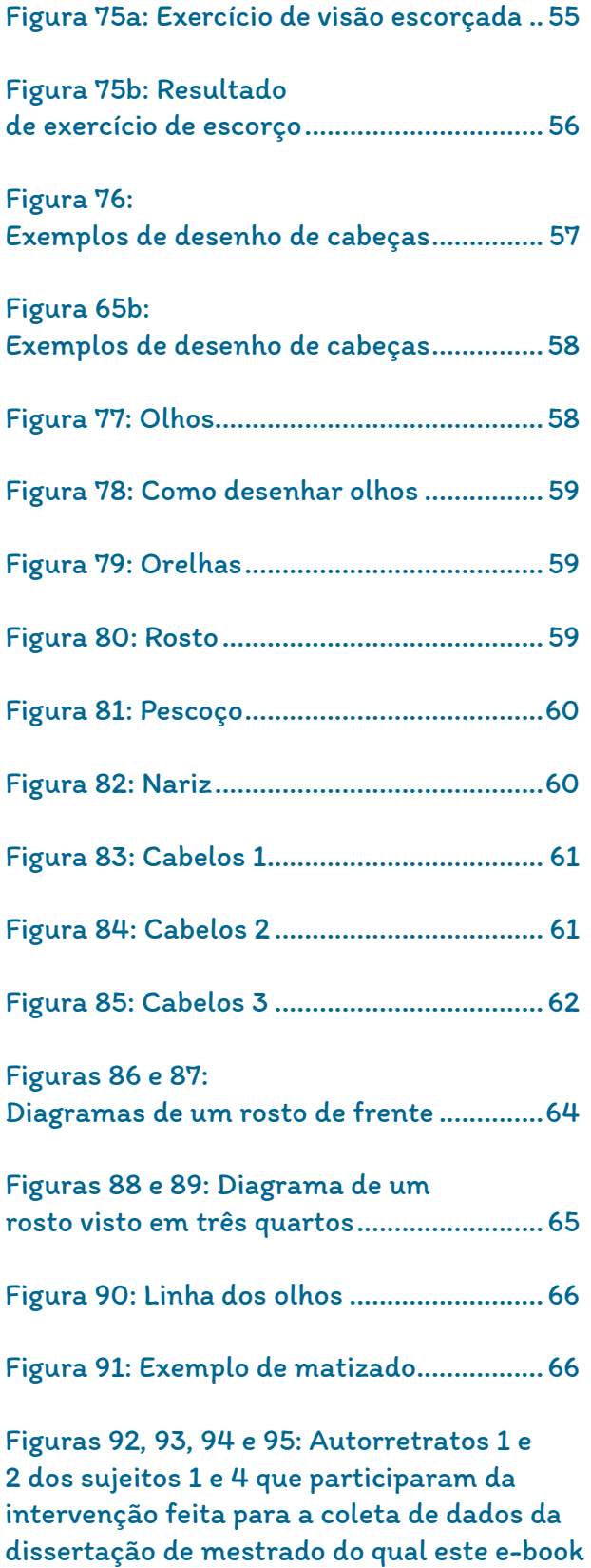

[é produto educacional.](#page-69-0) ................................ 69

## Sumário

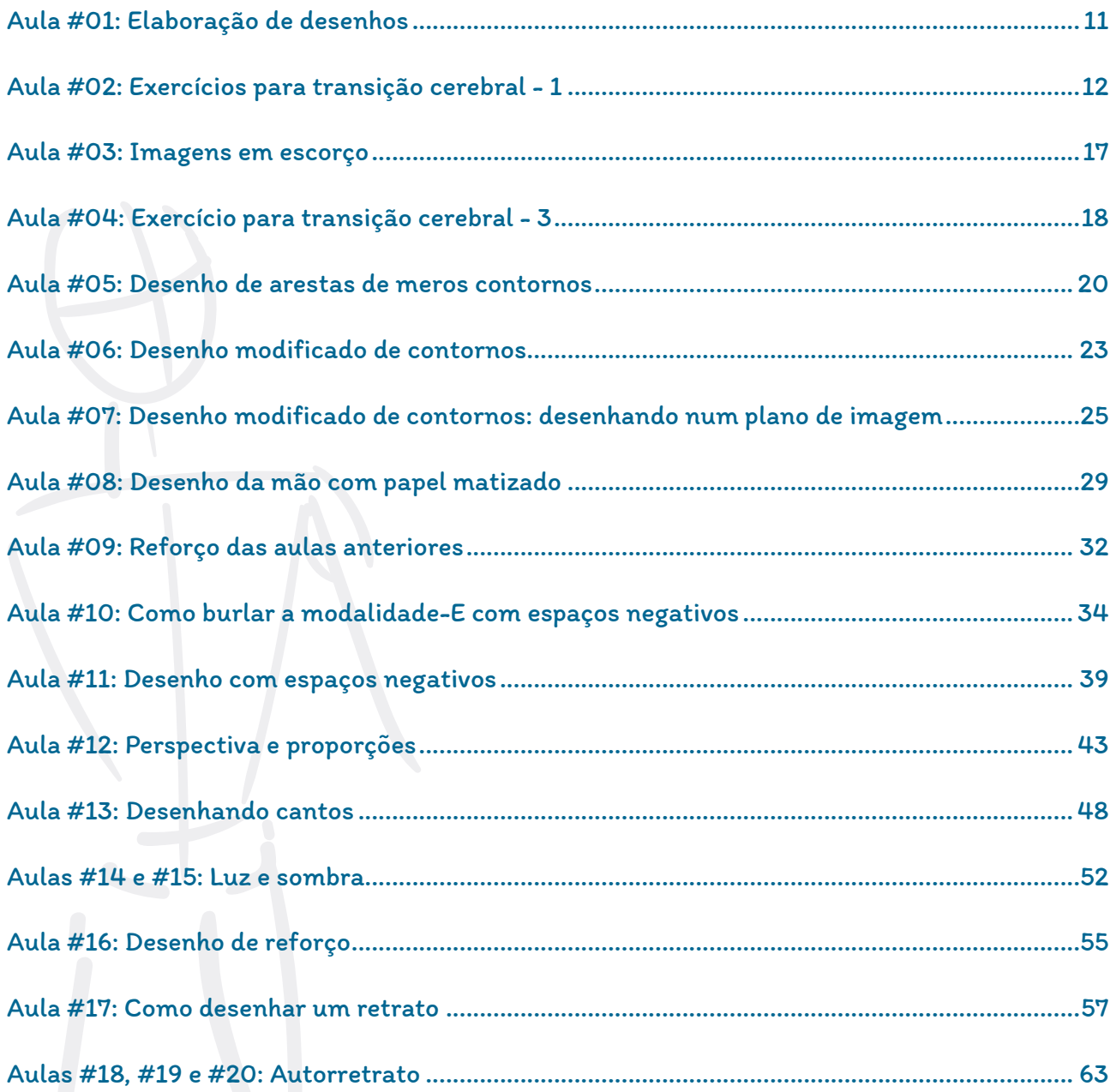

### Introdução

Este e-book é fruto da dissertação de mestrado intitulada Práticas de desenho à mão livre – análises de uma experiência (2022) desenvolvida junto ao PPGCITED<del>'</del> como Produto educacional e oriundo da prática docente da autora por mais de 25 anos como docente nos cursos de Design de Interiores, Design Gráfico e o Bacharelado em Design, todos pertencentes à área do Design do IFSul.

## Desenhando com o lado direito do cérebro

É sabido que os hemisférios dos nossos cérebros, direito e esquerdo, trabalham de formas distintas. O hemisfério direito controla o lado esquerdo do corpo, enquanto o hemisfério esquerdo controla o lado direito. Sabe- -se, por exemplo, que lesões no lado esquerdo do cérebro, tendem a causar mais a perda da aptidão da fala, do que lesões igualmente graves do lado direito.

Na década de 60, pessoas gravemente afetadas por ataques de epilepsia envolvendo os dois hemisférios foram submetidas à comissurotomia, ou "cérebro bi-partido", que consistia no corte do corpo caloso e suas junções, isolando assim, um hemisfério do outro. Isso foi usado como último recurso, depois que todos os outros tratamentos fracassaram, para controlar os ataques que se transmitiam de um a outro hemisfério tornando os pacientes incapazes.

A cirurgia produziu o efeito esperado. Os ataques cessaram e os pacientes recuperaram a saúde. As duas metades do cérebro continuaram funcionando independentemente uma da outra. Aparentemente os pacientes não sofreram efeitos sobre a conduta e o funcionamento do cérebro. No entanto, estudos mais detalhados com esses pacientes, numa série de testes engenhosos e sutis, revelaram as funções separadas dos dois hemisférios.

A metade verbal do cérebro, o hemisfério esquerdo, predomina quase sempre, tanto em pessoas de cérebro intacto quanto em pacientes de cérebro bi-partido. Porém, quando o hemisfério direito foi testado separado do esquerdo, verificou-se que essa metade, a direita, desprovida do dom da fala, também recebe sensações, reage a elas, e processa informações por conta própria. Enquanto o hemisfério esquerdo é verbal e analítico, o hemisfério direito é não verbal e global.

1 O Programa de Pós-Graduação em Ciências e Tecnologias na Educação (PPGCITED), em nível de Mestrado, está vinculado à área de Ensino da CAPES. O curso de Mestrado Profissional em Ciências e Tecnologias na Educação tem por objetivo oferecer qualificação, em nível de pós-graduação Stricto Sensu, para docentes, gestores e técnico-administrativos das redes públicas de Educação Básica e do Ensino Profissional e Tecnológico. O público-alvo são servidores, preferencialmente, docentes das áreas de Ciências (Química, Física e Biologia) e Matemática, das redes Municipais, Estaduais e Federais. Disponível em: http://ppgcited.cavg.ifsul.edu.br/mestrado/ Acesso em 03/10/2022.

<span id="page-7-0"></span>Uma das experiências feitas em pacientes de cérebro bi-partido, consistia em projetar duas imagens diferentes durante um breve instante numa tela, sendo que o paciente tinha os olhos fixos num ponto médio, de modo que lhe seria impossível examinar ambas as imagens.

O resultado foi que cada hemisfério recebia uma imagem diferente. A imagem de uma colher, no lado esquerdo da tela ia para o hemisfério direito. A imagem de uma faca no lado direito da tela, ia para o hemisfério esquerdo, o lado verbal. Quando se indagava ao paciente o que ele tinha visto, as respostas diferiam. Se alguém lhe perguntasse, lhe pedisse que desse um nome para o que ele havia visto na tela, o hemisfério esquerdo, confiante em sua capacidade de articular palavras, fazia com que o paciente dissesse: "Faca".

Em seguida, pedia-se que o paciente pegasse por detrás de uma cortina com a mão esquerda, aquela comandada pelo hemisfério direito, o objeto que havia sido projetado na tela. De um grupo de objetos que incluía uma colher e uma faca, o paciente pegava a colher.

Quando o encarregado da experiência pedia ao paciente que identificasse o objeto que estava em sua mão por trás da cortina, ele parecia confuso por um instante e em seguida dizia: "Uma faca". O hemisfério direito, sabendo que a resposta estava errada, mas não sendo dotado de palavras suficientes para corrigir o hemisfério esquerdo, o verbal, continuava o diálogo, fazendo com que o paciente balançasse a cabeça de um lado para o outro numa negativa silenciosa. A esta altura, o hemisfério esquerdo, verbal, indagava em voz alta: "Porque estou balançando a cabeça?"

Em outro teste, que demonstrou que o hemisfério direito é mais eficiente na solução de problemas espaciais, dava-se ao paciente uma série de peças de madeira que ele deveria juntar para formar uma determinada configuração. As tentativas que ele fazia com a mão direita, aquela comandada pelo hemisfério esquerdo, falhavam continuamente.

A mão esquerda teimava em ajudá-la, porém a mão direita logo procurava afastar a esquerda e, finalmente o paciente teve que sentar-se sobre a mão esquerda para que ela parasse de interferir com o quebra-cabeça. Quando os cientistas sugeriram que ele usasse as duas mãos, a mão esquerda inteligente em questões espaciais teve que afastar a mão direita, burra em questões espaciais, a fim de evitar que esta interferisse. Essas experiências estão descritas no livro de Betty Edwards, "Desenhando com o Lado Direito do Cérebro".

Edwards (2007) acreditava que o hemisfério direito é o responsável pelos desenhos e desenvolveu uma série de exercícios que auxiliam na transição de um hemisfério para o outro, tais exercícios estão descritos nesse manual, com adaptações.

Bom trabalho!

Doris Diesel, 2022.

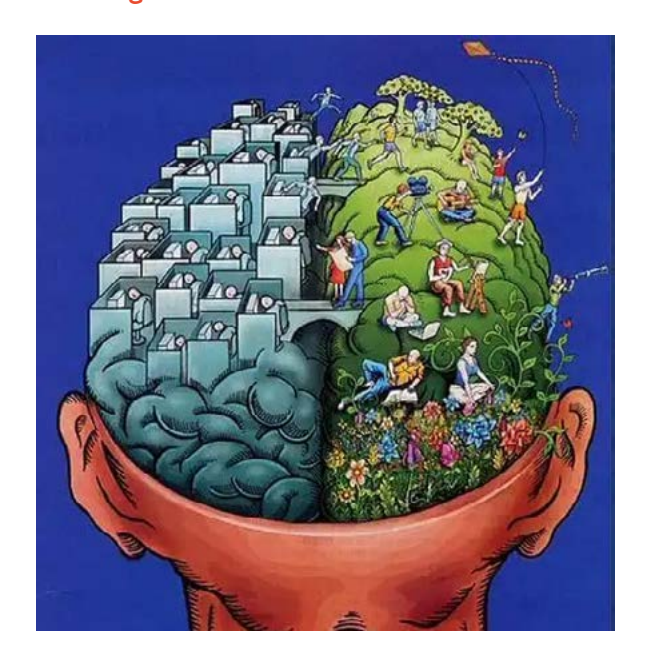

Figura 01: Cérebro maravilhoso

Disponível em: https://amenteemaravilhosa.com. br/hemisferios-cerebrais-e-person alidade-ummito-cai-por-terra/ Acesso em 26/09/2022.

## <span id="page-8-0"></span>As aulas da sequência didática de Edwards (2007) adaptadas para o contexto da pesquisa

Este e-book é fruto de nossa experiência de mais de 25 anos como docente do IFSul nas disciplinas de desenho que redundou em nossa pesquisa de mestrado no âmbito do PPGCITED do IFSUL/CAVG.

Tal pesquisa nasceu a partir das inquietações que surgiram ao longo da trajetória docente, devido ao fato de que todo início de semestre, ao solicitar aos discentes para que fizessem determinadas tarefas, para saber o nível em que se encontravam quanto à maturidade de seus desenhos, com raras exceções, estes apresentavam desenhos com características extremamente infantis, não condizentes com sua faixa etária nem com o grau de escolarização deles.

A partir do contexto apresentado, buscamos subsídios teóricos que auxiliassem na investigação por respostas e que pudessem dar conta das impressões e indagações que tínhamos sobre o assunto. Sendo assim, nos propusemos a aplicar uma SEQUÊNCIA DIDÁTICA adaptada a partir de Edwards  $(2007)^2$ , composta por 20 aulas nas quais encontramos atividades que estimulam os alunos a desenharem usando o lado direito do cérebro, a fim de verificar se tais exercícios seriam efetivos para o ensino e a aprendizagem de Desenho à Mão Livre (DML).

Nossa pesquisa demonstrou, ao final, que a aplicação de tal sequência didática é capaz de auxiliar os alunos a desenvolverem de modo efetivo o DML. Este e-book é, assim, destinado a todos os professores e todas as professoras de Desenho à Mão Livre que, assim como nós, desejam auxiliar seus alunos a desenvolverem suas potencialidades artísticas, utilizando cada vez mais o lado direito do cérebro. A sequência didática referida será apresentada a seguir:

Figura 02: Sequência didática

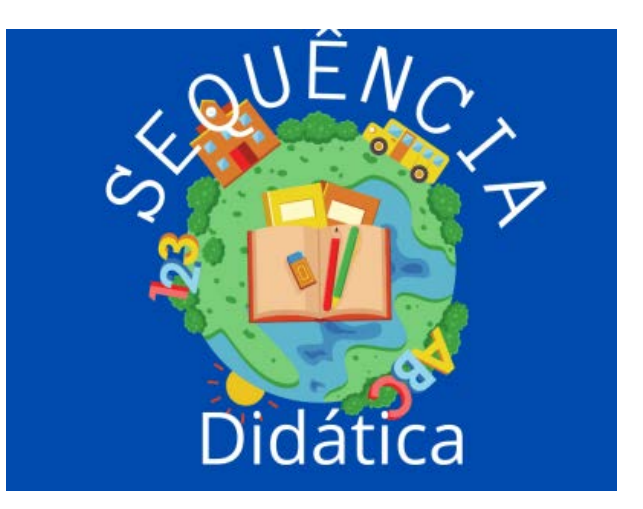

Disponível em: https:// portaleducamais.com/sequenciadidatica-1/ Acesso em 26/09/2022.

2 EDWARDS, B. Desenhando com o Lado Direito do Cérebro. São Paulo: Ediouro, 2007.

## <span id="page-9-0"></span>Materiais para as aulas de desenho

Os materiais utilizados para as aulas de desenho à mão livre são os seguintes:

1. Lápis – 2B e 4B

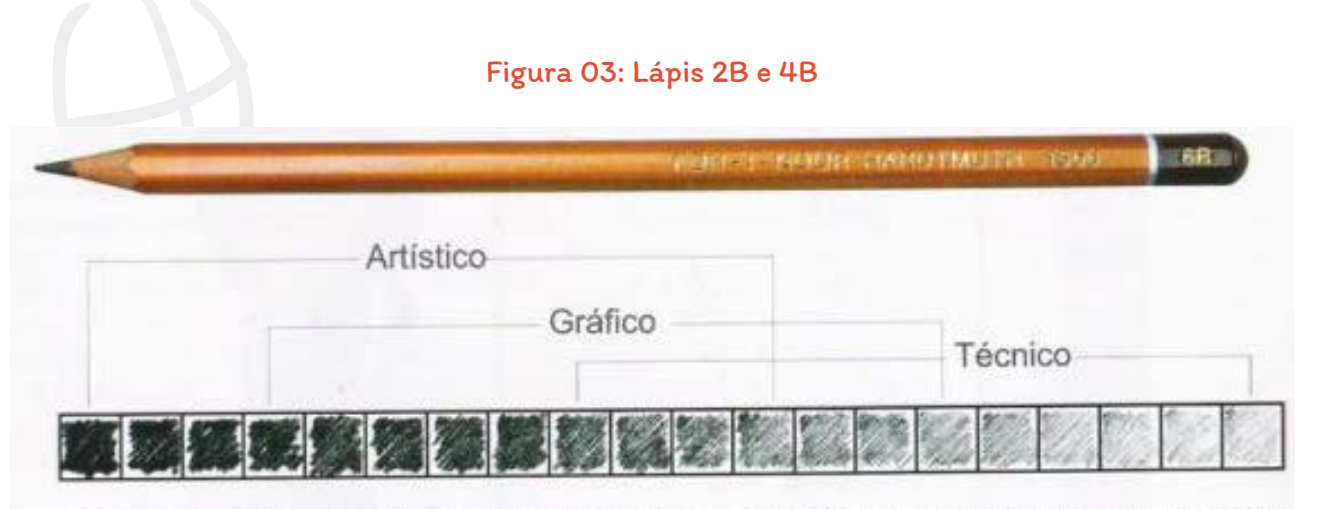

2H 3H 4H 5H 6H 7H 8H 9H 10H 8B 7B 6B 5B 4B 3B 2B B HB

Fonte: https://www.casadaarte.com.br/lapis\_graduado\_kohi-noor\_1500/p Acesso em 22/08/2021.

- 2. Papel 30 folhas de papel sulfite A4, de gramatura 180 g/cm2
- 3. Borracha macia, de preferência branca
- 4. Lápis borracha
- 5. Fita crepe
- 6. Caneta permanente
- 7. Estilete
- 8. Régua e esquadro
- 9. Caneta hidrocor ou gel, de preferência preta e de 0,3mm
- 10. Uma prancheta transparente com os eixos centrais desenhados na mesma com caneta permanente
- 11. Duas folhas de papel preto A4. Em um deve ser feita uma abertura retangular de 11 x 13cm no centro e no outro, uma abertura de 15 x 18cm também no centro. Deve ser marcado o local onde passam os eixos centrais

<span id="page-10-0"></span>Figura 04: Visor - Foto da prancheta transparente com um dos visores preso na mesma. Os eixos centrais desenhados na prancheta passam pelo centro do visor.

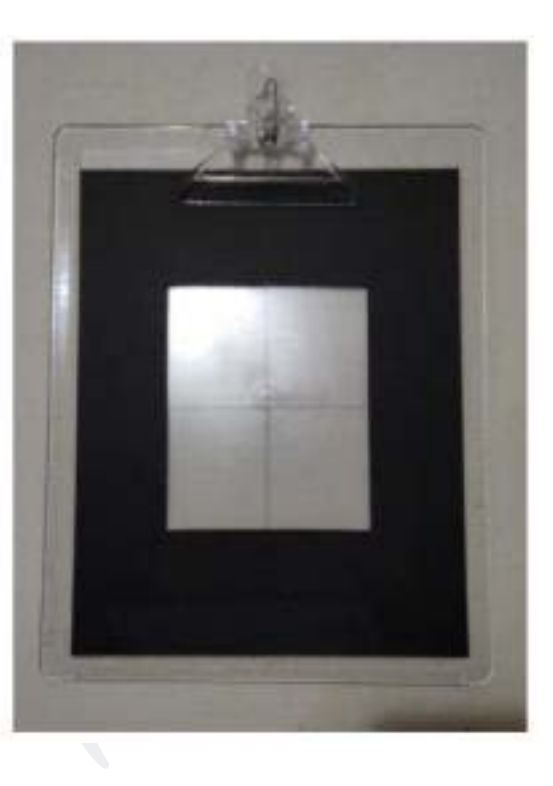

Fonte: Acervo de imagens da autora.

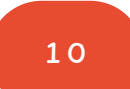

### <span id="page-11-0"></span>Elaboração de desenhos

Os próximos desenhos servirão para lembrá-lo de como desenhava antes das aulas, por isso é importante que não esqueça de datá-los. Desenhar de memória é particularmente difícil, no entanto, você não deverá se preocupar com isso neste momento.

Você deve desenhar seguindo o tempo estipulado:

Desenho 01: Uma pessoa desenhada de memória – procure se lembrar de uma pessoa e desenhe-a dando o melhor de si. Ao terminar coloque data e assinatura. (10min)

Desenho 02: A mão – desenhe sua mão na posição que preferir. Se você for destro, desenhe a mão esquerda, se for canhoto, desenhe a direita. Ao terminar coloque data e assine. (10min)

Desenho 03: A paisagem que costumava fazer quando criança ou menor - talvez uma casinha com o sol, o lago, as montanhas... enfim, uma paisagem que sempre fazia quando pequeno. (10min)

Desenho 04: Autorretrato – deverá ser feito na frente de um espelho, tentando se retratar. Ao terminar, coloque a data e assine todos os desenhos no canto inferior direito. (20min)

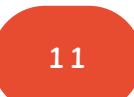

### <span id="page-12-0"></span>Exercícios para transição cerebral - 1

Os próximos exercícios foram planejados para ajudar você a passar da modalidade dominante, lado esquerdo do cérebro, para o lado direito, "modalidade D".

Desenhos espelhados:

Desenho 05: Vaso/rosto (5min) – Desenhe o perfil de uma pessoa. Os destros devem começar o desenho do perfil à esquerda do papel, voltado para o centro, traçando linhas horizontais acima e abaixo do perfil, enquanto os canhotos farão o mesmo, porém começando o perfil à direita do papel, voltado para o centro.

Figura 05: Rostos/Vaso

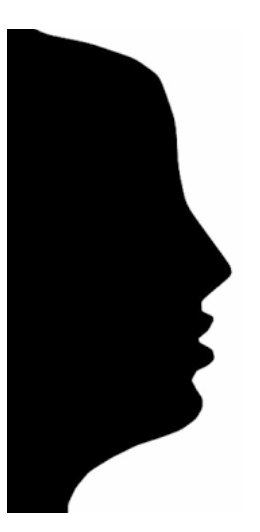

Desenho para destros Desenho para canhotos

Fonte: EDWARDS (2007, p.72)

Você deverá completar o desenho espelhando-o, criando assim, o vaso (imagem que se forma no centro), como vemos no exemplo abaixo.

#### Figura 06: Vaso/Rosto

<span id="page-13-0"></span>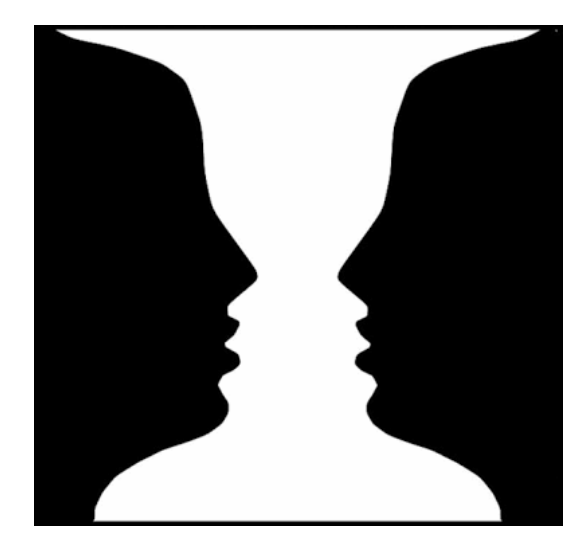

Fonte: EDWARDS (2007, p.72)

Ao fazer o primeiro perfil, pensando nas partes do rosto como testa, nariz, lábio etc., você estará usando o hemisfério esquerdo, verbal.

Em seguida, trace linhas horizontais no topo e na parte de baixo do perfil, formando assim o topo e a parte inferior do vaso.

Volte agora ao traçado do perfil acompanhando-o com a ponta do lápis e pensando no nome de cada parte: testa, nariz, lábio superior, lábio inferior, queixo, pescoço. Repita esse processo pelo menos uma vez. Trata-se de uma modalidade do hemisfério esquerdo (modalidade-E)<sup>3</sup>: dar nome às partes simbólicas.

Em seguida, começando do topo, desenhe o mesmo perfil invertido de forma simétrica, formando o vaso. Ao espelhar o desenho, você terá a oportunidade de verificar que está fazendo o segundo perfil de modo diferente.

Provavelmente o primeiro perfil será feito rapidamente enquanto verbaliza os nomes das partes, ao passo que o segundo será feito lentamente, examinando o espaço entre os dois perfis, estimando ângulos, curvas, formas côncavas e convexas. Você perderá o senso de estar desenhando um perfil e perceberá que agora compara espaços, inclinações e linhas.

Em outras palavras você ajusta constantemente a linha que está traçando, verificando onde está e para onde vai, examinando o espaço entre o primeiro perfil e sua cópia espelhada. Este modo de desenhar é o característico da modalidade do hemisfério direito (modalidade-D)<sup>4</sup>. Observe que nesta modalidade não se dá nome a nenhuma das partes, nenhuma declaração é feita, nenhuma conclusão é tirada, do tipo "O queixo deve ser tão saliente quanto o nariz" ou "O nariz é recurvado".

3 MODALIDADE-E: ver Anexo V. 4 MODALIDADE-D: ver Anexo V.

#### <span id="page-14-0"></span>Exemplo:

Figura 07: Exemplo

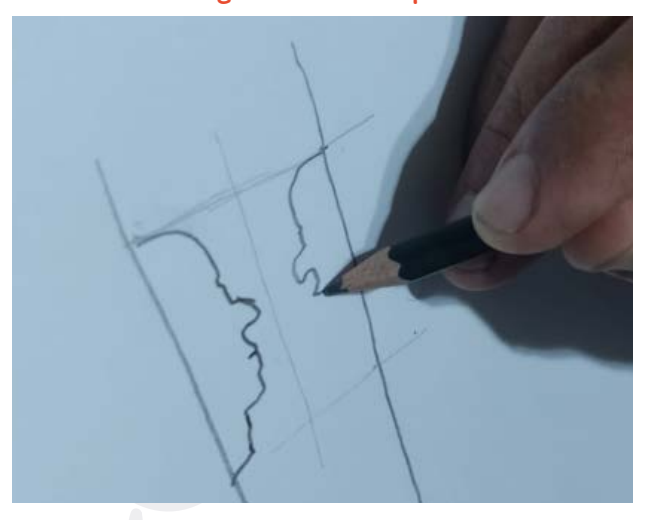

Fonte: Acervo pessoal

No próximo exercício, você deve concentrar- -se em fatores não verbais e relativos.

Desenho 06: monstro (5min) – É parecido com o exercício de vaso/rosto, porém você deverá criar seu próprio desenho.

Primeiro desenhe um perfil estranho, como uma feiticeira ou um monstro. Como no desenho anterior, dê nome às partes à medida que as desenha, dando nome também aos requintes que acrescentar, tais como rugas, verrugas, queixos deformados, etc., como no exemplo abaixo.

#### Figuras 08 e 09: Monstro

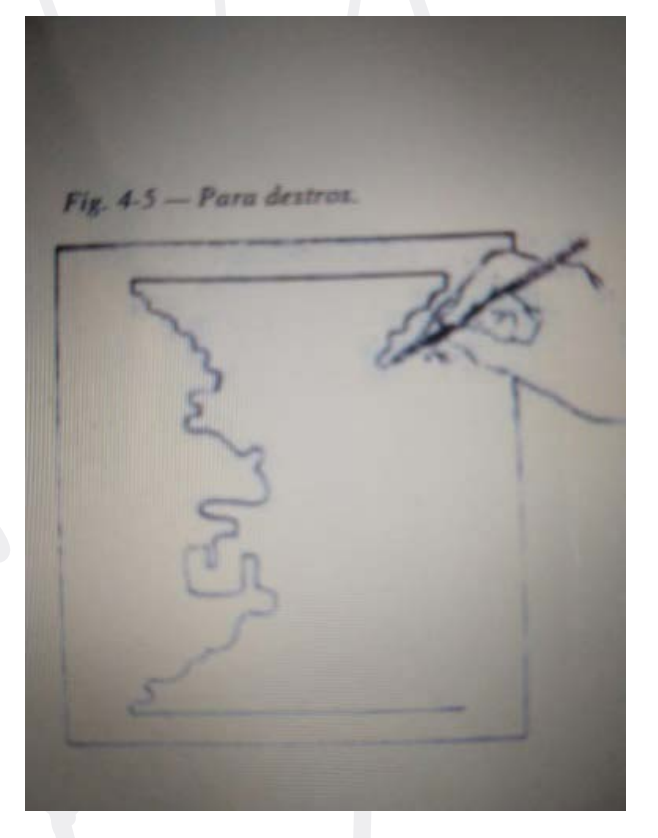

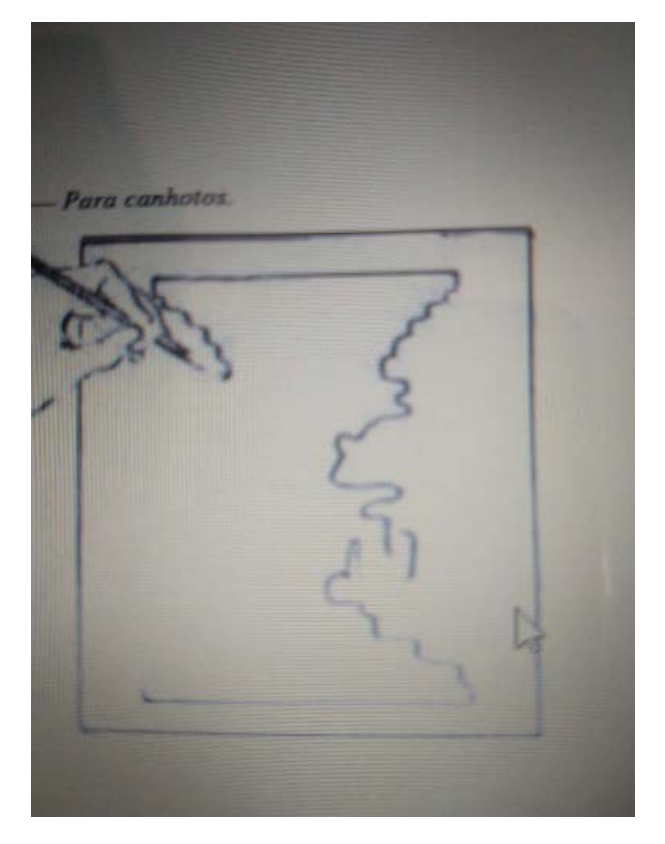

Desenho para destros Desenho para canhotos

<span id="page-15-0"></span>A seguir, acrescente as linhas horizontais do topo e da parte inferior e por fim complete o desenho espelhando o perfil. Ao fazer isso, estará usando novamente a modalidade do hemisfério direito.

Figuras 10, 11 e 12: Exemplos

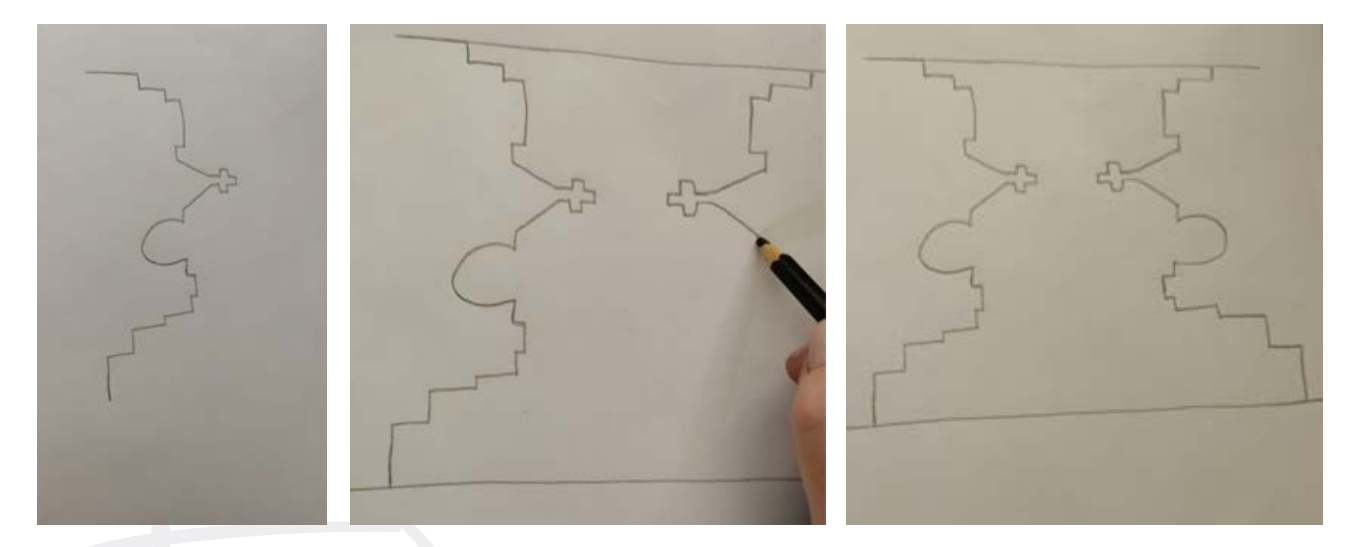

Fonte: Acervo pessoal de imagens da autora

### Exercícios para transição cerebral - 2

O objetivo dos próximos trabalhos é mostrar para você que quando não sabemos o que estamos desenhando, nosso cérebro se ocupa de apenas fazer a cópia exata do que vemos. Com efeito, quando descobrimos do que se trata, o desenho tende a piorar.

Por razões que ainda não descobrimos, o sistema verbal rejeita a tarefa de "ler" e denominar imagens de cabeça para baixo.

Aproveitaremos essa falha de aptidão do hemisfério esquerdo para dar ao hemisfério direito uma chance de assumir o comando do cérebro durante algum tempo.

Desenho 07: Desenho de cabeça para baixo (40min) – você não deve ver previamente a imagem que irá desenhar. Para tanto, deverá pedir que alguém imprima a imagem em Anexo I e a coloque de cabeça para baixo dentro de um envelope.

A seguir, deve retirar a imagem aos poucos de dentro do envelope (mais ou menos 1cm de cada vez) e reproduzir o pedaço da imagem que está visível em sua própria folha de desenho. À medida que terminar a cópia, deve puxar um pouco mais a imagem de dentro do envelope, sempre de 1cm mais ou menos, até copiar do desenho todo. Veja como deve ser feito a partir da imagem abaixo.

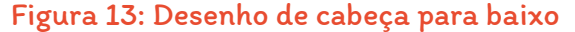

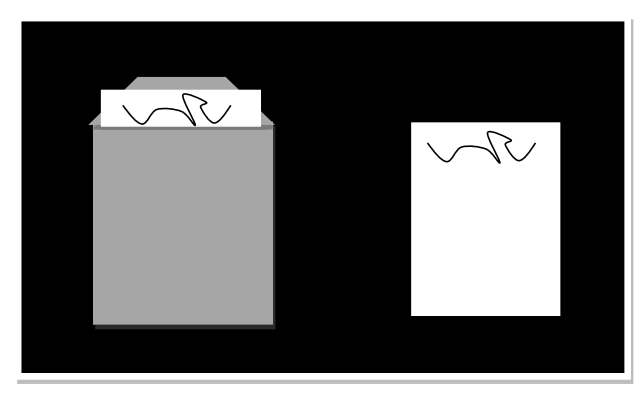

Fonte: Autoria própria.

#### Figuras 14 e 15: Exemplos

<span id="page-16-0"></span>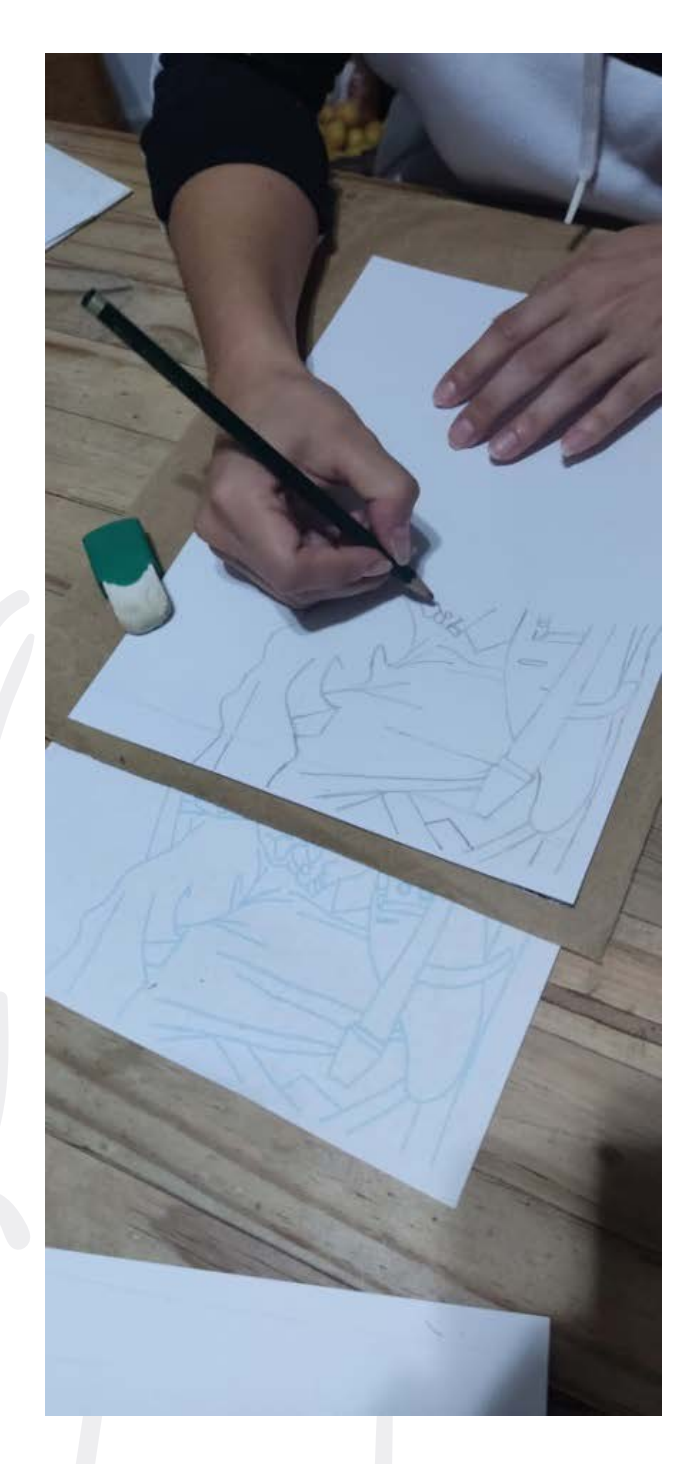

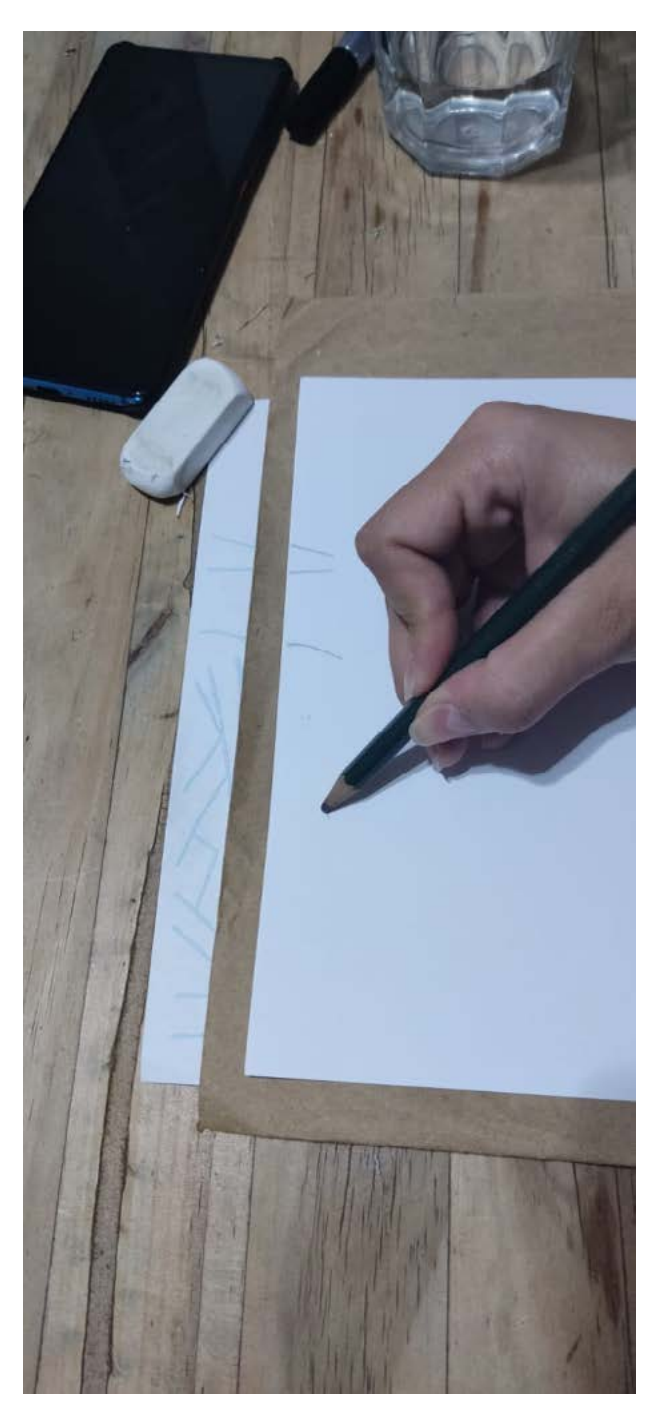

Fonte: Acervo pessoal da autora

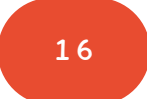

### <span id="page-17-0"></span>Imagens em escorço

O próximo desenho será da imagem em Anexo II e deverá ser feito também de cabeça para baixo, porém sem o envelope. Ele contém imagens em escorço, que são bastante difíceis de se desenhar. Escorço é o nome de uma técnica de desenho, na qual parte do desenho se projeta para "fora" dele. É também chamada de perspectiva. Para dar ilusão de formas que se projetam para frente ou para trás no espaço, você precisa desenhar exatamente como aparecem, sem exibir o que realmente sabemos sobre seu comprimento real. Aprender a escorçar costuma ser difícil para os desenhistas iniciantes.

#### Figura 16: Exemplo de imagem em escorço

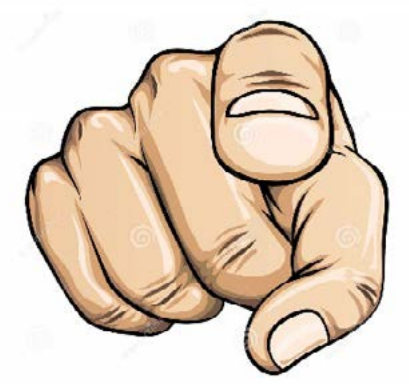

Fonte: https://bit. ly/2JcyGxs. Acesso em 21/09/2021.

Você não deve virar o desenho na posição correta5 , mas simplesmente desenhar o que está vendo também de cabeça para baixo, sem dar nomes as partes, como: "agora vou desenhar o olho, ou o braço". Com esses exercícios, estará desenhando com a modalidade-D, que é a modalidade com que os artistas desenham. Preste atenção na transição cognitiva que acontece, muito embora ela aconteça inconscientemente. Costumo chamar este estado de "transe", porque normalmente é um estado cognitivo em que a pessoa não parece ouvir nada e nem se apercebe da passagem do tempo.

Ao término das reproduções, você deve colocar os dois desenhos na posição correta ("de cabeça para cima") para reparar no resultado. Como foi possível desenhar tão bem as partes difíceis, as escorçadas? Isso aconteceu porque você não sabia o que estava desenhando. Apenas desenhou o que viu, conforme enxergou. Essa é uma das chaves para se desenhar bem: desenhar apenas o que se vê, e não o que se sabe que está ali.

Desenho 08: Cópia de cabeça para baixo da imagem em **Anexo II**<sup>6</sup>.

5 Anexo I - Imagem 1: Desenho de cabeça para baixo (dentro do envelope).

6 Anexo II - Imagem 2 Gohan: Desenho de cabeça para baixo em escorço (sem o envelope).

1 7

### <span id="page-18-0"></span>Exercício para transição cerebral - 3

Ampliar a Figura 17 na respectiva folha quadriculada (Figura 18), copiando quadrado por quadrado. A Figura 17 e a folha quadriculada estão também nos Anexos III e IV respectivamente.

Desenho 09: imagem ampliada na grade.

#### IMPORTANTE!

- Não precisa fazer de uma única vez.
- Não tem limite de tempo.
- Pode fazer alguns quadrados e retornar ao desenho em outro momento.

#### Figura 17: Carro

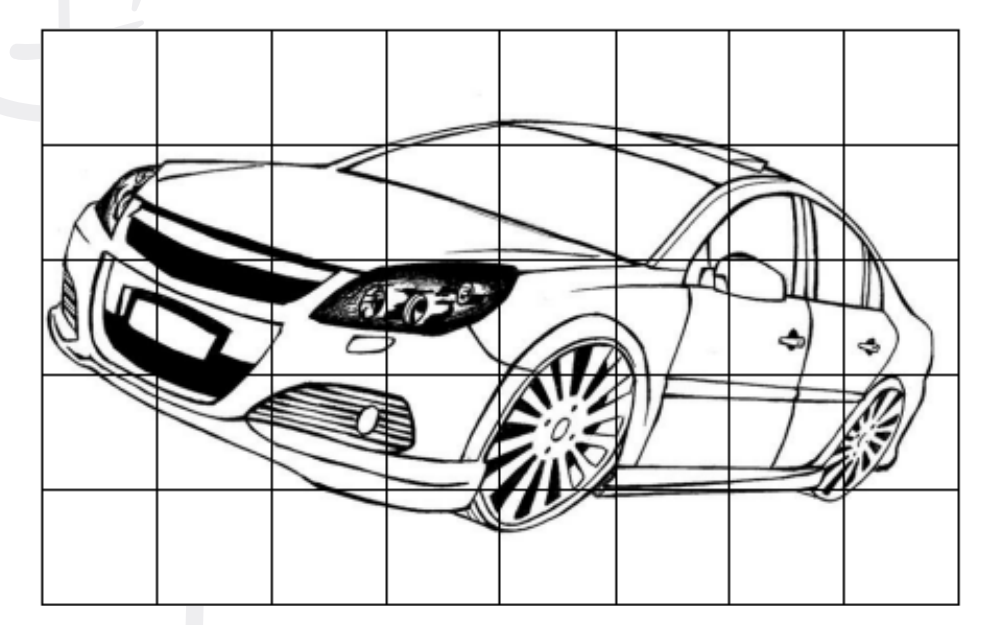

Fonte: https://boracolorir.com.br/desenhos-de-carros-para-colorir/ Acesso em 21/08/2021.

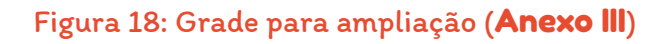

<span id="page-19-0"></span>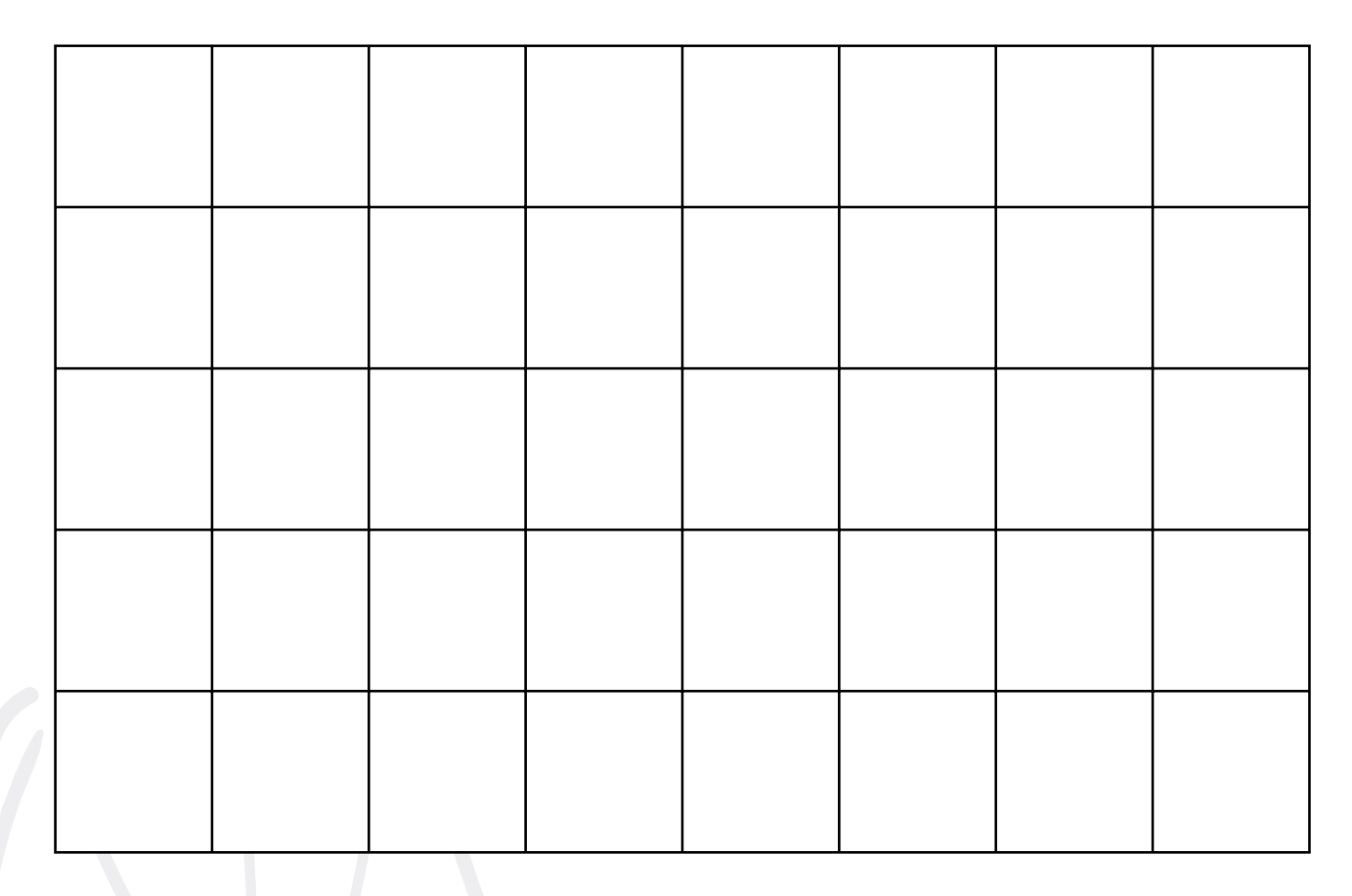

#### Figuras 19 e 20: Desenhos feitos pelos alunos

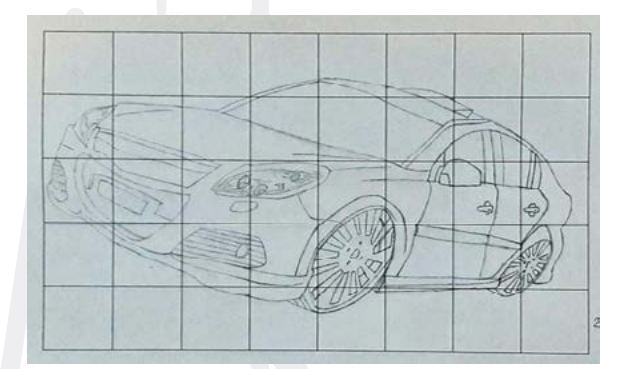

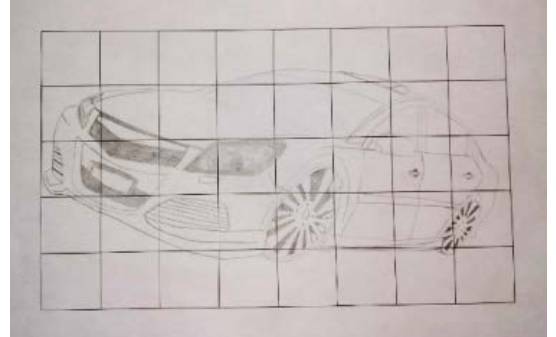

Fonte: trabalhos de alunos (APNP/IFSUL, 2021/1)

### <span id="page-20-0"></span>Desenho de arestas de meros contornos

Esta técnica utilizada a seguir foi introduzida por Kimon Nicolaides, no livro The Natural Way to Draw, escrito em 1941, e é chamada de desenho de meros contornos por Betty Edwards. Kimon acreditava que se imaginássemos estar tocando as formas enquanto desenhamos, estaríamos usando dois sentidos: da visão e do tato, e que por isso esse método didático é tão eficaz.

Edwards (2007) acredita que ele é eficaz porque o hemisfério esquerdo rejeita as percepções – lentas, meticulosas e complexas – de informações espaciais e relacionais, permitindo assim o acesso à modalidade-D.

Seja qual for o motivo, esse método é de fato eficaz, embora no início possamos ter bastante resistência a esse exercício. Por isso é importante que você fique atento e siga os próximos passos à risca.

Este exercício costuma mudar definitivamente a capacidade de se perceber as coisas. Deste ponto em diante você começará a ver da maneira que um artista vê e sua perícia para enxergar e aptidão para desenhar progredirão rapidamente.

Desenho 10: desenho de meros contornos.

Leia as instruções antes de começar.

- 1. Olhe para a palma da mão a canhota se for destro e a direita se for canhoto.
- 2. Junte o polegar aos outros dedos formando rugas (Figura 21a). São estas rugas que você irá desenhar.
- 3. Sente-se confortavelmente de lado em relação à mesa, com a mão sobre o papel, segurando o lápis e pronto para desenhar.
- 4. Agora que ajustou o papel à sua nova posição, largue o lápis e prenda o papel nas pontas com fita adesiva para que não saia do lugar, e a mão (que será desenhada) apoiada no joelho ou num encosto de cadeira em repouso, pois assim permanecerá por 5 min.
- 5. Ponha o despertador para tocar dentro de cinco minutos.
- 6. Coloque o lápis no centro da folha (Figura 21a), que deverá estar posicionada de acordo com sua nova posição (de lado em relação à mesa).

<span id="page-21-0"></span>7. Com a cabeça voltada para o lado oposto do desenho (Figura 21), olhando apenas a palma da mão que será desenhada, comece o desenho.

De modo algum olhe para a folha de papel.

Não volte para ver como está o desenho até que seu despertador indique que já se passaram os cinco minutos.

8. Ao começar, observe uma única ruga na palma da mão e desenhe somente essa aresta. À medida que os olhos forem acompanhando devagarinho a direção da aresta, um milímetro de cada vez, o lápis registrará o que estiver percebendo. Se a aresta mudar de direção, o lápis também mudará. Se a faixa cruzar com outra, você deve seguir esta nova informação com os olhos, enquanto o lápis simultaneamente registra todos os detalhes, tal qual um sismógrafo.

#### A tentação de virar e olhar o desenho será muito forte! Não faça isso.

- 9. O movimento dos olhos ou da mão pode se acelerar. Não deixe que aconteça.
- 10. O desenho deve fluir num ritmo lento e constante, mesmo que produza algum desconforto. Não deixe que o interrompam. Não permita que falem durante o exercício. Procure um lugar calmo e sossegado. Não pare de desenhar enquanto o despertador não tocar.

Ao terminar, olhe para o desenho e tentar lembrar-se do que sentiu ao iniciar o desenho, em comparação ao que sentia quando estava imerso no ato de desenhar (Figura 21a). Que sensações você teve neste estado posterior? Perdeu a noção da passagem do tempo? Se você estava ouvindo uma lista de músicas, percebeu a passagem delas? Saberia dizer em que ordem elas tocaram? Quando olhou para o desenho concluído, gostou do resultado? Saberá reconhecer esse estado alternativo quando retornar a ele?

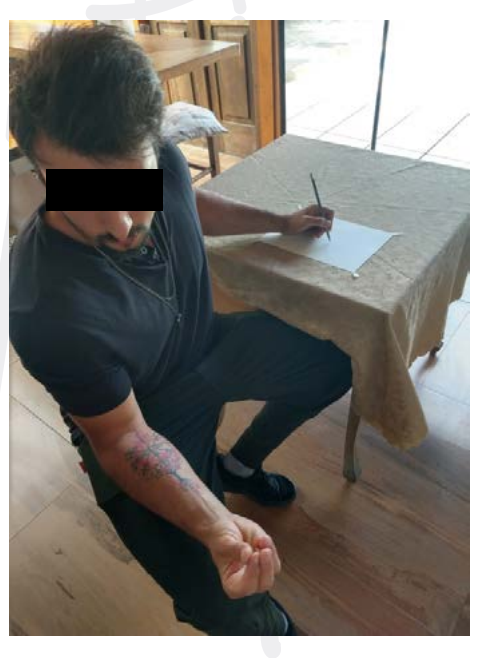

#### Figura 21a: Exemplo de posição Figura 21b: Resultado do desenho

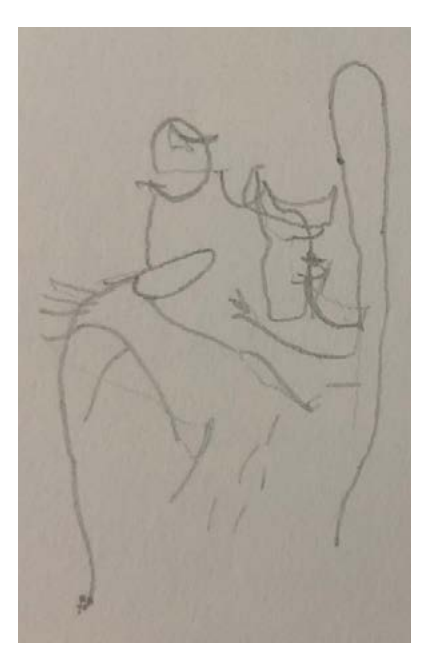

Fonte: Autoria própria. Tha ann an t-aise anns an t-aise anns an t-aise anns an t-aise anns an t-aise anns an alunos (APNP/IFSUL, 2021/1)

O motivo para se fazer este exercício, é que o Desenho de Meros Contornos parece levar a modalidade-E a "rejeitar a tarefa", permitindo assim que se faça a transição para a modalidade- -D. A autora acredita que a observação prolongada e maçante de informações tremendamente limitadas, sem utilidade alguma, sejam incompatíveis com a modalidade de pensamento do hemisfério esquerdo.

Qualquer coisa pode servir de tema para um Desenho de Meros Contornos: uma pena, um pedaço de casca de árvore, um papel amassado, um cacho de cabelos. Quando a transição para a modalidade-D acontece, as coisas mais corriqueiras se tornam extremamente belas e interessantes.

Não está claro ainda, por que esse exercício é um dos essenciais para o aprendizado do desenho. Trata-se de um paradoxo: o desenho que não produz um desenho "bom", na estimativa dos colaboradores, é o melhor exercício para se conseguir, com eficácia, que estes venham a fazer bons desenhos.

Caso você não tenha conseguido uma transição para a modalidade-D em seu primeiro Desenho de Meros Contornos, seja paciente e faça uma nova tentativa. Experimente um papel amassado, uma flor ou qualquer objeto que o atraia.

Observe o Desenho de Meros Contornos que você fez na modalidade-D. Eles não são os rabiscos estereotipados que você fazia na simbólica modalidade-E. Os de agora são registros genuínos da percepção.

### <span id="page-23-0"></span>Desenho modificado de contornos

O desenho modificado de contornos é semelhante ao desenho de meros contornos, exceto que você poderá olhar, às vezes, de relance o desenho apenas para observar relações de tamanhos, comprimentos, ângulos. Você poderá olhar rapidamente o desenho para fiscalizar a direção da linha, a proporção entre as formas, etc. Antes de começar providencie que não seja interrompido por pelo menos uma hora e leia todas as instruções:

Desenho 11: desenho modificado de contornos 1

Escolha um objeto complexo como um batedor de ovos, um crisântemo ou uma pinha.

Passe cinco ou dez minutos fazendo um desenho de puros contornos (como o feito na aula passada, sem olhar) do objeto escolhido, a fim de preparar-se para a transição cognitivo para a modalidade-D.

Agora faça um segundo desenho modificado de contornos, olhando de quando em quando o objeto escolhido.

Figura 22 e 23: Desenho de meros contornos e desenho modificado de contornos

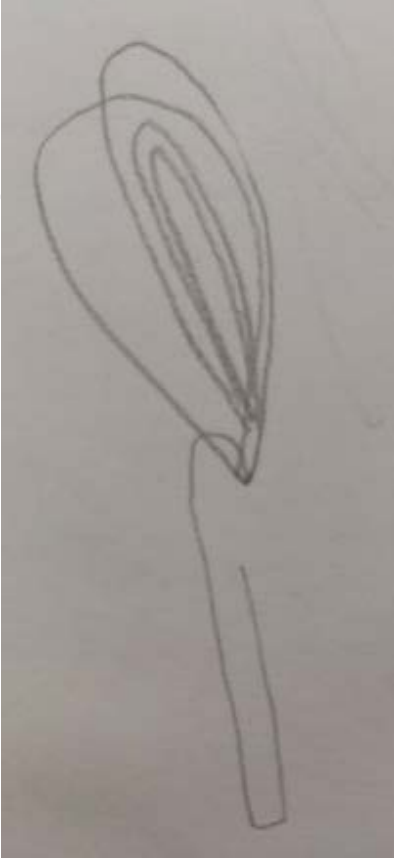

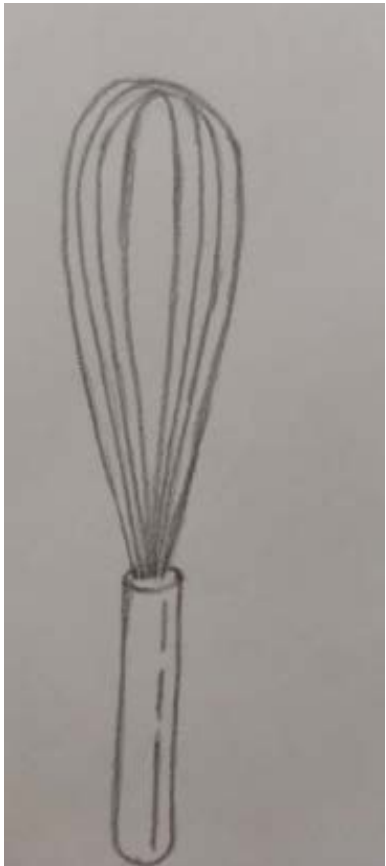

Fonte: trabalho dos alunos (APNP/IFSUL, 2021/1)

#### <span id="page-24-0"></span>Desenho 12: desenho modificado de contornos 2

Faça o mesmo com um saco de papel em qualquer estado ou posição que desejar. Comece com o desenho de meros contornos (sem olhar) e em seguida faço o desenho modificado de contornos. Figura 24 e 25: Desenho de meros contornos e desenho de contornos modificados

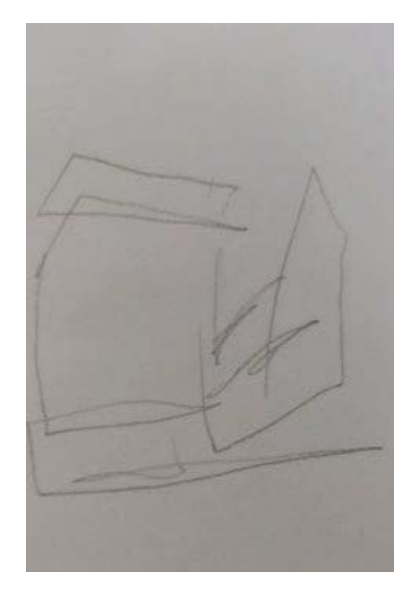

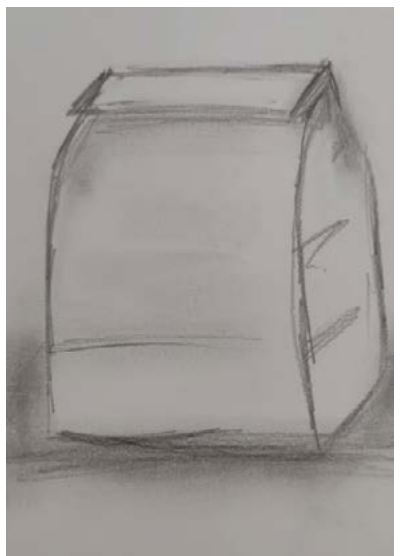

Fonte: trabalho dos alunos (APNP/IFSUL, 2021/1)

Desenho 13: desenho modificado de contornos 3. Faça o mesmo com um pedaço de papel amassado.

Figura 24 e 25: Desenho de meros contornos e desenho de contornos modificados

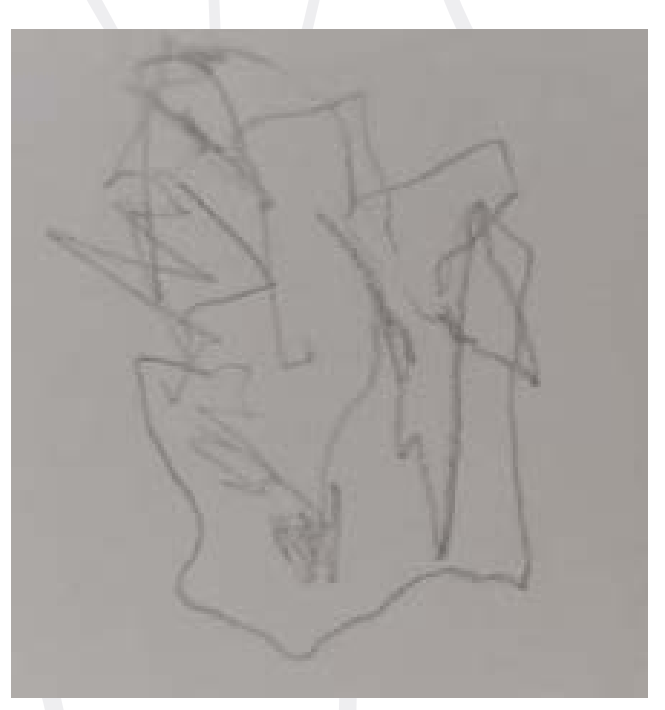

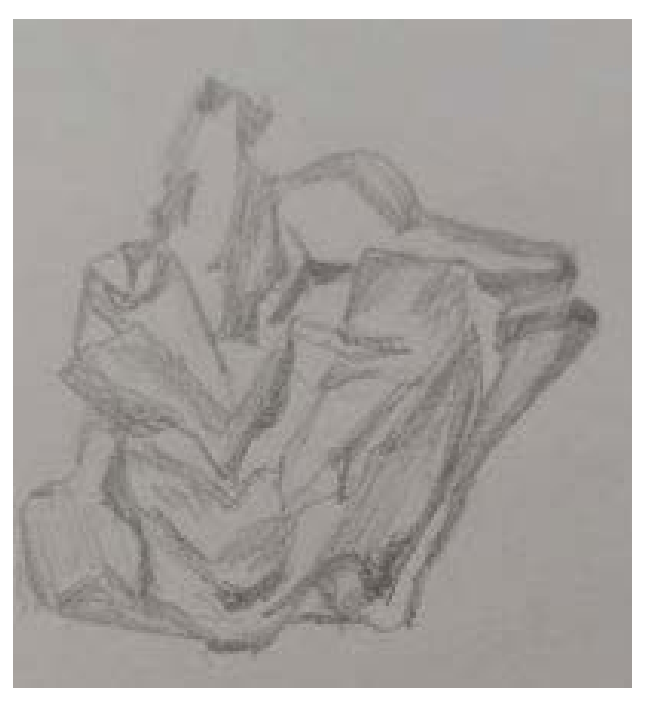

Fonte: trabalho dos alunos (APNP/IFSUL, 2021/1)

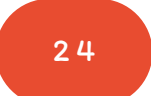

### <span id="page-25-0"></span>Desenho modificado de contornos: desenhando num plano de imagem

Nesta lição você estará trabalhando com a percepção das arestas como um dos elementos que formam a capacitação para o desenho. Existem mais quatro, e que, todos juntos, formam a aptidão para o desenho:

- A percepção das arestas (as arestas "compartilhadas do desenho de contorno");
- A percepção dos espaços (em desenho, chamados espaços negativos);
- A percepção dos relacionamentos (conhecidos como perspectiva e proporção);
- A percepção de luzes e sombras (o que é normalmente chamado de "sombreamento");
- A percepção do todo (a Gestalt, a "essência" do todo).

#### Desenho 14: desenho com visor

Para o próximo exercício, você precisará de caneta hidrocor, dos dois visores, e do seu plano de imagem de plástico ou vidro.

Você deve apoiar a mão sobre a mesa (a mão esquerda se for destro, a direita se for canhoto) com os dedos, inclusive o polegar, curvados para cima, apontando para o rosto. Assim você terá uma visão escorçada de sua mão. É nessa posição que a desenhará.

Deve experimentar cada um dos visores para decidir qual se encaixa melhor na mão, que deve se manter escorçada.

O interior do visor, que está representado abaixo por uma linha verde, será ampliado na folha de desenho em uma vez e meia. Se for o menor  $11 \times 13$ , ficará com  $16.5 \times 19.5$  e se for o maior,  $15 \times 18$ , ficará com  $22.5 \times 27$ . tudo em cm. Manter as linhas de referência (horizontal e vertical) aqui representadas em vermelho, também na folha de desenho.

<span id="page-26-0"></span>Figura 28: Visor

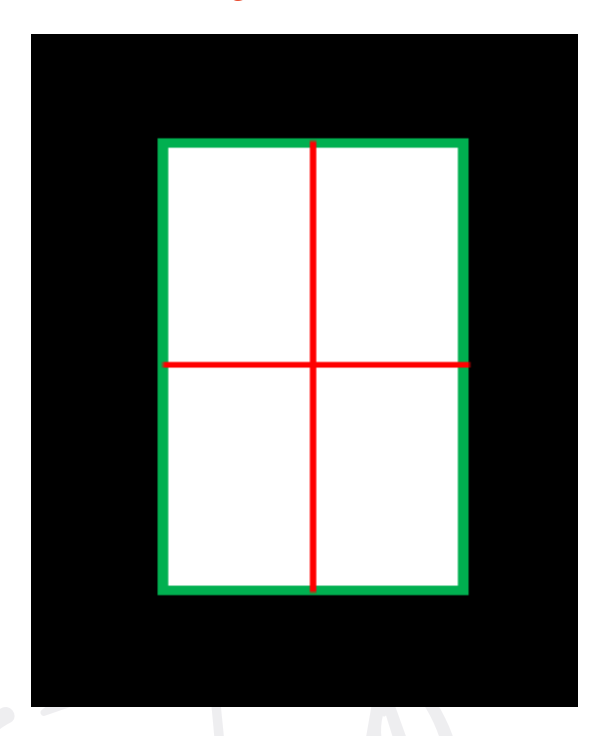

Fonte: Autoria própria.

#### Figura 29: Papel.

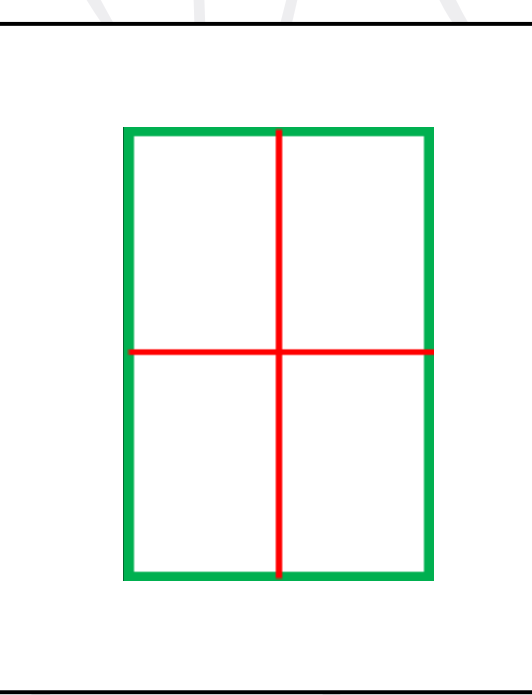

Fonte: Autoria própria.

Na Figura 28 temos o plano de imagem transparente com o visor e linhas de referências horizontal e vertical em vermelho.

Na Figura 29 temos a folha de desenho com o retângulo do interior do visor ampliado em uma vez e meia (em verde), com as linhas vertical e horizontal (em vermelho).

1. Mantendo a mão escorçada, equilibre o visor com o plano de imagem sobre as pontas dos dedos, mexendo-o até que ele se assente confortavelmente como mostra a Figura 30.

Figura 30: Mão no visor

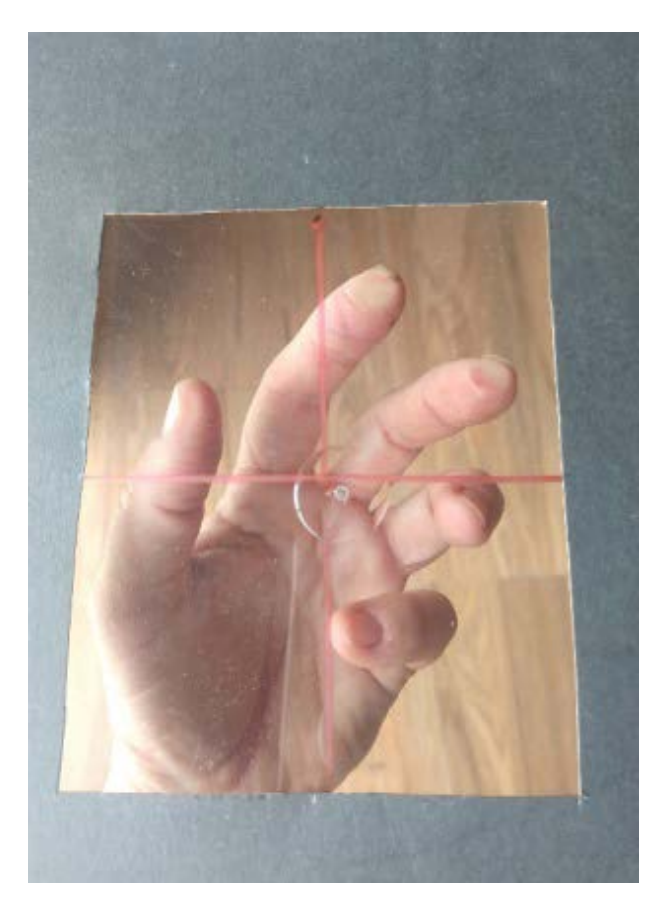

Fonte: Autoria própria.

<span id="page-27-0"></span>2. Feche um olho para tirar a profundidade da imagem e eliminar a visão binocular, que é a pequena variação de imagens chamada "disparidade binocular".

3. Sem mexer a cabeça, troque o olho que está aberto, assim perceberá a variação na posição da imagem. Quanto mais próximo estiver o objeto observado, maior a variação. Portanto, deve ser escolhida apenas uma imagem para copiar, mantendo apenas um dos olhos abertos.

4. Não mexa a cabeça durante o trabalho para não mudar a posição do desenho. Se existe uma parte do dedo que não está visível, ela não deve ser desenhada. Você deve desenhar apenas o que vê com um dos olhos. É comum ver o artista virar a cabeça para observar algo que não está no campo de visão e, portanto, não deveria ser desenhado.

5. Com a caneta hidrocor, você precisa copiar a mão escorçada no plano de imagem transparente (Figura 31). Você pode corrigir

os traços com um pano umedecido ou passar a ponta do dedo para apagá-los. Quando terminar, coloque o plano de imagem sobre a folha de papel em branco para ver o que você desenhou. Pode praticar mais vezes. Quanto mais complexa for a posição, mais fácil será a cópia. Isso ocorre porque a modalidade-E se retira, deixando a modalidade-D trabalhar.

6. Reproduza o desenho do plano de imagem para a folha A4, traçando as linhas de referência (horizontal e vertical), usando-as como você utilizou para desenhar o carro. A diferença é que aqui existem apenas duas linhas, formando 4 retângulos. A ideia é ir diminuindo o número de retângulos até que você não precise mais deles. Além do que, com muitos retângulos acaba-se contando – "tantos para o lado direito, tantos para baixo", e isso é uma atividade da modalidade-E, indesejada.

Figura 31: Imagem

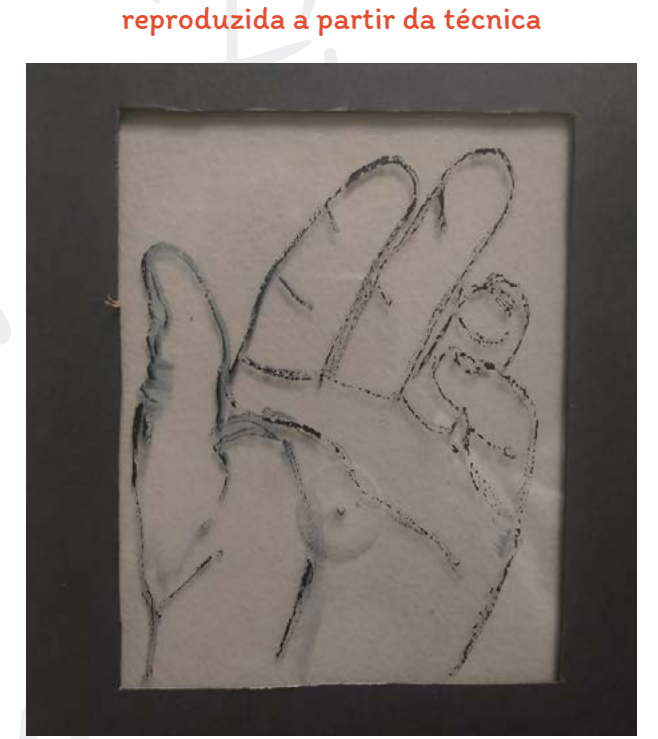

Fonte: Autoria própria. The contest of the Fonte: Autoria própria.

Figura 32: Cópia ampliada do desenho do visor para a folha de desenho

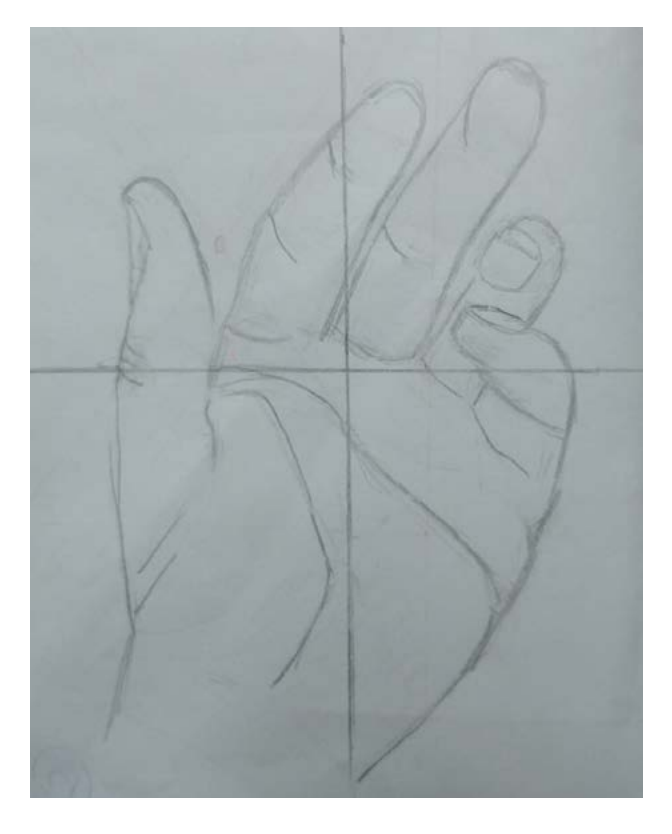

<span id="page-28-0"></span>7. Coloque o visor sobre a mão novamente, apenas para achar a posição inicial. Retire o visor e olhe diretamente para a mão. Coloque mais detalhes que perceber, como sombreamento e rugas menores.

#### Figura 33: Detalhamento com sombras

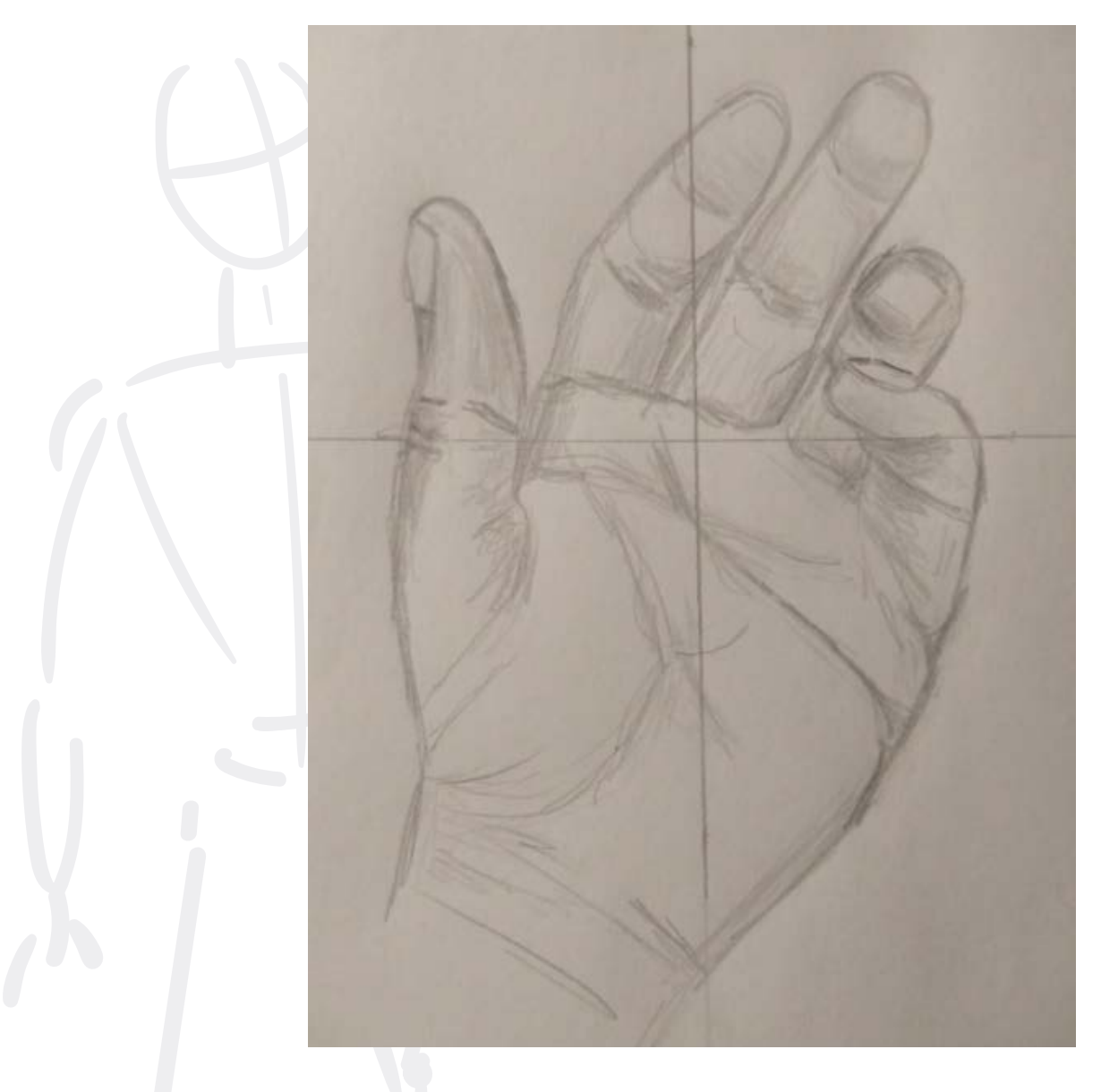

Fonte: Autoria própria.

### <span id="page-29-0"></span>Desenho da mão com papel matizado

Desenho 15: desenho com visor e papel matizado

- 1. Prenda duas ou três folhas de desenho na mesa com fita adesiva nos quatro cantos. Você desenhará na de cima, as outras irão servir de acolchoamento.
- 2. Matize o papel com grafite. Para isso, deve-se raspar o grafite do lápis usando um estilete formando um pó, que será esfregado com toalhas de papel, papel higiênico ou algodão sobre o interior do retângulo criado pelo o visor, com movimentos circulares, aplicando sempre a mesma pressão, buscando um suave tom prateado. Também dá para você matizar apenas com o lápis 2B, passando-o suavemente sobre o papel e esfregando com o papel toalha ao final.

No início do vídeo do YouTube: Como Desenhar Gotas de Água Com Grafite (Em Papel Sulfite) é possível ver o processo. Disponível em:

#### https://www.youtube.com/watch?v=pdYvpazcHpc

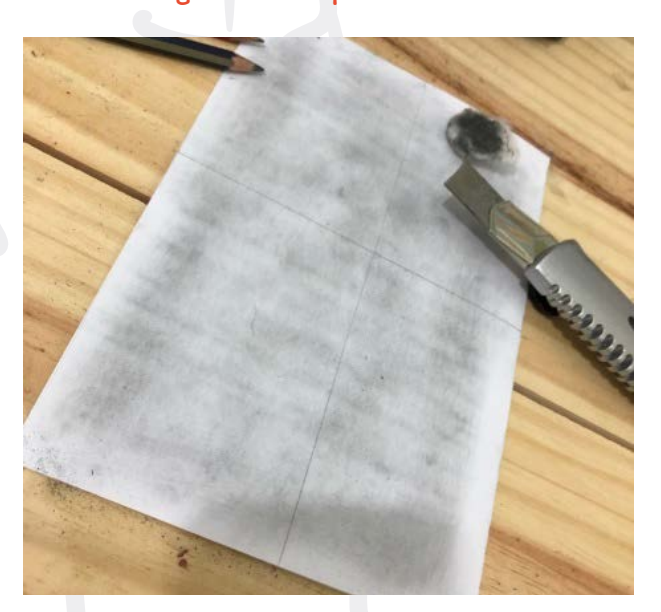

Figura 34: Papel matizado

Fonte: trabalho dos alunos (APNP/IFSUL, 2021/1)

- 3. Trace linhas de referência horizontal e vertical que se cruzarão no centro do retângulo matizado. Estas linhas deverão ser bem suaves, pois servem apenas de guia. No final do processo elas serão apagadas. No plano de imagem (vidro ou plástico), faça um desenho da mão segurando um objeto qualquer com a caneta hidrocor. Feche um olho para tirar a imagem dupla.
- 4. Desenhe no visor sua mão segurando um objeto qualquer, como uma tesoura ou um lápis, como na Figura 36.
- <span id="page-30-0"></span>5. Reproduza o desenho do visor no papel matizado usando as linhas horizontal e vertical como guias. Não trace linhas muito escuras. Elas servem apenas de "baliza", e depois você poderá achar melhor eliminá-las.
- 6. Depois de concluída a cópia do desenho sobre o papel matizado, torne a colocar sua mão em "pose", usando o desenho sobre o visor para orientar o seu posicionamento.
- 7. Ponha de lado o desenho do visor, mas deixe a mão para voltar a fazer referências.
- 8. Com este esboço rudimentar e leve traçado no papel, você já pode começar a desenhar fechando um olho. Use a borracha sempre que necessário, mesmo que seja para fazer ajustes minúsculos no traço.
- 9. Você deverá passar a maior parte do tempo olhando para a sua mão. É aí que encontrará toda a informação de que precisa. Observe o desenho apenas de relance, e somente para monitorar o registro que o lápis faz das suas percepções, para verificar relações entre tamanhos e ângulos ou para escolher um ponto onde começar um novo contorno.
- 10. Quando você chegar a partes que lhe imponham nomes – as unhas, por exemplo -, tente fugir das palavras. Uma boa estratégia é se concentrar nas formas em torno das unhas, nos espaços acima e abaixo das mesmas. O mesmo para os dedos. Concentre-se nos espaços entre os dedos, nos vazios entre eles. Se você desenhar as arestas em torno das unhas, estará desenhando também as aretas das unhas, pois são arestas compartilhadas, já que uma aresta é o local onde dois objetos se encontram.
- 11. Você poderá achar interessante apagar os espaços em volta da sua mão. Isto faz com que ela se "destaque" dos espaços negativos.
- 12. **Apague** o papel matizado onde existem brilhos, e escureça nas áreas de sombras a fim de dar volume.
- 13. Diferentemente da Figura 33, agora você vai dar volume com sombras.

Observação: Uma opção para ver melhor onde há sombras e onde há luz, é bater uma foto com o celular da mão em pose e colocá- -la em preto e branco, podendo ainda aumentar ou diminuir o contraste.

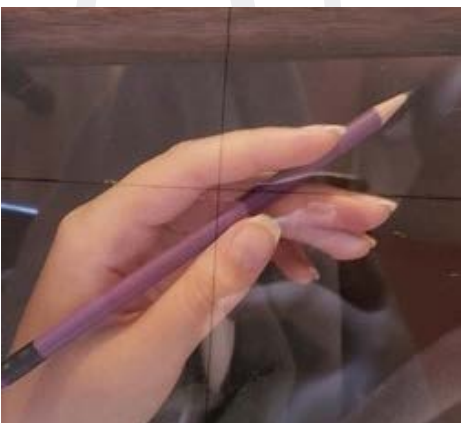

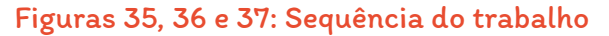

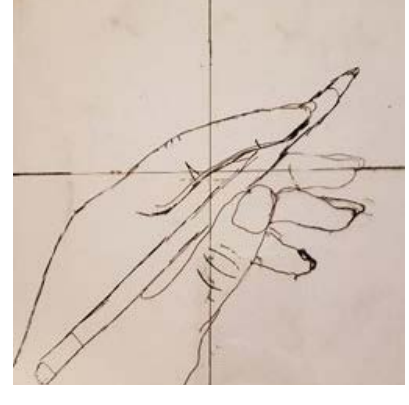

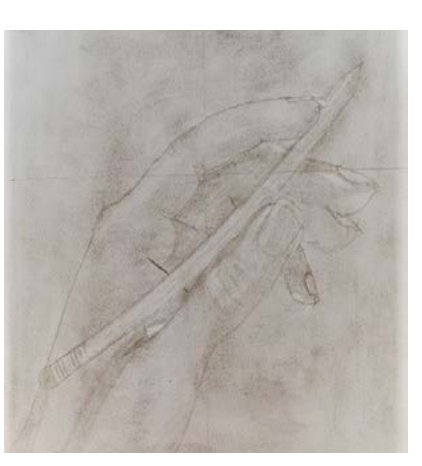

Fonte: trabalho de aluno (APNP/IFSUL, 2021/1)

<span id="page-31-0"></span>Observação: Uma opção para você ver melhor onde há sombras e onde há luz é bater uma foto com o celular da mão em pose e colocá-la em preto e branco, podendo ainda aumentar ou diminuir o contraste. (Adaptação da sequência de Edwards (2007) feita pela autora na sequência didática).

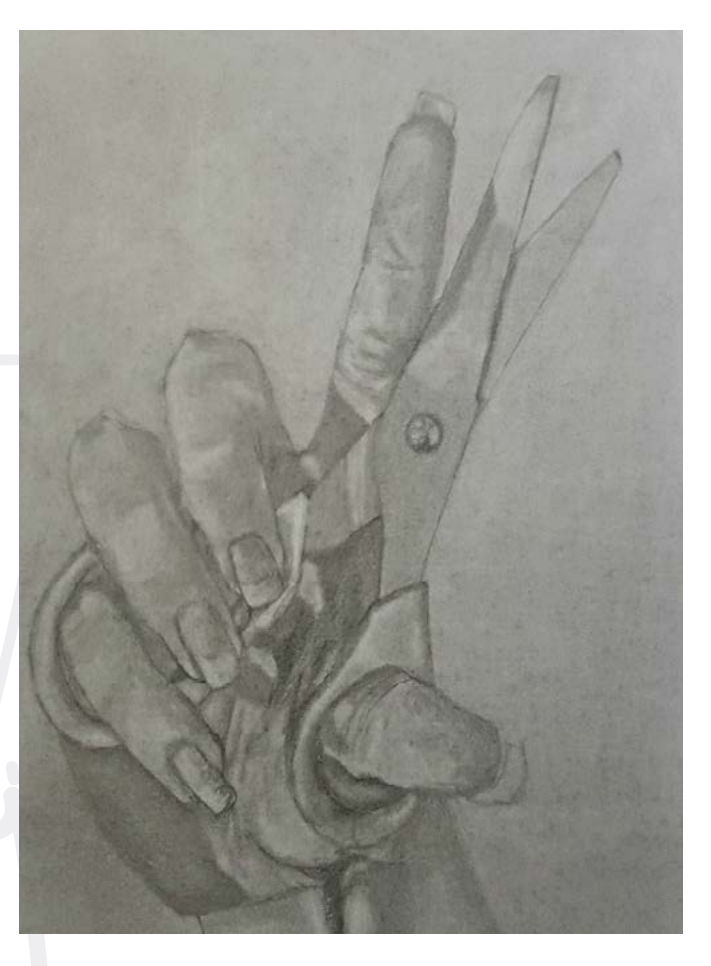

#### Figuras 38: Mão com objeto sobre papel matizado

Fonte: Acervo pessoal da autora

### <span id="page-32-0"></span>Reforço das aulas anteriores

Desenho 16: desenho com visor e papel matizado (se desejar).

- 1. Antes de começar: Passe cinco ou dez minutos fazendo um desenho de meros contornos (aquele que se faz sem olhar para a folha onde se está desenhando). Pode ser de qualquer objeto complexo, a fim de preparar-se para a transição cognitiva para a modalidade-D. Escolha por exemplo uma flor complexa, como uma rosa, um cravo ou um crisântemo ou ainda um pedaço de papel amassado, uma pena de pássaro ou uma pedra.
- 2. Em seguida faça um desenho de contornos modificados do seu pé (com ou sem calçado) e parte da perna vistos de cima, de forma escorçada. Você deve, ainda, experimentar cada um dos visores para decidir qual se encaixa melhor. Prenda o plástico transparente com os eixos horizontais e verticais marcados no centro com a caneta permanente no centro do visor (preto).
- 3. Reproduza o objeto observado no plástico do visor.
- 4. Passe para o papel do mesmo modo como foi feito com a mão no exercício anterior.
- 5. Transfira os pontos e arestas principais do desenho sobre o plástico para o papel matizado. Os formatos serão do mesmo tamanho, portanto na escala um para um, uma vez que a parte interna do visor estará desenhada na folha.
- 6. Com esse esboço levemente traçado no papel matizado, refaça o desenho olhando para o objeto que deverá estar na mesma posição em que foi copiado no visor. Se for necessário apagar, não tem problema. Basta passar o papel toalha novamente após o uso da borracha.
- 7. Você poderá, também, apagar o fundo do desenho. Isto faz com que ele se destaque dos espaços negativos, dos vazios, podendo ainda acrescentar um pouco de sombreado a partir da observação das sombras e apagar nas áreas de luz.

#### Figura 39: Exemplo de aluno

<span id="page-33-0"></span>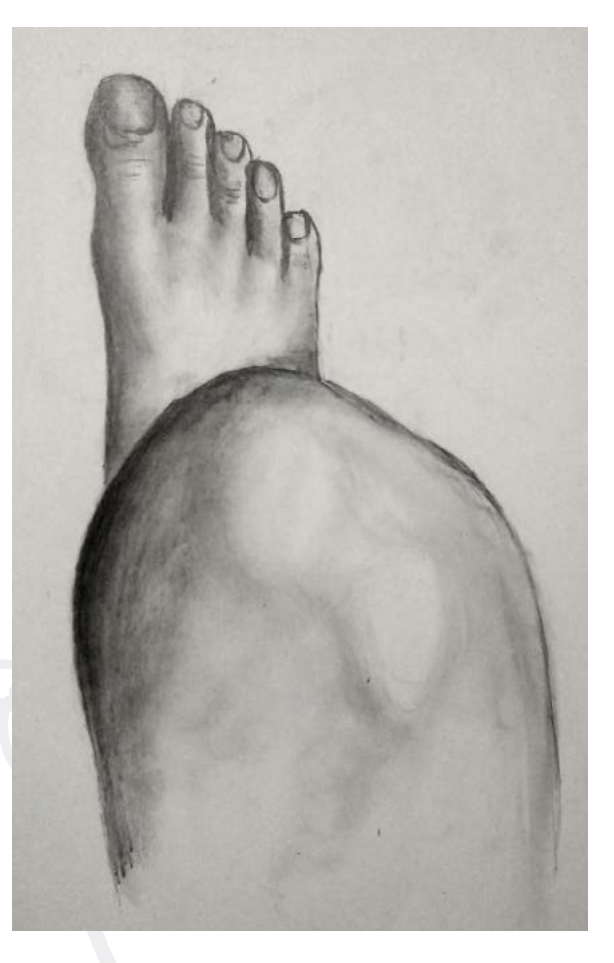

Fonte: trabalhos de alunos (APNP/IFSUL, 2021/1)

Observação: Como na aula anterior, é possível observar melhor as sombras e luzes, batendo uma foto com o celular do objeto a ser desenhado, na pose que será desenhado e depois colocar a foto em preto e branco.

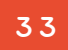

### <span id="page-34-0"></span>Como burlar a modalidade-E com espaços negativos

No desenho, as formas dos espaços negativos são os espaços vazios e os espaços positivos, o que se vê de fato. Veja por exemplo na Figura 40, que é a logomarca do Carrefour:

Da mesma forma, o número 1, que surge entre a letra "F" em preto e a forma em vermelho, que você pode ver na Figura 42, a seguir:

Figura 40: Logo CARREFOUR

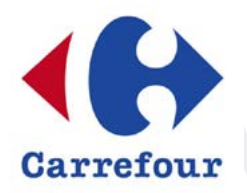

Fonte: https://logodownload.org/ carrefour-logo/ Acesso em 27/09/2022.

A logomarca foi criada a partir dos espaços negativos formados pela letra "C" do Carrefour inserido sobre um quadrado inclinado como mostra a Figura 41, mas é provável que muitos nem percebam a letra no espaço negativo da Figura 40 acima.

Figura 42: Logo Fórmula 1

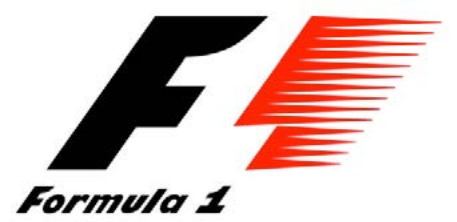

Fonte: https://pt.m.wikipedia.org/wiki/ Ficheiro:F1\_logo.svg Acesso em 27/09/2022.

Exercício: Escreva em um papel tudo que você consegue ver na logomarca de uma empresa de pulverização agrícola abaixo. É possível perceber 5 elementos na imagem.

Figura 43: SC Agro

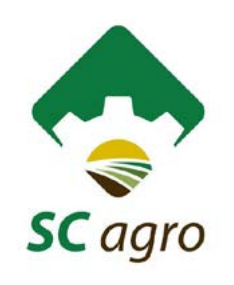

Fonte: https://bit.ly/3VlFdHz Acesso em 27/09/2022

Figura 41: Logo CARREFOUR sem espaço negativo

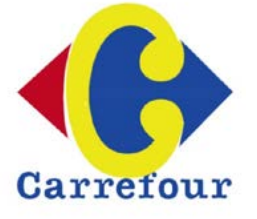

Fonte: Idem ao anterior.

3 4

#### Você descobriu quais são os elementos da figura dada?

<span id="page-35-0"></span>Vemos o sol em amarelo, os raios solares em forma de engrenagem, remetendo às maquinas agrícolas ou a um pneu de máquina agrícola em branco, campos de plantações variadas no degradê em verde dentro do sol e o avião estilizado decolando, em verde acima da engrenagem branca.

Desenhar os espaços negativos ajuda a fazer o desenho em si e na composição como um todo. As crianças normalmente sabem compor com os espaços positivos e negativos. Por alguma razão elas perdem essa habilidade à medida que chegam à adolescência (vejam os desenhos de infância que fizeram na 1ª aula). Composição significa a maneira como os elementos pictóricos (os componentes do desenho) são arrumados pelo artista, a maneira como eles são distribuídos no plano pictórico, no caso, na folha A4.

O formato do plano pictórico dita a composição. Em outras palavras, a forma da superfície do desenho, normalmente um papel retangular, vai exercer grande influência na maneira como o artista distribuirá as formas e os espaços dentro das arestas limítrofes daquela superfície. Até a maneira com que esse papel é usado, se na horizontal ou na vertical influencia na composição como um todo.

O próximo exercício servirá para a percepção disso. Ao desenhar uma árvore que se encaixa num formato, você descobrirá que a mesma árvore não se encaixa de jeito nenhum em outro formato. Todos os espaços (negativos e positivos) de uma composição se encontram presos num espaço limitado pela borda externa do formato (papel) e se relacionam com o formato do papel.

Desenhos 17: composição dentro dos espaços dados.

- 1. Imaginar uma árvore e desenhá-la nos espaços abaixo.
- 2. Repetir o mesmo tipo de árvore em todos os espaços. Não precisa ser do mesmo tamanho, apenas a mesma árvore, ou seja, se você optou por um pinheiro, deverá desenhar pinheiros em todos os formatos.

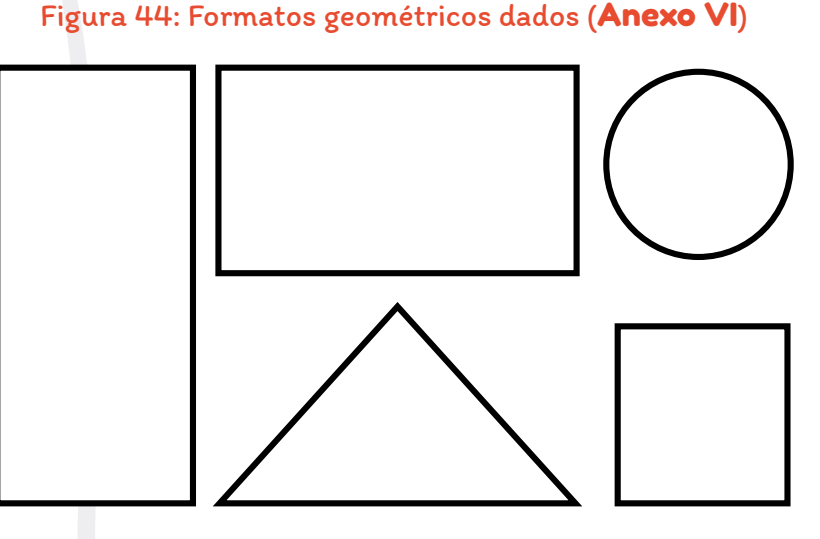

Fonte: Acervo pessoal da autora

3 5
Observar o resultado. Se for um pinheiro, provavelmente ele se encaixou melhor no triângulo, já se você desenhou uma figueira, ela deve ter se encaixado melhor no retângulo horizontal e, se o desenho for um coqueiro, no retângulo vertical.

Você viu até aqui a importância da composição dentro do formato. Agora verá a importância da escolha de uma unidade básica. Os artistas com muita experiência compreendem a importância do tamanho da forma, no entanto, desenhistas iniciantes, normalmente não prestam atenção à forma do papel nem às suas fronteiras.

Esta desatenção para com as bordas do papel, que limita tanto os espaços negativos (em preto na imagem abaixo) quanto as formas positivas (em branco na imagem abaixo), causa problemas de composição para quase todos os iniciantes. Quase toda a atenção vai para os objetos, pessoas ou formas do seu desenho para depois, ir preenchendo o fundo.

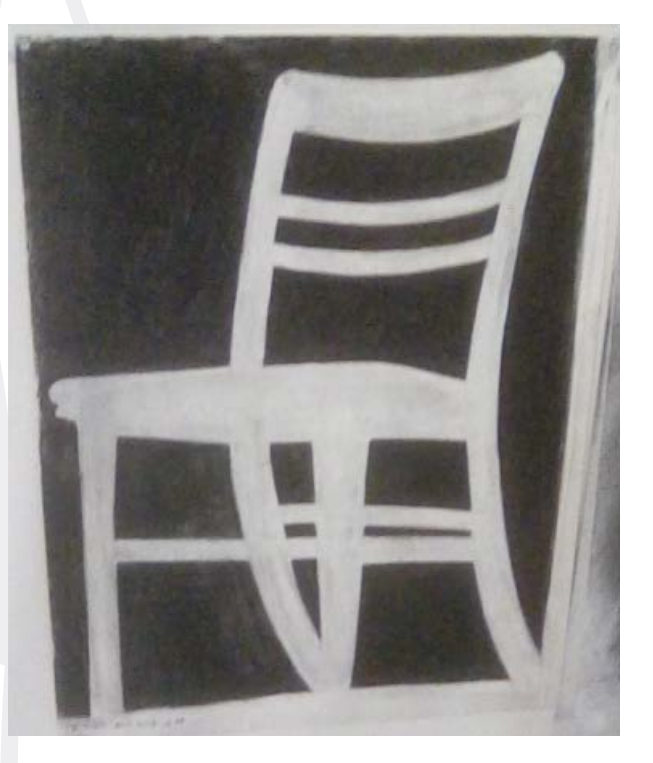

#### Figura 45: Espaços negativos

Fonte: https://www.deviantart.com/imaginary-alchemist/ art/Drawing-Class-Day-3-Negative-Space-2-751823801

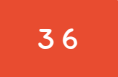

Os espaços negativos (preto) ajudarão você a corrigir este problema. Quando se dá atenção a estes espaços, as formas passam a ocupar naturalmente o seu lugar. Dar ênfase aos espaços negativos é algo que unifica o desenho e fortalece a composição e, o mais importante: melhora a capacidade de perceber.

Se todas as partes de uma composição, com seus espaços negativos e positivos, se encontram presas num espaço limitado pela borda externa do formato, o desenhista não poderá mudar as proporções, o tamanho de um objeto em relação ao resto do desenho. Vamos fazer mais um exercício para a percepção dos espaços negativos:

### Desenho 18: desenho de espaço negativo

Faça um desenho de um barco a vela, duas flores ou duas estrelas bem simples, mas tocando nas bordas da folha como o exemplo abaixo.

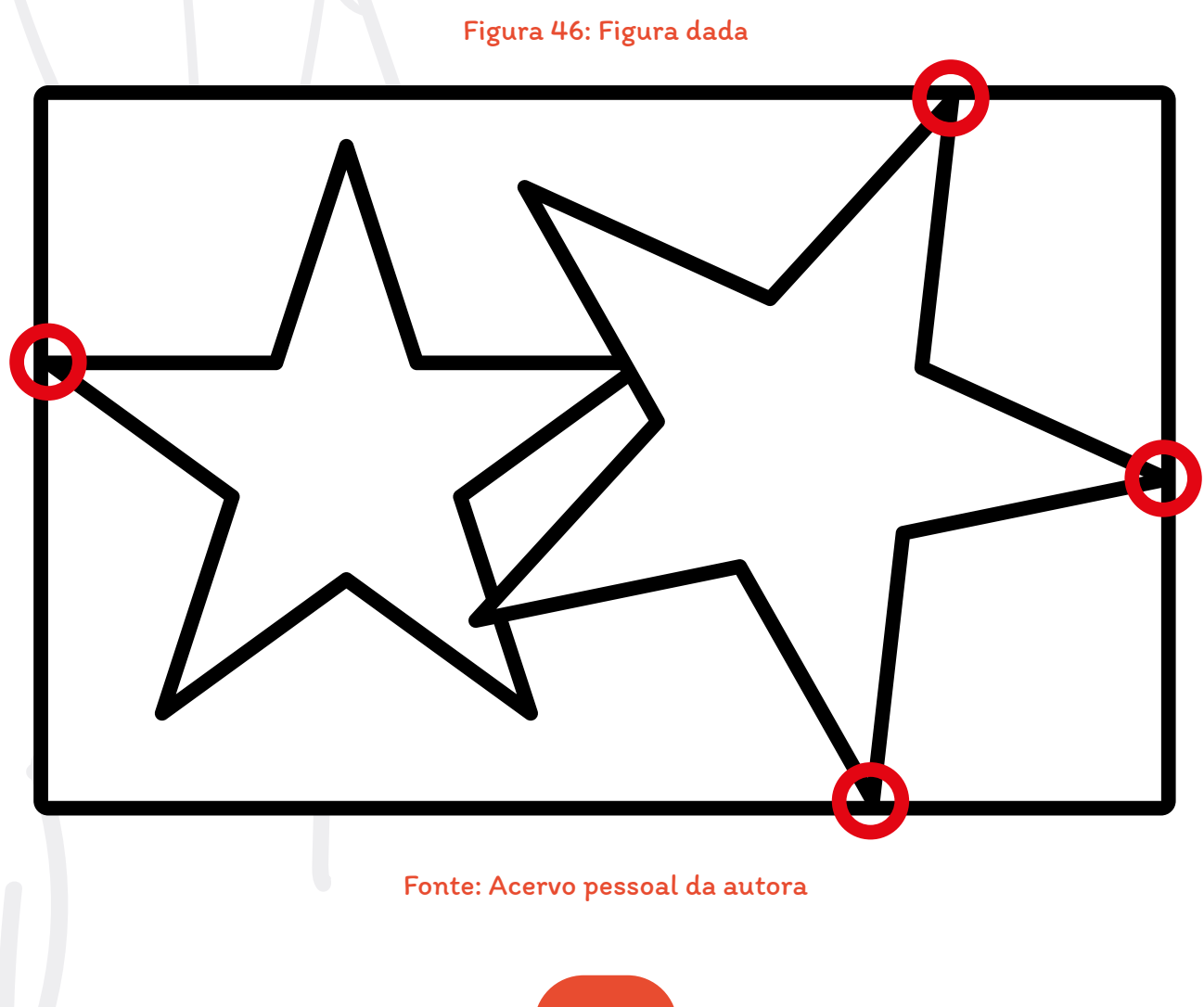

Copie no Anexo VI a Figura 46 desenhando todas as arestas negativas das estrelas conforme o exemplo abaixo.

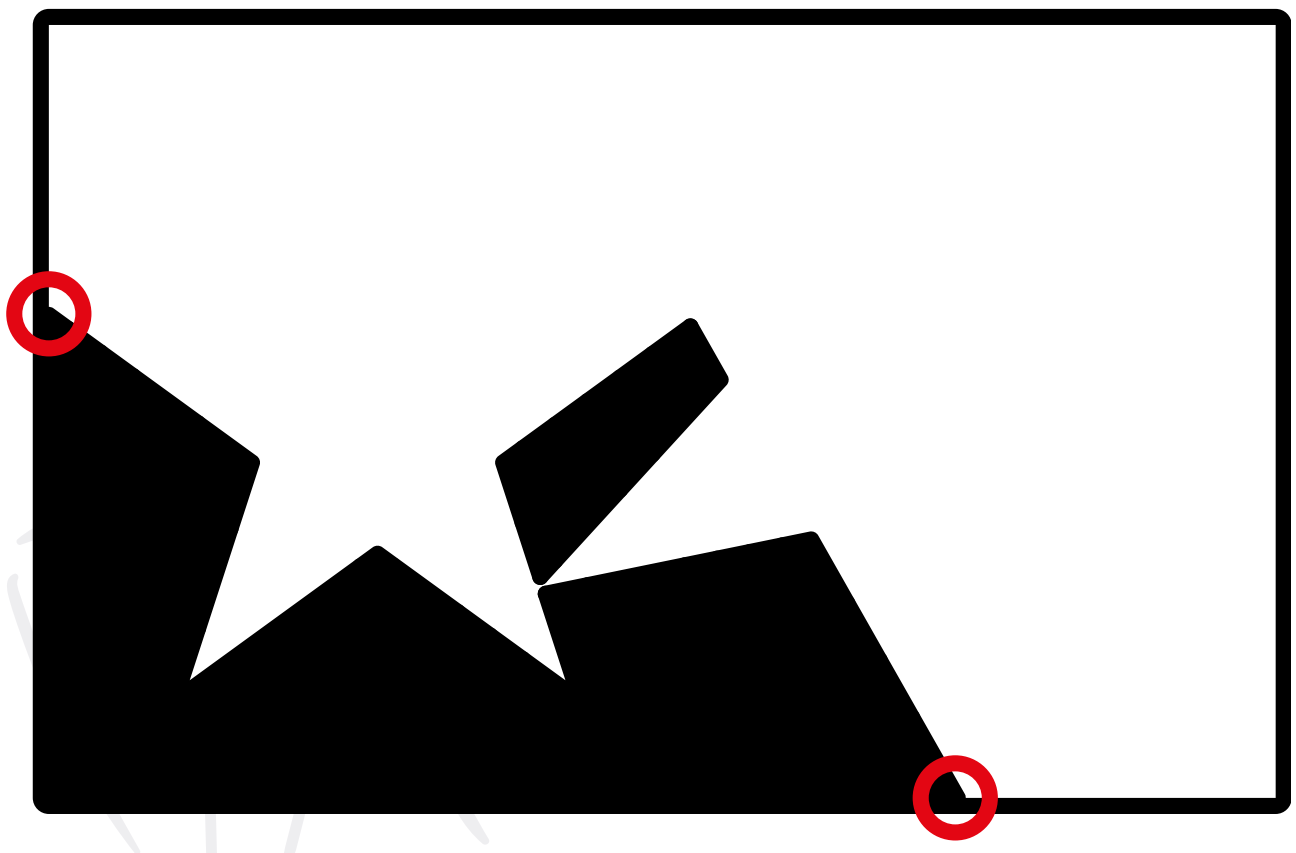

Figura 47: Desenhos de alguns espaços negativos

Fonte: Acervo pessoal da autora

Continue até aparecerem as duas estrelas.

Não esqueça do espaço negativo entre as estrelas.

## Aula #11

### Desenho com espaços negativos

Desenho 19: desenho de espaços negativos

- 1. Fazer um retângulo de 16,5cm x 19,5cm na folha de desenho.
- 2. Matizar o retângulo desenhado, colocando 3 ou 4 folhas por baixo, formando um acolchoamento na sua folha de desenho.
- 3. Coloque as linhas de referência (horizontal e vertical) sobre opapel matizado. Estas linhas deverão ser bem fracas, pois você poderá achar melhor apagá-las depois. Elas servirão apenas de baliza, de marcação do desenho e se cruzarão no centro, da mesma forma que se cruzam no centrodo visor de plástico ou vidro, como mostra a imagem abaixo.

### Figura 48: desenho no papel do espaço matizado com as linhas de referência

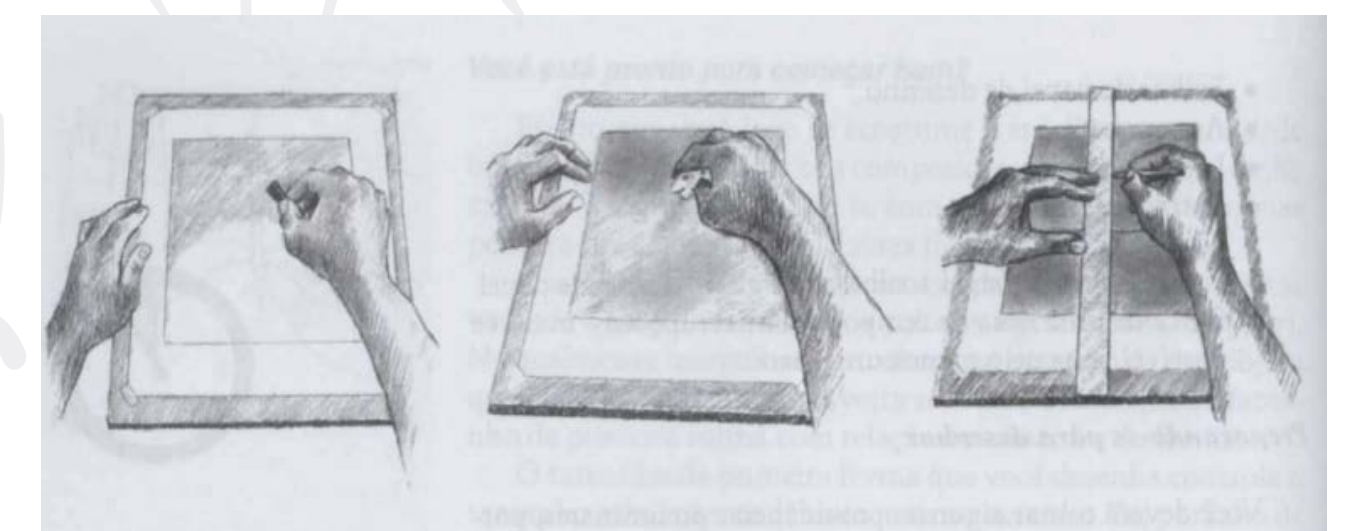

Fonte: Edwards (2007)

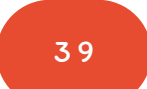

- 4. Coloque uma cadeira, banqueta de bar ou banquinho (o objeto que você desenhará) contra um fundo simples, um canto de sala, uma parede com uma porta ou uma parede lisa. Se houver uma lâmpada por perto projetando sombras sobre a parede ou o chão, elas poderão fazer parte de sua composição, mas a ambientação fica por sua conta.
- 5. Sente-se diante da cadeira a uma distância confortável de pouco menos de três metros.
- 6. Usando o visor menor (11 x 13 cm) para compor o seu desenho, segure-o diante do rosto, feche um dos olhos e, levando para frente e para trás, "enquadre" o objeto numa composição que fique ao seu gosto. Se preferir, o objeto a ser

desenhado poderá praticamente encostar nas arestas do visor, de maneira que ele sozinho "preencha todo o espaço".

- 7. Mantenha o visor firme na posição e imagine que a cadeira sumiu e ficaram apenas os espaços negativos. São estes espaços negativos que você irá desenhar.
- 8. Agora você vai escolher um espaço negativo para servir de unidade básica. Este espaço deve ser razoavelmente simples, não deve ser grande demais e nem muito pequeno. Talvez uma forma entre as traves do encosto da cadeira como mostram as imagens abaixo. Se você estiver desenhando um banco, pode ser o espaço entre as penas do banco e o apoio para os pés.

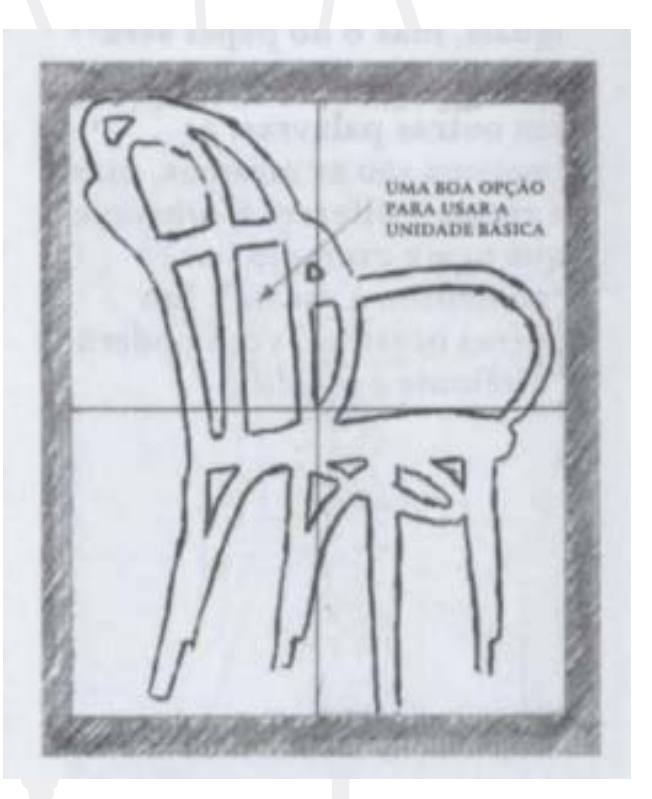

### Figuras 49 e 50: Exercício de espaço negativo

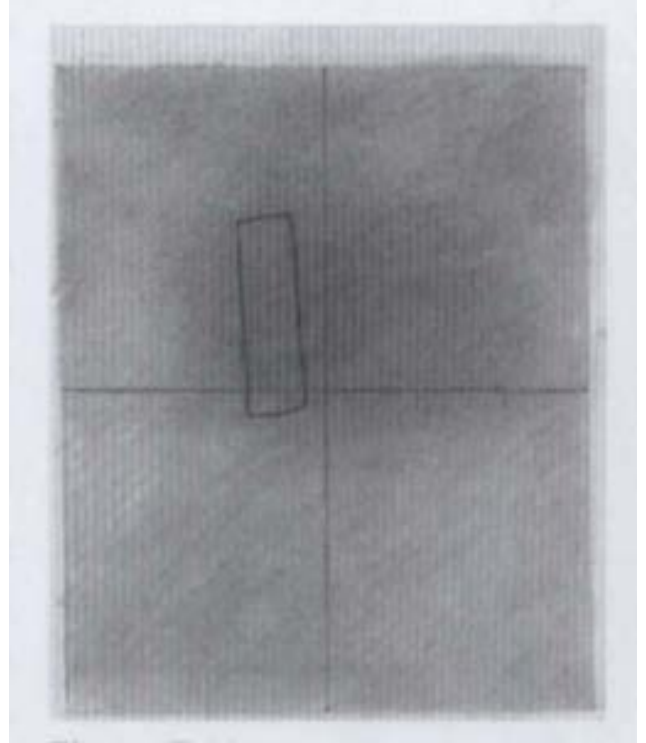

Fonte: Edwards (2007)

- 9. Com um dos olhos fechado, concentrese neste espaço negativo que você escolheu. Fixe o olho nele até que "entre" em foco como uma forma. Isso sempre leva um tempo para acontecer.
- 10. Com a caneta hidrocor desenhe a seu espaço negativo no visor. Esta forma será o início do seu desenho de espaços negativos sobre o papel matizado.
- 11. Agora transfira esta unidade básica para o papel matizado. As linhas de referência serão utilizadas para colocá-la no lugar e tamanho corretos. Isto se chama "colocar o desenho em escala". O retângulo do papel matizado e que o retângulo do visor são proporcionais, ou seja, as relações de largura com o comprimento são os mesmos. No entanto, o formato do papel matizado é maior que o do visor. Logo, você estará aumentando a escala do desenho.
- 12. Agora desenhe os outros espaços negativos do objeto que você escolheu usando a sua unidade básica como referência. Desenhe um após o outro até todas as formas se encaixarem como um quebra-cabeça. Desenhe apenas o que você está vendo, sem se questionar por que uma aresta vai nesta direção e outra não.
- 13. Tente desenhar diretamente sobre o papel e não mais no visor. Apenas a unidade básica será desenhada diretamente no visor. Os outros espaços negativos serão desenhados diretamente sobre o papel, a menos que uma área se apresente problemática e você não saiba como resolver. Neste caso, mantendo um olho fechado e com a unidade básica encaixada, você poderá desenhar sobre o plástico esta área mais difícil. Depois, a reproduza no papel matizado mantendo as distâncias, os ângulos e as linhas de referência da unidade básica.

#### Figura 51: Exercício de espaço negativo

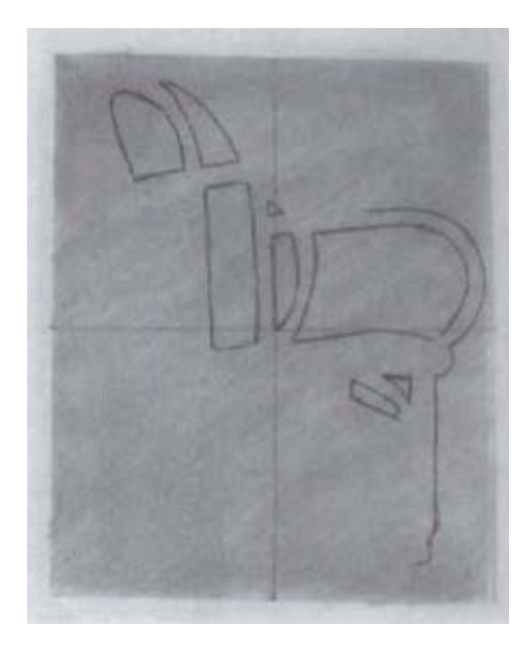

Fonte: Edwards (2007)

- 14. Procure encontrar as relações entre os ângulos, com a linha vertical e a horizontal e proporções entre si. Faça perguntas do tipo: "Qual é a largura deste espaço em comparação com a que acabei de desenhar?"; "Que ângulo esta linha forma com a horizontal?"; "Até que distância da borda do retângulo vai este espaço?" Em breve você estará "desenhando de verdade" e o desenho começará a parecer um quebra-cabeça fascinante.
- 15. Depois de terminar, use a borracha para retirar o matiz em certos pontos, apagando os espaços negativos para destacar a cadeira. Se estiver vendo sombras no chão ou na parede, pode acrescentá-las ao seu desenho, talvez acrescentando um pouco de matiz com o lápis (Figura 52). Talvez você queira apagar os espaços positivos acrescentando alguns detalhes internos (conforme Figura 53 na próxima página).

### Figura 52: Resultado 1 Figura 53: Resultado 2

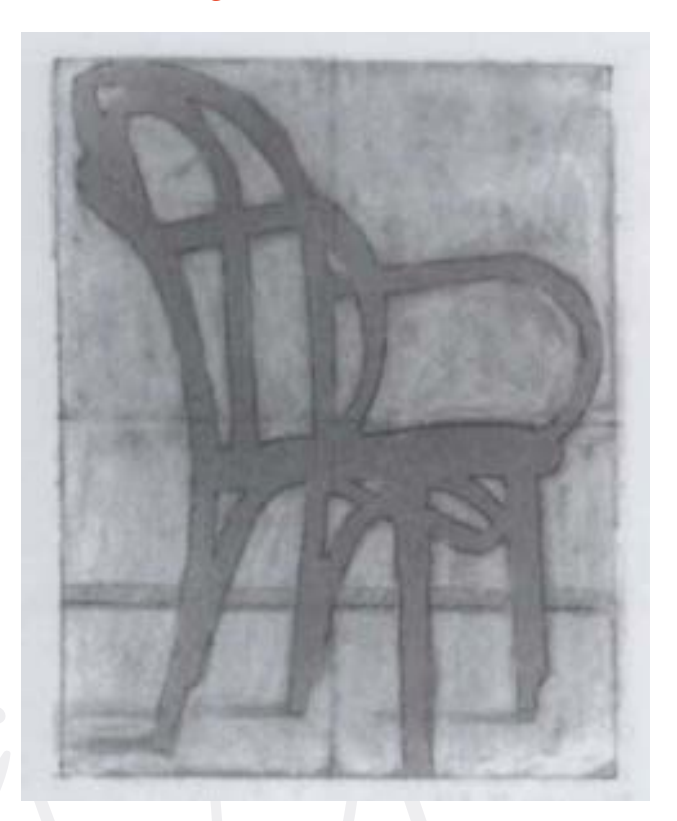

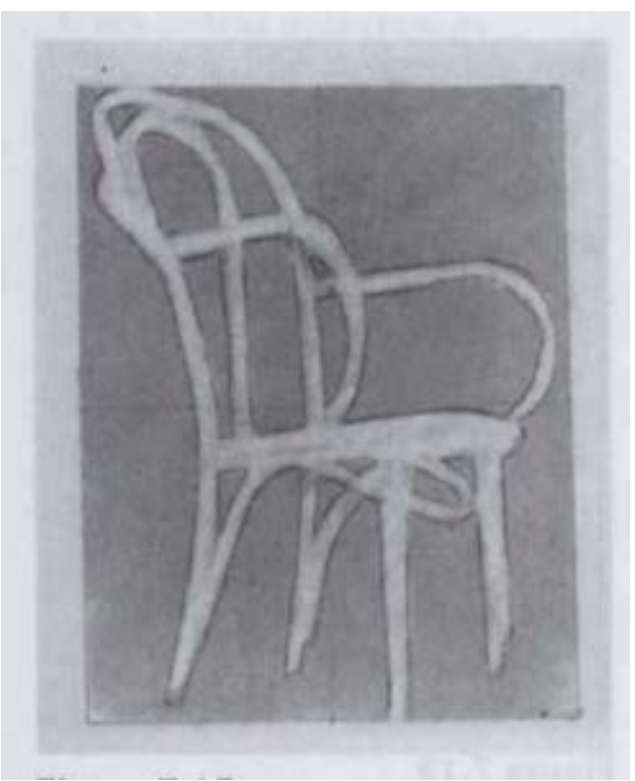

Fonte: Edwards (2007)

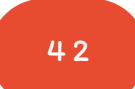

## Aula #12

### Perspectiva e proporções

Para observar a perspectiva: Com o visor de maior abertura preso ao plano de imagem, feche um olho e segure diante do rosto. Coloque a linha vertical coincidente com a linha vertical de um canto da sala e a linha horizontal no topo da vertical. Observe os ângulos das arestas do teto.

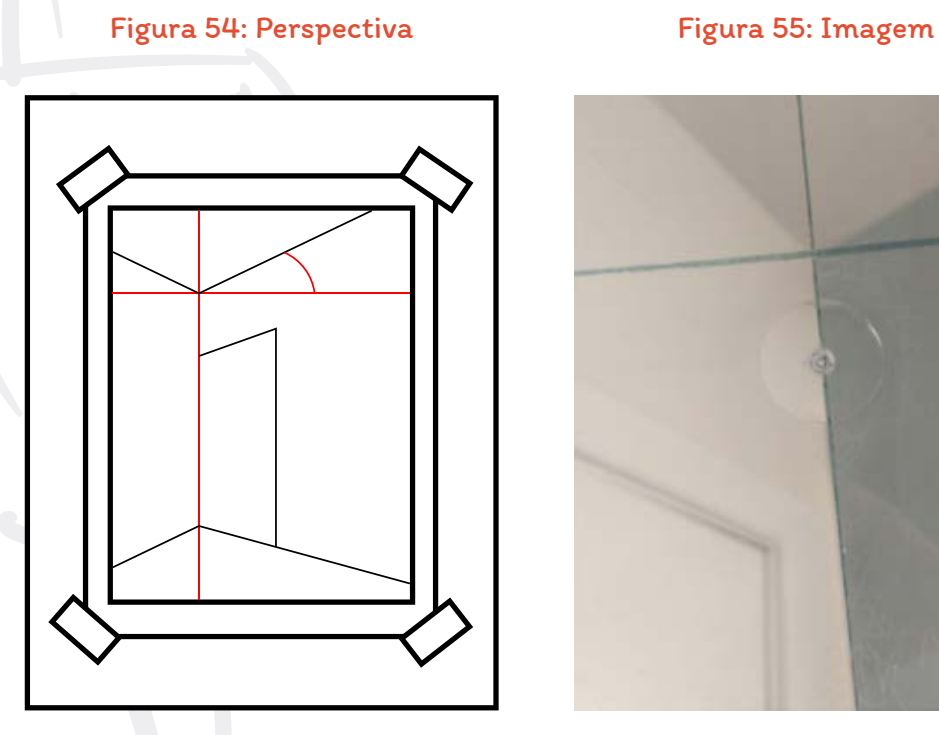

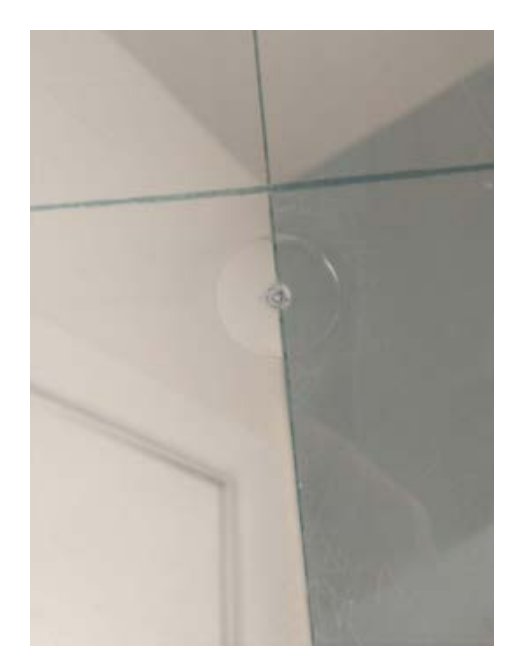

Fonte: Edwards (2007)

Embora se saiba que o teto é plano, a informação visual que aparece no visor é quase sempre diferente do que se conhece de fato. Repare como as linhas do teto ficam oblíquas em relação à horizontal.

É possível também estabelecer os ângulos apenas com o lápis. Observe uma mesa a distância, com o lápis na horizontal, como o exemplo abaixo. Repare como os lados do tampo da mesa ficam inclinados em ângulos diferentes em relação à horizontal.

Figura 56: Mesa 1

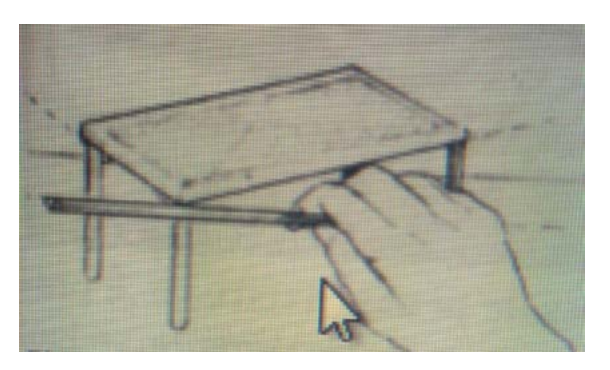

Fonte: Edwards (2007)

Repare no tampo da mesa abaixo. Apesar de se tratar da mesma mesa, as proporções são diferentes porque o ponto de vista do observador mudou. Dependendo da altura dos olhos do observador (no caso a máquina fotográfica) o tampo ficou mais estreito (Figura 57) ou menos estreito (Figura 58) do que ele realmente é, pois quanto mais do alto se olha, mais o tampo aparece e quanto mais na mesma linha do tampo, menos ele aparece, podendo ficar apenas uma linha reta como na figura 59.

Figuras 57, 58 e 59: Exemplos de diferentes pontos de vista

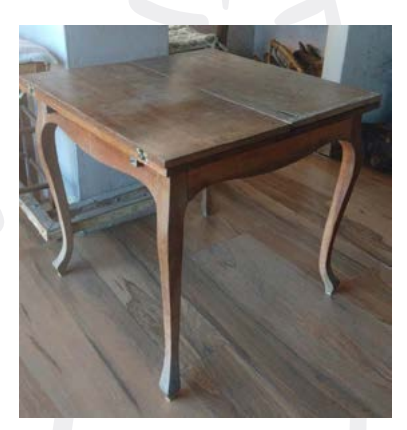

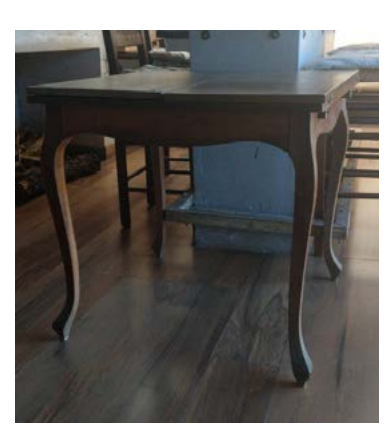

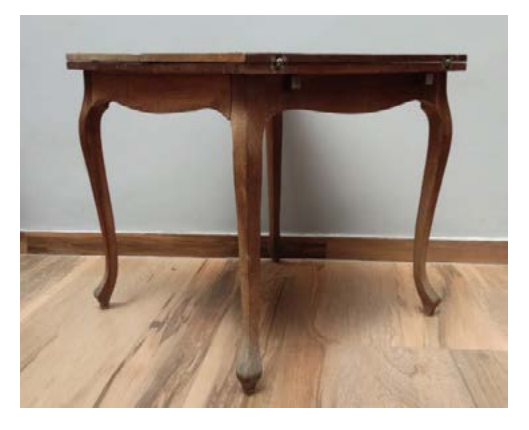

Fonte: Autoria própria

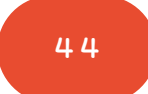

O aprendizado da habilidade de desenhar perspectiva e manter as proporções talvez seja como aprender a dirigir um automóvel. Embora em algum momento você tenha aprendido as leis do trânsito, uma vez que estas regras estejam "no automático", você dirige em conformidade com a lei sem pensar nelas. Aprender as leis pode ser maçante, do mesmo modo que aprender a aferição feita por visualização de um objeto, mas uma vez aprendido, você não precisará mais pensar nelas.

Esta habilidade é composta de duas partes: a primeira é a avaliação visual de ângulos em relação à linha horizontal e à vertical; a segunda é a verificação de proporções entre si.

Esta etapa é mais difícil porque é preciso lidar com razões e comparações, que são atividades do hemisfério esquerdo, além de confrontar e lidar com os paradoxos. Por exemplo, sabemos que um teto é plano e que seu canto é um ângulo reto. Mas no plano de imagem, as arestas do teto não são horizontais nem os ângulos dos cantos tem noventa graus. Observe a mesa abaixo. Sabemos que seu tampo é quadrado e que suas pernas são verticais, mas no plano de imagem elas ficam oblíquas.

Figura 60: Proporções de mesa

Fonte: Autoria própria

Para observar as proporções: Com um canudo feito de papel (Figura 61), observe objetos próximos e objetos semelhantes à distância. Repare como um objeto próximo parece maior que um semelhante, à distância. Essa é uma das razões porque o observador não pode mudar de posição ao fazer um desenho de observação. Se ele mudar o ponto de observação, mudará o tamanho do objeto. Observe agora a proporção entre altura, largura e comprimento de um objeto, uma mesa, por exemplo, com um lápis (Figura 62). Para manter a escala, o braço não pode mudar de posição, e para tirar a profundidade, é preciso manter um olho fechado. Meça a mesa com o lápis e depois aproxime o lápis do olho dobrando o cotovelo. A medida mudará. Isto deve ser evitado. Uma vez escolhido o objeto, você não poderá mais mudar de posição. Por isso as medidas são feitas com o braço inteiramente estendido (pois o braço não muda de tamanho), e sem sair do mesmo lugar. Mantendo o braço inteiramente estendido, meça a largura ou lado menor de uma mesa. Essa medida será sua unidade básica do desenho (Figura 62).

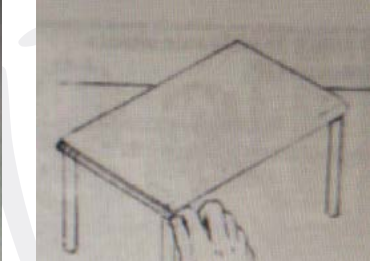

Fonte: Edwards (2007).

Figuras 61 e 62: Observação de proporções

Agora meça as outras partes da mesa para ver quantas vezes a unidade básica cabe nelas. Qual é o tamanho do comprimento da mesa em relação à sua largura (unidade básica)? Neste caso, o lado mais comprido é mais o menos uma vez e meia o lado menor (largura) da mesa como mostra a figura abaixo. Se a unidade básica é um, a razão para o comprimento é de um para um e meio (1:1,5).

#### Figura 63: Mesa em perspectiva

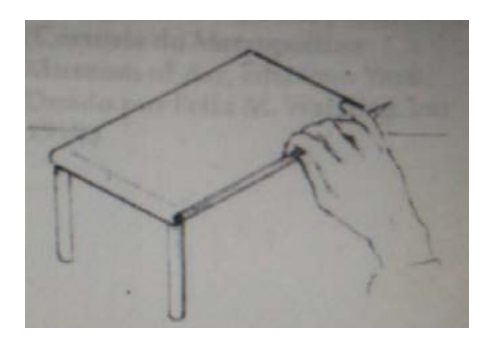

Fonte: Edwards (2007)

E qual é a altura da mesa em relação à sua largura? Neste caso, não chega a uma unidade básica, é um pouco menor, como mostra a figura abaixo:

Figura 64: Medidas da mesa

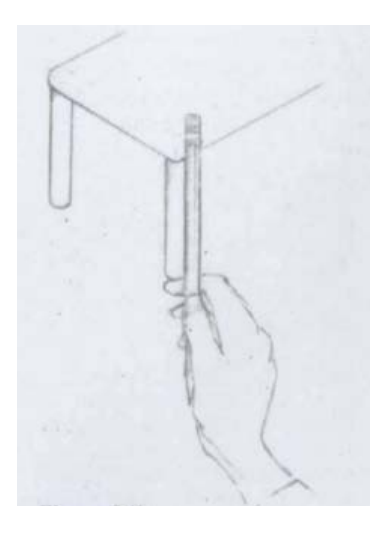

Fonte: Edwards (2007)

4 6

Então, quando for desenhar algo através da observação, você não deve esquecer-se de:

- Fechar um dos olhos, para obter uma imagem bidimensional, e não uma imagem tridimensional binocular.
- Travar o cotovelo num ponto ou manter o braço inteiramente estendido para garantir o uso de uma escala única, uma medida única, durante o levantamento das proporções e sem mudar de posição na cadeira.
	- Comparar os ângulos com a vertical e a horizontal alinhando o lápis (ou o visor) tanto na horizontal como na vertical, pois apenas estes ângulos são constantes.

Os demais ângulos variam dentro de 360 graus. Como as margens do papel também representam o vertical e o horizontal, qualquer ângulo pode ser visualizado no plano e transferido para o desenho com relação a estas constantes.

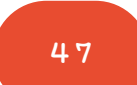

## Aula #13

### Desenhando cantos

Desenho 20: desenho com perspectiva

Agora você desenhará um canto da sala, um corredor, a vista de uma porta aberta, ou um canto de qualquer cômodo da casa. A melhor maneira de escolher um local para desenhar é passear um pouco usando o visor para encontrar uma composição que lhe agrade, da mesma forma como se escolhe uma boa composição para se bater uma fotografia.

- 1. Coloque as linhas vertical e horizontal no centro de uma folha de papel, multiplique por 1,5 a largura e a altura do visor grande e desenhe um quadro com essas medidas no papel. Depois matize este espaço onde fará seu desenho.
- 2. Prepare-se para desenhar no local escolhido. Serão necessárias duas cadeiras, uma para sentar e outra para poder apoiar a sua prancheta. Coloquese bem em frente ao local escolhido.
- 3. Prenda o visor grande ao plano de imagem. Fechando um dos olhos, mexa com o visor para frente e para trás até encontrar a composição que mais lhe agradar.
- 4. Escolha a sua unidade básica. Ela deve ter um tamanho médio e uma forma que não seja muito complicada. Pode ser o comprimento ou a largura de uma janela, um quadro na parede ou uma porta. Pode ser uma forma positiva ou um espaço negativo. Pode ser uma linha única ou uma forma.
- 5. Desenhe com a caneta hidrocor sua unidade básica no visor e coloque sobre um fundo branco para que possa ver o que desenhou. Deixe de lado.
- 6. Com o braço esticado em direção à unidade básica, segure o lápis, feche um dos olhos e mexa com o lápis de forma que a ponta venha a coincidir com um dos lados da unidade básica e desloque o polegar ao longo do lápis até que a unha coincida com o outro lado da unidade básica como no exemplo abaixo:

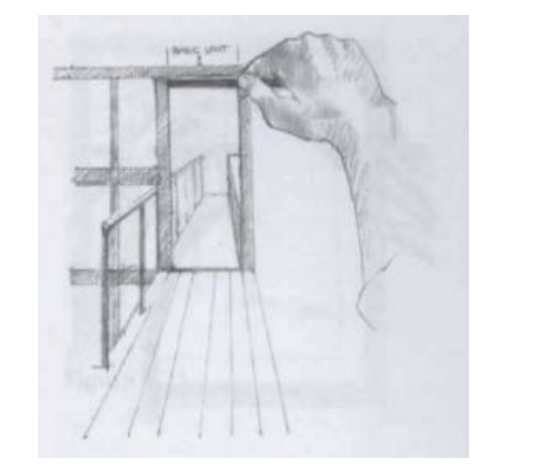

Fonte: Edwards (2007)

### Figura 65: Exemplo de unidade básica – vão da porta

7. Transfira a sua unidade básica para o papel matizado, usando as linhas de referência como guia (horizontal e vertical). Ela terá a mesma forma, mas será maior, pois o seu formato matizado é maior do que a abertura do visor.

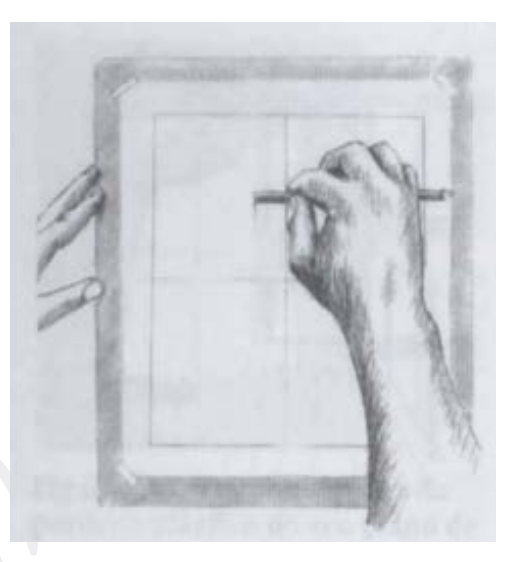

Figura 66: Exemplo

Fonte: Edwards (2007)

8. Com essa medida do lápis, calcule os outros elementos, como a altura da porta, conforme a figura 67, na sequência.

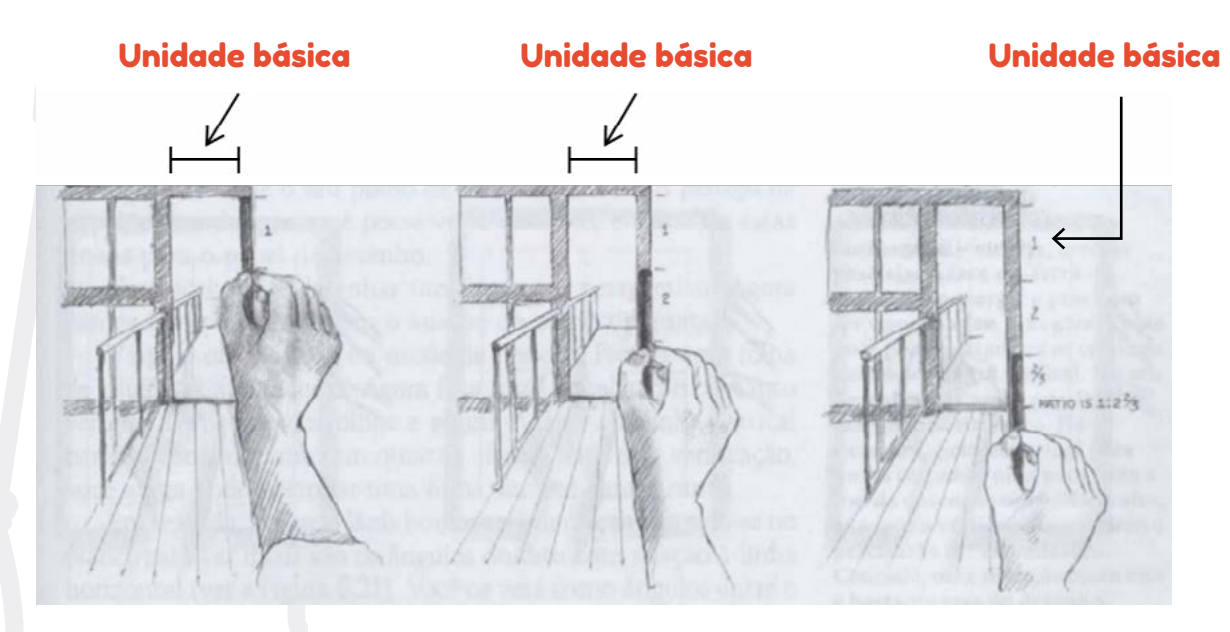

Figura 67: Unidade básica

Fonte: Edwards (2007)

- 9. Agora você desenhará diretamente sobre o papel, voltando ao plano de imagem apenas para tirar alguma dúvida, comparar algum ângulo, o comprimento de alguma linha ou verificar alguma proporção. Para reencontrar sua composição, basta erguer o seu visor, fechar um olho e mexer o plano para a frente e para trás até que a sua unidade básica escolhida se alinhe com o traço da unidade básica feito com a caneta hidrocor no plano plástico.
- 10. Lembre-se que você usará o visor apenas para conferência de ângulos

e formas. Você desenhará sobre ele apenas a unidade básica.

- 11. Não deixe de usar os espaços negativos como uma parte do seu desenho.
- 12. Para visualizar ângulos, coloque o lápis na horizontal e compare com a linha inclinada. Imagine o ângulo formado e trace esses ângulos no seu desenho (Figura 68).
- 13. É possível também marcar pontos onde a linha começa e onde ela termina. Unindo os pontos obtém-se a reta (Figura 69).

### Figuras 68 e 69: Exemplos

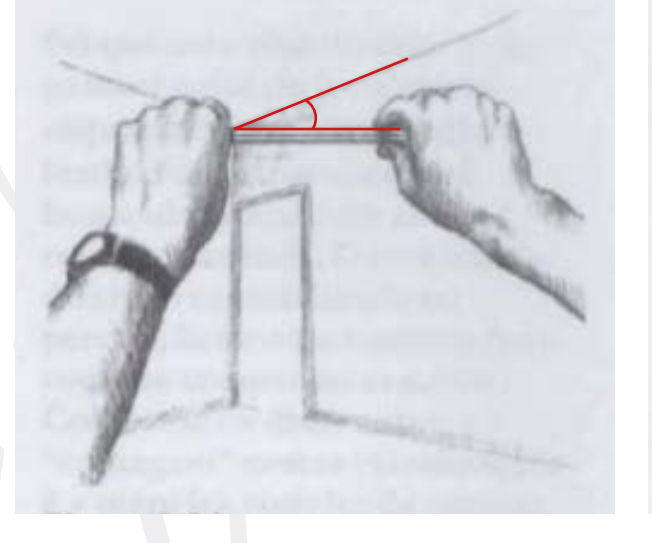

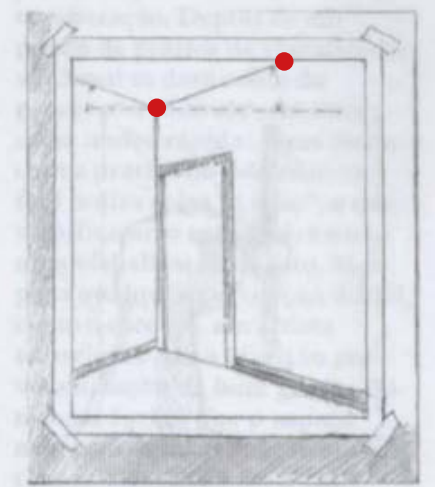

Fonte: Edwards (2007).

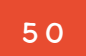

- 14. O propósito de comparar ângulos com a vertical e a horizontal é óbvio. Os ângulos variam infinitamente dentro dos 360 graus. Somente a vertical e a horizontal é que são constantes e confiáveis.
- 15. Uma vez concluído as partes principais, concentre-se nas luzes e sombras. Pode apagar o matizado onde houver muita luz e escurecer as formas das sombras. Estas

formas são visualizadas exatamente da mesma maneira que você visualizou as outras partes do desenho. Faça algumas perguntas, como: "Qual a largura daquela faixa de luz?" ou "Qual ângulo aquela sombra faz com a horizontal?".

16. Use e abuse dos diversos tons de sombra e luz. Veja o exemplo a seguir:

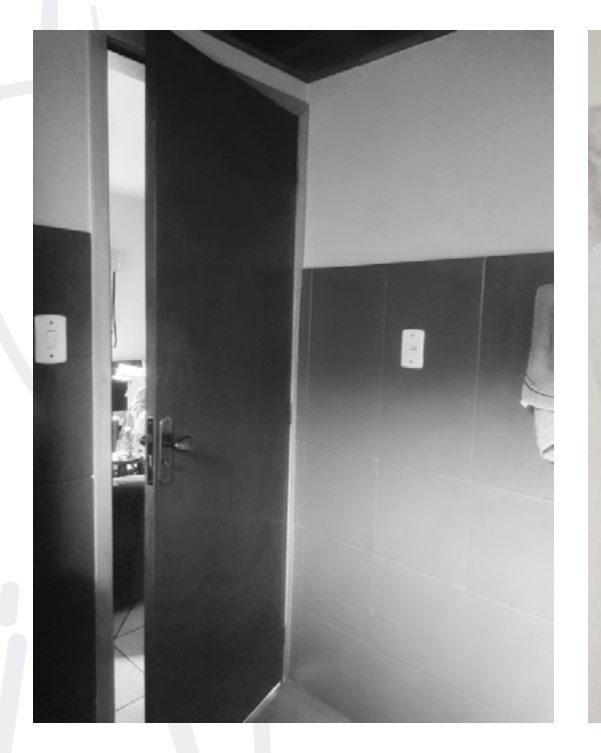

### Figuras 70 e 71: Exemplos

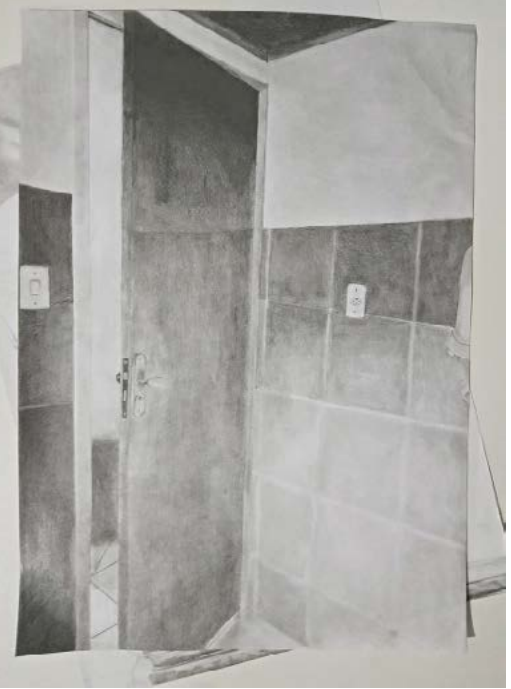

Fonte: trabalho de aluno (APNP/IFSUL, 2021/1)

## Aulas #14 e #15

### Luz e sombra

As diferenças tonais entre tons claros e escuros são chamadas de "valores". Os tons mais claros, pálidos, têm valor "alto", enquanto os tons mais escuros, têm valor "baixo". A escala completa de valores vai desde o branco puro ao preto, com milhares de gradações entre seus dois extremos. Os humanos conseguem distinguir, em média, 30 tons de cinza. Este número pode variar uns dois ou três tons dependendo de texturas e iluminação.

No desenho a lápis, a luz mais forte é o branco do papel e o escuro maior aparece onde as linhas do lápis se compactam no tom mais forte que o grafite permitir.

Nesta aula vamos aprender a desenhar com luzes e sombras para atingir a "profundidade" ou tridimensionalidade nos desenhos. Para tal, vamos copiar o autorretrato<sup>7</sup> de Gustave Courbet<sup>8</sup> (Anexo VIII).

### Desenho 21: desenho de luz e sombra

1. Desenhe um contorno de 15,5 cm x 20 cm no papel de desenho.

2. Matize o seu papel com o grafite até ficar com um tom cinza-prateado medianamente escuro, parecido com o fundo do desenho de Courbet (Anexo VIII).

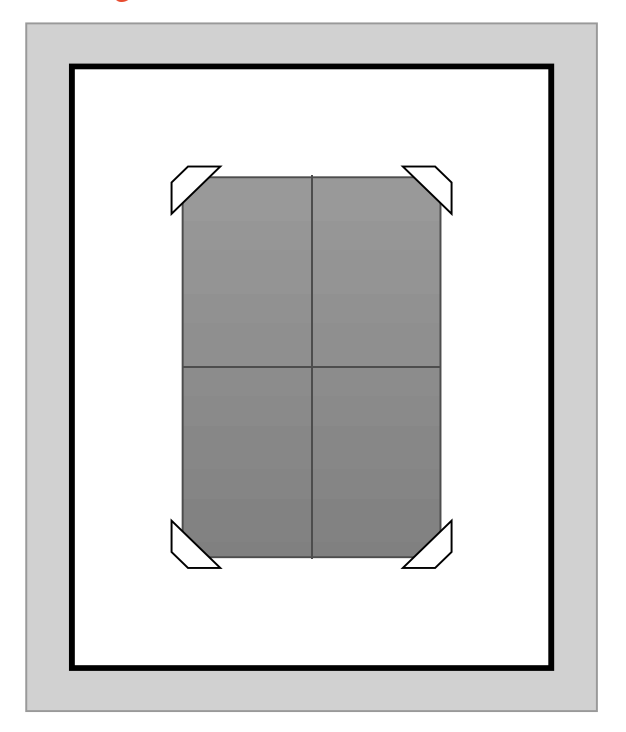

### Figura 72: Visor de luz e sombras

Fonte: autoria própria

7 Segundo Faria (2019, p.46) autorretrato é uma representação realista, pintada em tela ou outro suporte, como madeira, papel e parede. Com a invenção da fotografia, o retrato começou a ser executado através de outra técnica, por um profissional ou amador tendo o papel como suporte.

8 Gustave Courbet (1819-1877) foi um pintor francês, um dos pioneiros da pintura realista no século XIX, que procurou retratar o cotidiano de forma imparcial e objetiva, evitando as pinceladas intensas e dramáticas dos românticos. Disponível em: https://www.ebiografia.com/gustave\_courbet/ Acesso em 30/09/2022.

- 3. Desenhe as linhas de referências conforme a Figura 72 dada acima.
- 4. Copie a reprodução do desenho de Courbet. As linhas de referência vão mostrar onde colocar os pontos essenciais do desenho. Sugiro que você trabalhe com o desenho de cabeça para baixo pelo menos durante a "marcação" das manchas de claro e escuro.

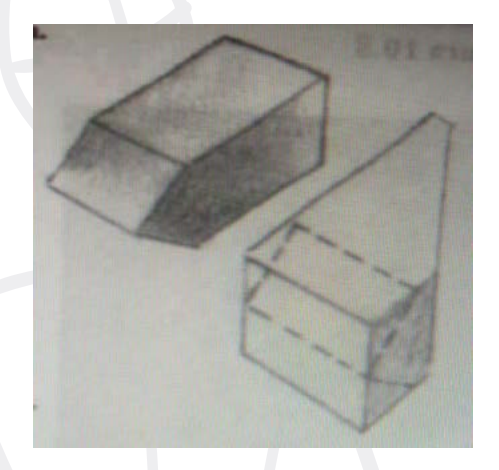

### Figura 73: Visor de luz e sombras

### Fonte: Edwards (2007)

- 5. Usando a borracha, vá clareando as partes mais claras. Você estará "desenhando" com uma borracha. Faça dela uma ferramenta de trabalho, cortando uma das extremidades em forma de cunha, conforme mostra a figura acima. Também existe no mercado um lápis borracha que pode ser bastante útil.
- 6. Use o lápis 4B ou 6B para escurecer a área em torno da cabeça, a sombra da aba do chapéu, as sombras abaixo das sobrancelhas, do nariz, do lábio inferior, a barba, a sombra da barba e as sombras sob o colarinho da camisa e do casaco. Observe com atenção as formas destas sombras. Use tonalidades suaves, fazendo hachuras cruzadas ou espalhando um matiz contínuo, ou ainda, misturando as duas técnicas.
- 7. Procure encontrar onde estão o escuro mais escuro e o claro mais claro. Observe também que quase não há informação nas áreas sombreadas. Os tons ali são quase uniformes. Entretanto, quando você vira a imagem de cabeça para cima, o rosto e os traços surgem das sombras. A parte mais difícil deste desenho será resistir à tentação de dar informação demasiada!
- 8. A esta altura você já está com o desenho determinado. O resto são só refinamentos, chamados "retoques", que damos ao desenho como acabamento. Observe que o desenho original foi feito com carvão e que você está trabalhando a lápis, portanto, será muito difícil dar ao seu desenho a mesma aspereza do carvão. Mas também, apesar de estar copiando o autorretrato de Courbet, o desenho é seu. A qualidade exclusiva do seu traço e as suas próprias opções de ênfase serão diferentes das de Courbet.
- 9. À medida que você for retocando o seu desenho, tente concentrar sua atenção no original. Para qualquer problema que encontrar, a resposta estará no original. Por exemplo, é interessante conseguir a mesma expressão facial; para isso, preste atenção às formas exatas das luzes e das sombras. Ou seja, observe o ângulo exato (com relação à vertical e à horizontal) da sombra no canto da boca. Observe a curva exata da sombra sob o olho direito de Courbet e a forma exata da pequena sombra sob a maçã direita do rosto dele.
- 10. Desenhe somente o que você estiver vendo. Você perceberá que a parte branca do olho é pouca coisa mais clara do que a sombra escura que o contorna, pois ficará tentado a apagar o matiz aí, porque, afinal, sabe que isto se chama "branco do olho", mas não faça isso. A sua tarefa é fazer sugestões discretas, conforme Courbet fez.

### Figura 74: Sequência de Courbet

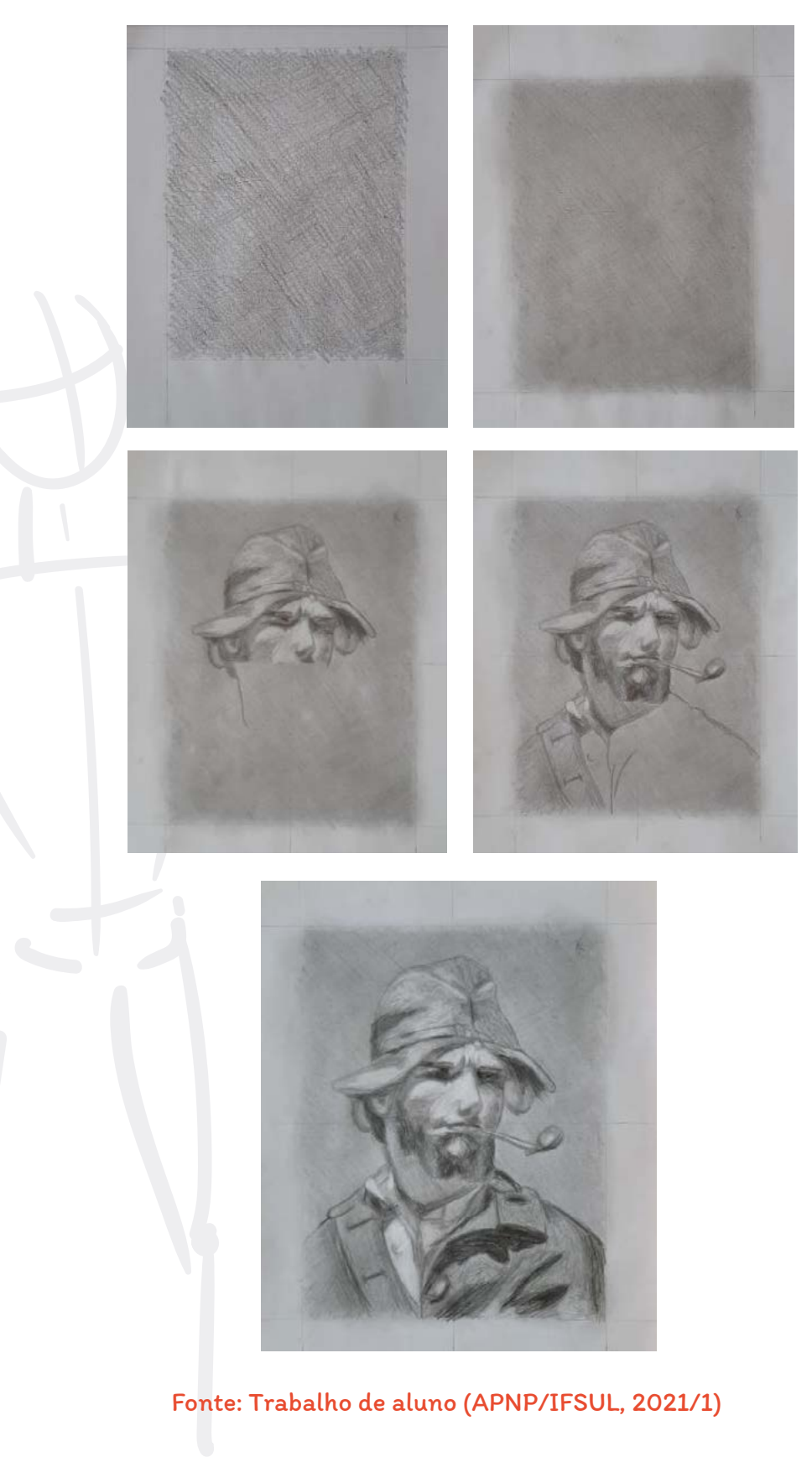

5 4

## Aula #16

### Desenho de reforço

Desenho 22: desenho de reforço

A imagem abaixo é uma pintura de Vitória Duarte (2009) (Anexo IX). Demonstra uma visão escorçada. Estude-a, copie-a virando de cabeça para baixo. Pode usar a distância do pé direito, desde a ponta do dedão até o calcanhar, como sua unidade básica.

Figura 75a: Exercício de visão escorçada

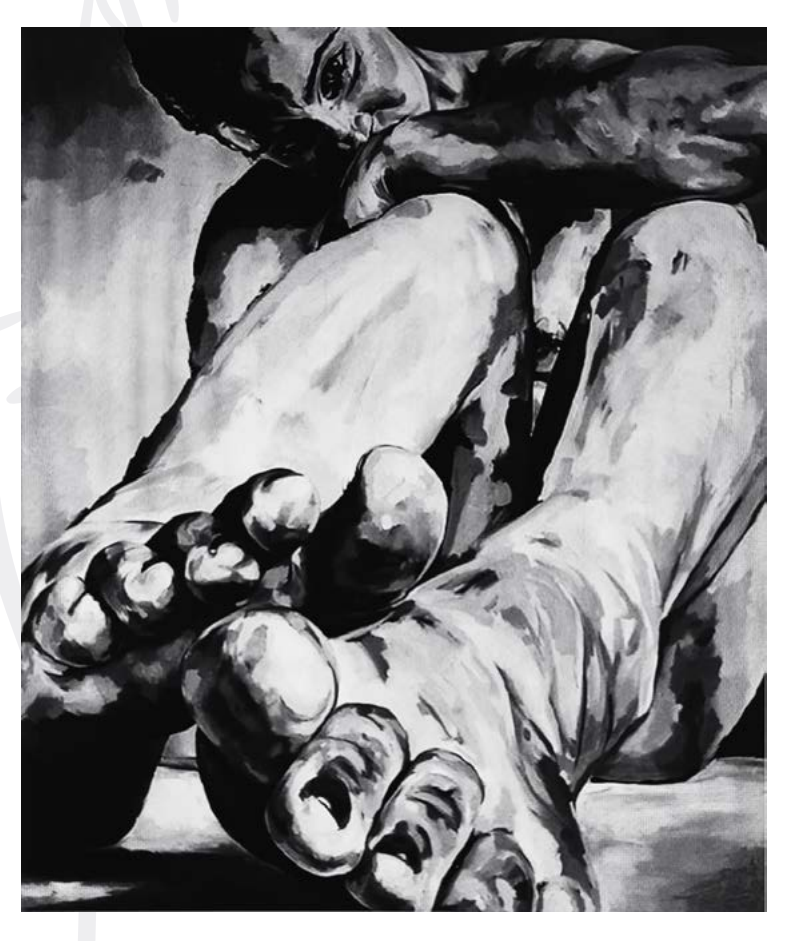

https://www.cutedrop.com.br/2015/04/escorco-um-recurso-querevolcuionou-a-arte-mas-voce-conhece-mas-nao-sabia-o-nome/

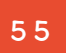

Realize a atividade conforme o desenho anterior. Veja o resultado no desenho abaixo, que foi feito opor uma aluna (Figura 75b).

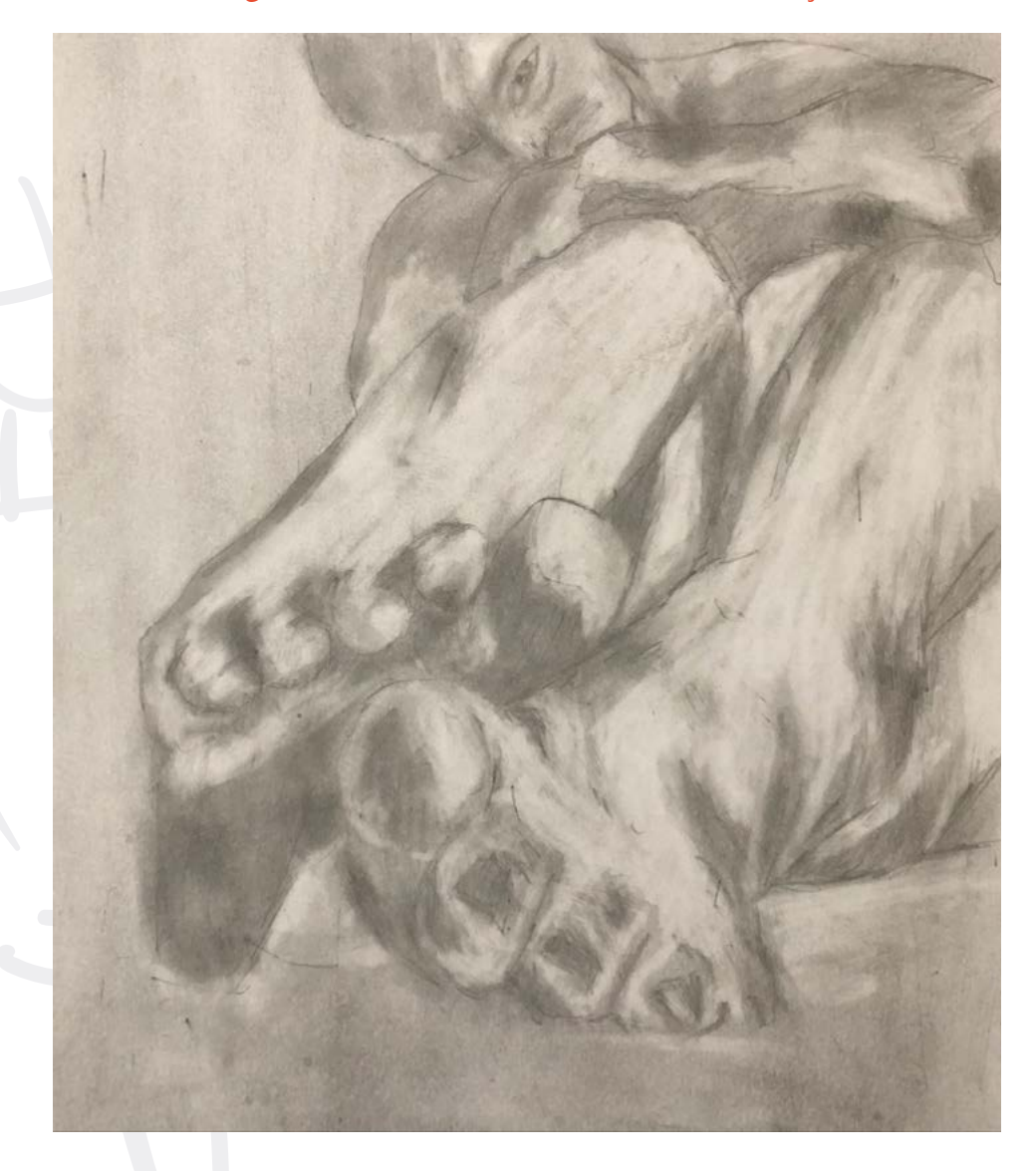

Figura 75b: Resultado de exercício de escorço

Fonte: Trabalho de aluna (APNP/IFSUL, 2021/1).

## Aula #17

### Como desenhar um retrato

A importância de desenhar uma cabeça humana vai além de um simples desenho. Em primeiro lugar, é um acesso às funções do hemisfério direito. Este hemisfério é especializado em reconhecer rostos. As pessoas que sofreram lesões no hemisfério direito em virtude de derrame ou acidentes têm, muitas vezes, dificuldade em reconhecer seus amigos ou até mesmo reconhecer seu próprio rosto no espelho. As que sofrem lesões no hemisfério esquerdo não têm esse problema.

Em segundo lugar, o desenho de rostos nos ajuda a reforçar nossa capacidade de perceber relações proporcionais, uma vez que a proporção é parte integrante do retrato. Em terceiro lugar, desenhar rostos é uma excelente maneira de contornar sistemas simbólicos arraigados. E por último, a capacidade de desenhar retratos com plausível semelhança constitui uma demonstração convincente de que você possui "talento" para o desenho. Para você desenhar um retrato, primeiro precisamos corrigir algumas "distorções" causadas em nosso cérebro. Olhos: Onde você acha que fica a linha do nível dos olhos, aquela linha imaginária que passa pelos cantos internos dos olhos e o início do nariz?

A maioria dirá que está localizada a cerca de um terço da cabeça, ou seja, mais acima da metade do rosto. Na verdade, ela está na metade. Esse erro de percepção ocorre porque temos a tendência de perceber que as informações visuais importantes estão nas feições e não nas áreas da testa e dos cabelos. Você deve medir a distância entre a linha dos olhos e a ponta do queixo e a distância entre a linha dos olhos e a linha dos cabelos, e veja como é quase a mesma distância. O posicionamento da linha dos olhos acima acaba por "achatar" o crânio.

#### Figura 76: Exemplos de desenho de cabeças

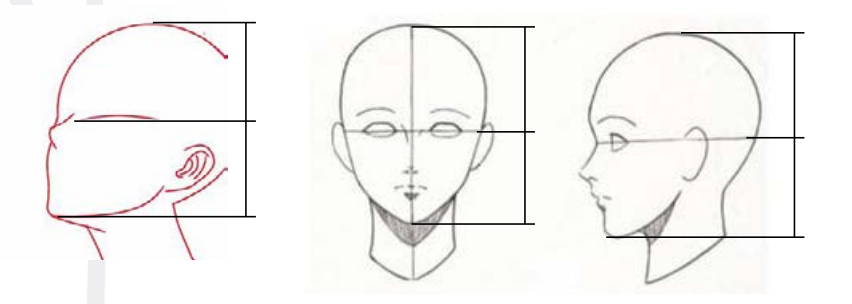

Fonte: https://br.pinterest.com/pin/723883340110184924/. Acesso em: 25/05/2021

### Figura 65b: Exemplos de desenho de cabeças

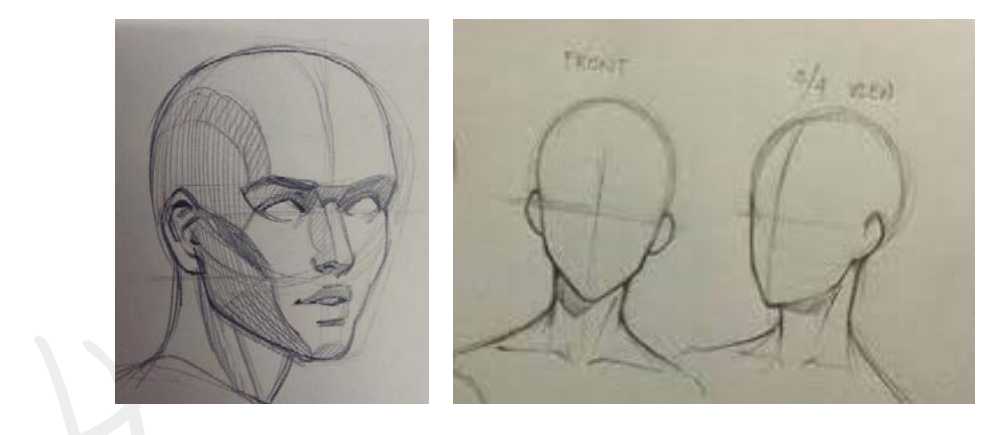

Fonte: idem ao anterior. Acesso em: 25/05/2021

Note que de frente o crânio parece um ovo em pé e que de lado parece um morango inclinado.

Outro erro comum é o de desenhar as íris dos olhos redondas. É fato que elas são redondas, mas na maioria das vezes a pálpebra encobre a íris, deixando visível apenas uma parte dela. Em bebês, onde a pálpebra ainda não está muito caída, a íris fica mais visível, além de ser maior. Já em idosos ela fica bastante escondida pela pálpebra. Sempre que for desenhar um olho, não desenhe a íris, desenhe a forma do branco (o espaço negativo em torno da íris).

### Figura 77: Olhos

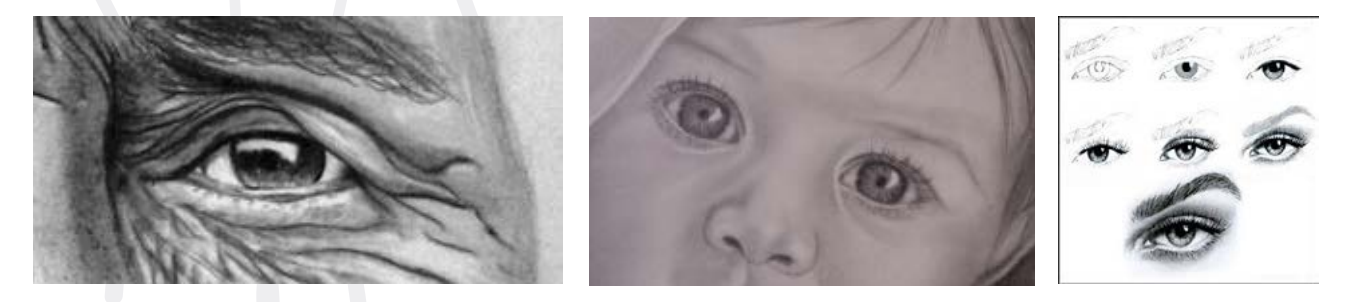

Fonte: https://desenhetudo.blogspot.com/p/cabeca-e-face.html. Acesso em 25/05/2021

Os cílios superiores crescem primeiro para baixo e (às vezes) se curvam para cima. Isso fica mais evidente em retratos de perfis. E o perfil dos olhos também possui uma curvatura, enquanto a íris fica ovalada.

Observe também que a forma do olho, de perfil, se inclina num ângulo (linhas vermelhas) na frente do perfil e que ele está atrás da pálpebra.

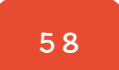

#### Figura 78: Como desenhar olhos

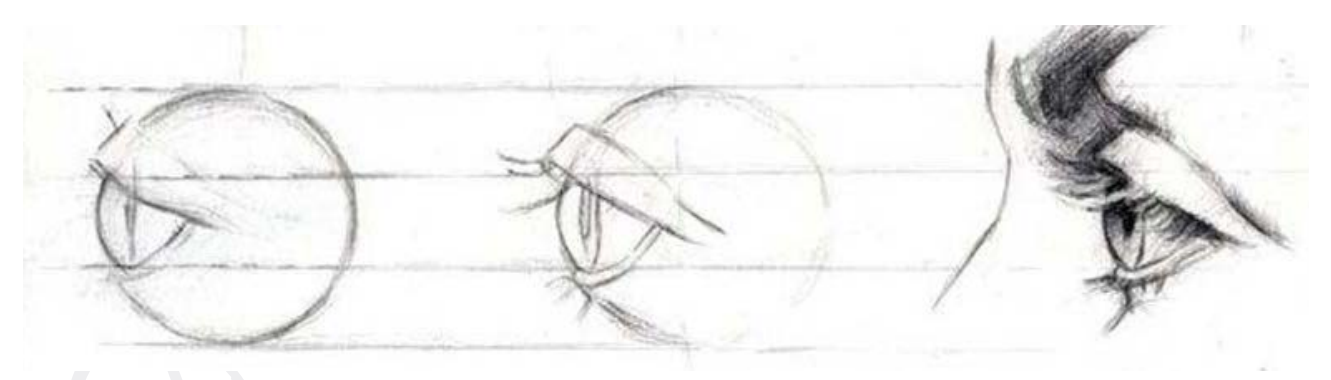

Fonte: https://desenhetudo.blogspot.com/p/cabeca-e-face.html. Acesso em 25/05/2021

Orelhas: Mais um erro comum é posicionar a orelha muito próxima dos olhos em desenhos de perfil. Isso ocasiona o "achatamento" lateral do crânio, que visto de lado é diferente da vista frontal. A distância do canto do olho até o canto superior da orelha é o mesmo do canto do olho até a base do queixo (linhas vermelhas) da Figura 79.

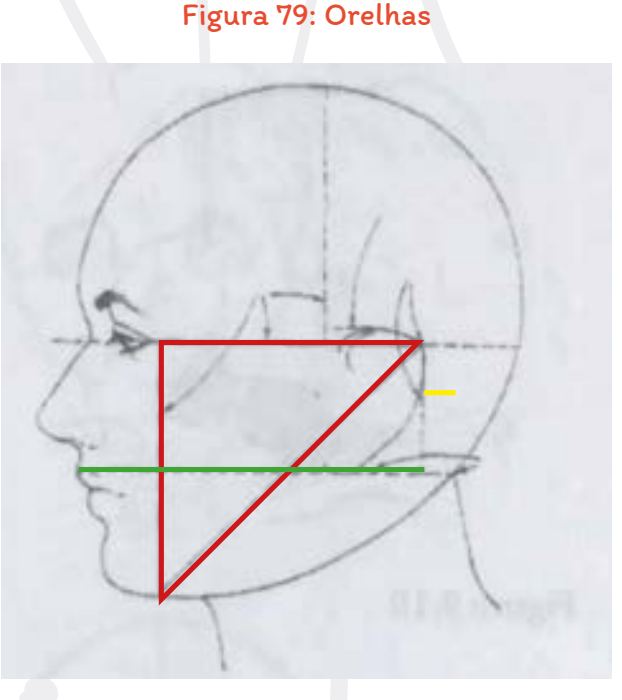

Fonte: Edwards (2007).

O triângulo equilátero se mantém, mesmo com o rosto levemente virado de lado (Figura 80).

#### Figura 80: Rosto

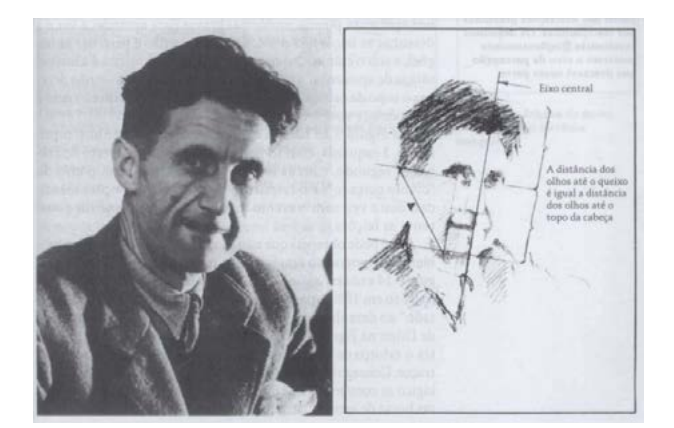

Fonte: Edwards (2007).

O fim da orelha (a parte mais inferior dela) é numa linha horizontal partindo de um espaço entre a boca e o nariz (linha verde). Continuando esta linha para além da orelha, teremos o ponto onde o pescoço e o crânio se juntam (linha amarela). Normalmente a orelha é retratada menor do que ela realmente é. Tendemos a diminuir as partes que consideramos menos importantes, como orelhas e a parte superior do crânio, aquela que se encontra com a testa.

Pescoço: Costuma-se retratar o pescoço de maneira mais fina do que de fato é. O encontro dele com o crânio se dá na continuação da linha que passa por baixo da orelha (linha verde) (Figura 81).

Figura 81: Pescoço

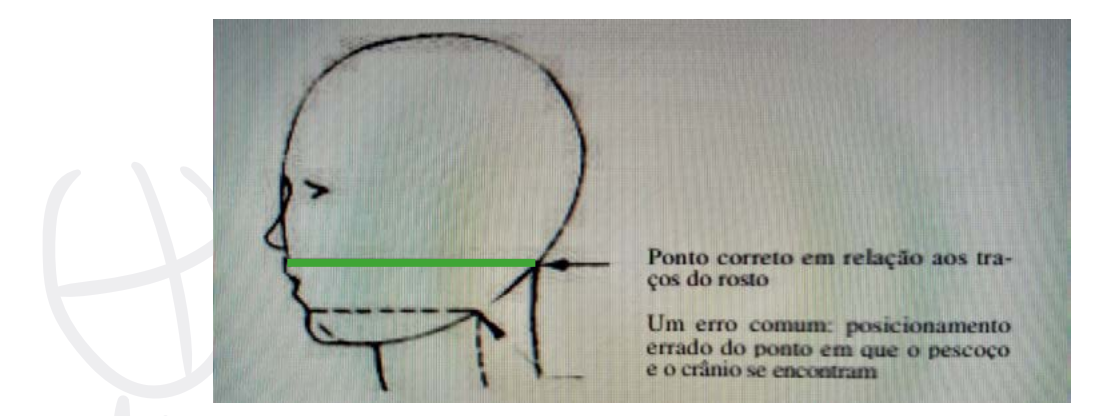

Fonte: Edwards (2007).

É claro que essas medidas variam de pessoa para pessoa, mas muito pouco. Por isso, o truque é desenhar sempre os espaços em branco (espaços negativos) e deixar que o desenho se encaixe como um quebra-cabeça. Depois volte aos espaços positivos para detalhar.

Nariz: Da mesma forma que a íris, as narinas são comumente desenhadas de forma bastante simbólica. Torne a usar a técnica de desenhar a parte adjacente, ou seja, a parte "de fora", o espaço em branco.

Figura 82: Nariz

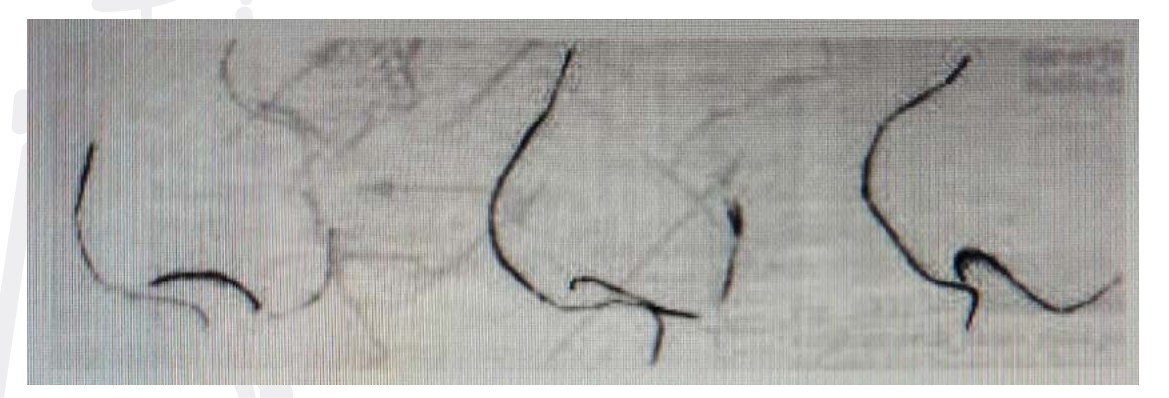

Fonte: Edwards (2007).

Olhe para a forma do espaço debaixo da narina. Ela varia de modelo para modelo e tem que ser especificamente observada em cada um individualmente.

Cabelos: Olhe com cuidado para os cabelos (exclusivos) do modelo e desenhe o que você vê. Não é necessário desenhar cada fio de cabelo ou cacho. Basta que se expresse a qualidade dos cabelos, em especial do que está próximo do rosto. Observe os principais movimentos de direção, a curva de um fio, de uma onda ou de um cacho. Veja os desenhos demonstrativos abaixo.

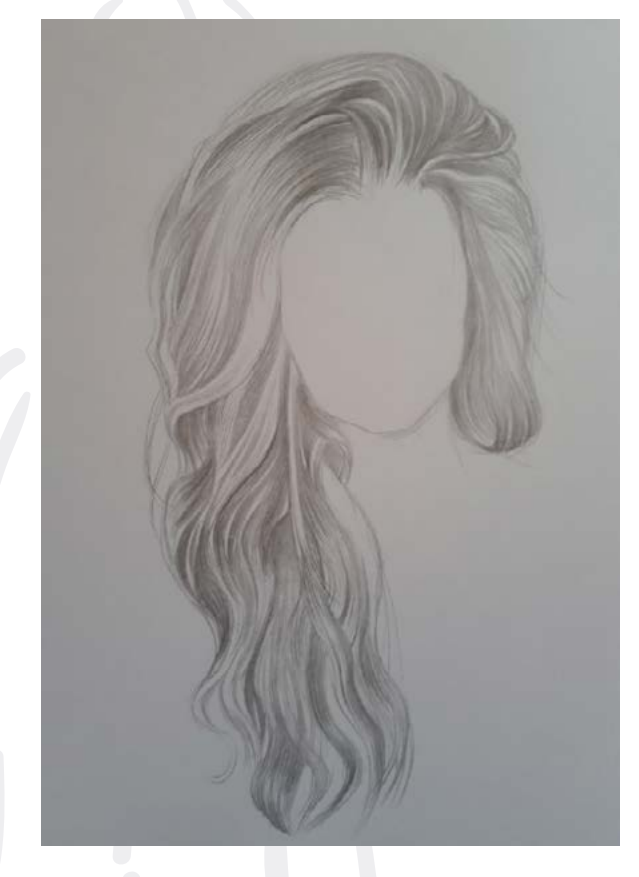

Fonte: https://ocaminhodaarte. com/como-desenharcabelo/ Acesso em: 01/10/2021

Figura 83: Cabelos 1 Figura 84: Cabelos 2

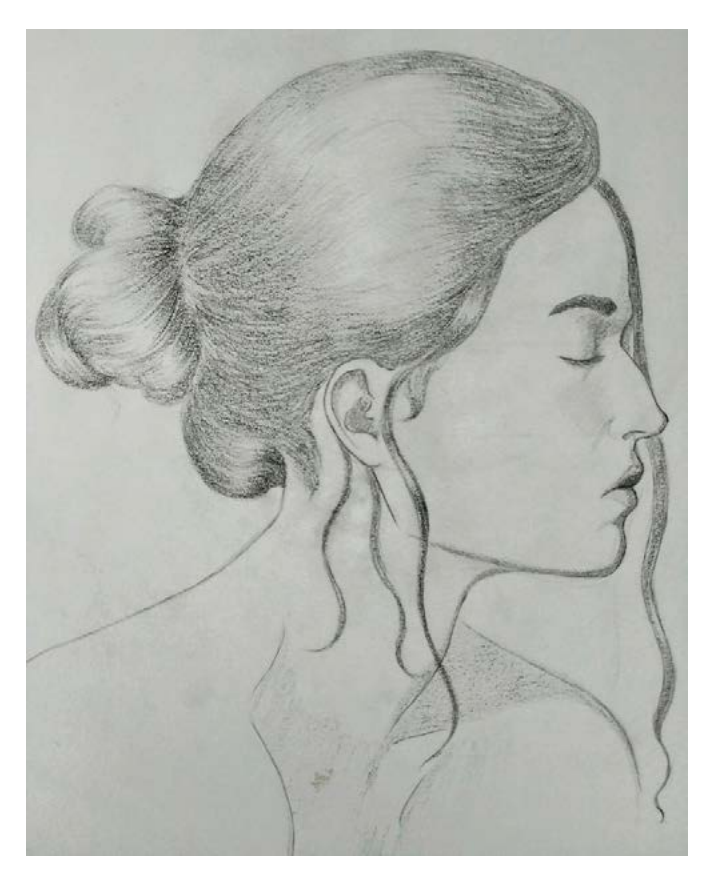

Fonte: https://br.pinterest.com/ pin/70437484111381/activity/ tried Acesso em: 01/10/2021

Figura 85: Cabelos 3

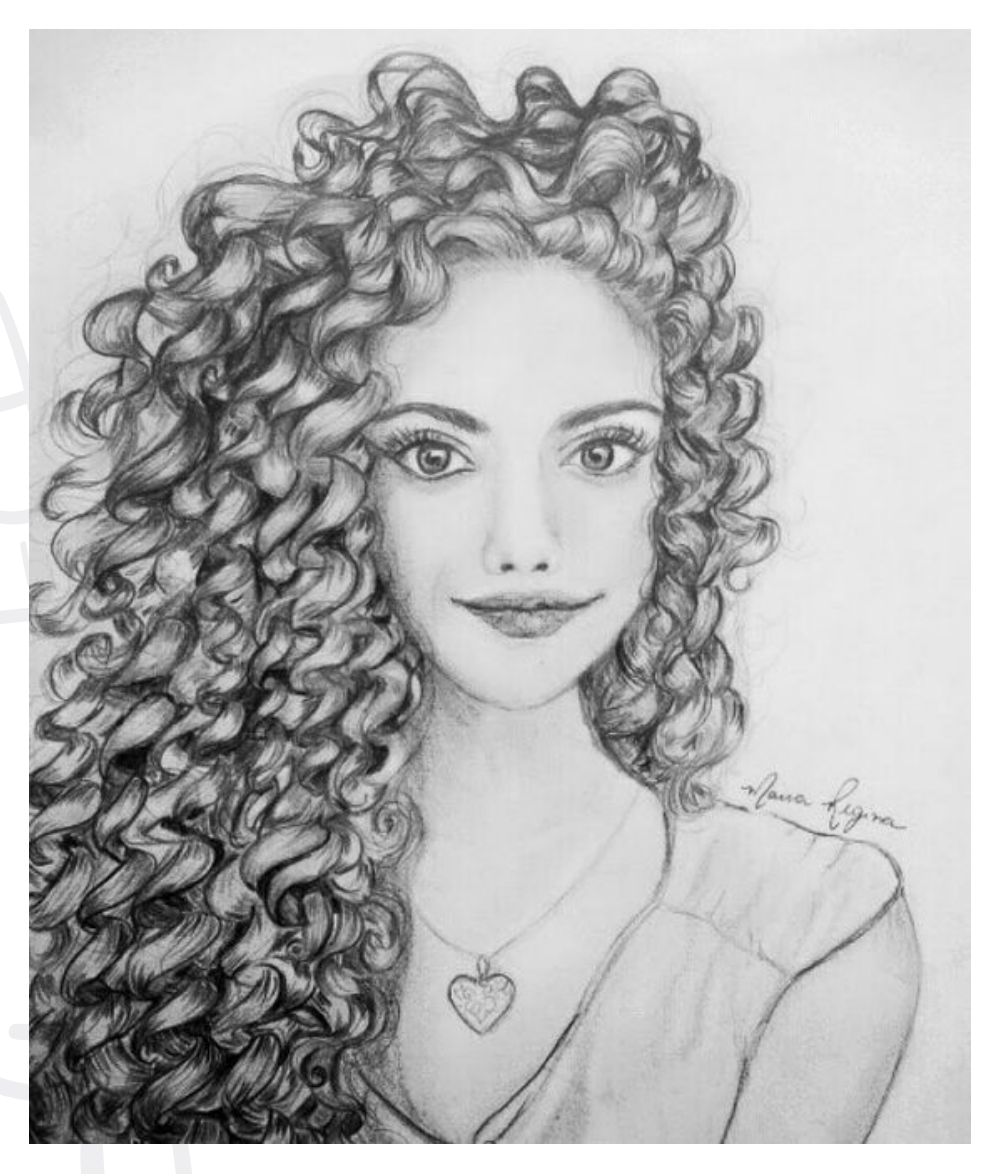

Fonte: https://br.pinterest.com/ pin/693343305118731299/ Acesso em: 01/10/2021.

### Aulas

# #18, #19 e #20

### Autorretrato

Para isso, você precisará de:

- Lápis.
- Borracha.
- Papéis de desenho (três ou quatro folhas para servir de acolchoamento) presos à sua prancheta ou numa bancada.
- Um espelho, que possa ser preso à parede, ou de um espelho de uma cômoda ou de um banheiro.
- Caneta hidrocor.
- Grafite.
- Papel toalha ou guardanapos de papel para esfregar o grafite e fazer o matiz de fundo.
- Papel higiênico umedecido para corrigir traços da caneta hidrocor sobre o espelho.
- Uma luminária de chão ou de mesa para iluminar um lado da sua cabeça.
- Um adorno como chapéu, cachecol ou enfeite de cabelos, caso ache uma boa ideia.

O que você vai fazer:

- 1. Primeiro, prepare o seu papel de desenho matizando com um fundo. Pode ser do "tipo leve" (claro), começando com um fundo pálido, pode preferir usar o drama de um fundo escuro para um desenho do "tipo pesado" (escuro) ou pode ficar com um valor médio. Não esqueça de desenhar de leve as linhas de referência (verticais e horizontais).
- 2. Sente-se a uma distância próxima do espelho, de modo a poder desenhar no mesmo com o braço mais esticado.
- 3. Ajuste a luminária e ensaie várias poses, virando a cabeça, erguendo ou abaixando o queixo e ajeitando o chapéu ou o adorno que você escolheu, até que veja no espelho uma composição em luzes e sombras que lhe agrade. Resolva antes, se desenhará uma vista de frente ou de três quartos, e depois decida o lado para o qual vai se virar, se para a esquerda ou para a direita, caso opte pela vista de três quartos.
- 4. Depois de escolher cuidadosamente a sua composição no espelho e de estar com a pose "ajeitada", tente manter todos os seus apetrechos no mesmo lugar até que o desenho esteja terminado. Se você levantar para relaxar um pouco, tente não mexer a cadeira nem a luminária.

5. Sugiro que leia todas as instruções antes de começar a desenhar conforme o procedimento sugerido. Com a prática você encontrará seu próprio jeito de proceder.

### Desenho 23: autorretrato

- 1. Fite seu rosto no espelho, buscando os espaços negativos, as arestas interessantes e as formas de luzes e sombras. Tente abolir completamente a linguagem, particularmente as críticas acerca do seu rosto ou das suas feições. Desta vez o espelho servirá apenas para refletir uma imagem de uma maneira quase impessoal. Tente se ver da mesma maneira como veria uma fotografia de um desconhecido.
- 2. Escolha uma unidade básica. Uma boa unidade seria a distância do nível dos olhos até o queixo. Desenhe com a caneta hidrocor diretamente no espelho, um eixo central (uma linha que divide a cabeça ao meio, passando pelo centro do nariz e indo até o centro da boca). Em seguida, desenhe a linha do nível dos olhos. Repare que estas duas diretrizes, o eixo central e a linha do nível dos olhos, sempre se cruzam em ângulo reto, tanto na vista de frente quanto na de três quartos, mesmo que a cabeça esteja inclinada em relação à linha vertical ou perfeitamente ereta, como mostram as figuras abaixo.
- 3. Marque também o topo e a base da sua unidade básica diretamente sobre o espelho.
- 4. Observe a inclinação do eixo central em relação à vertical (representada pelo lápis) (Figura 89). A linha do nível dos olhos é perpendicular ao eixo central.

### Figuras 86 e 87: Diagramas de um rosto de frente

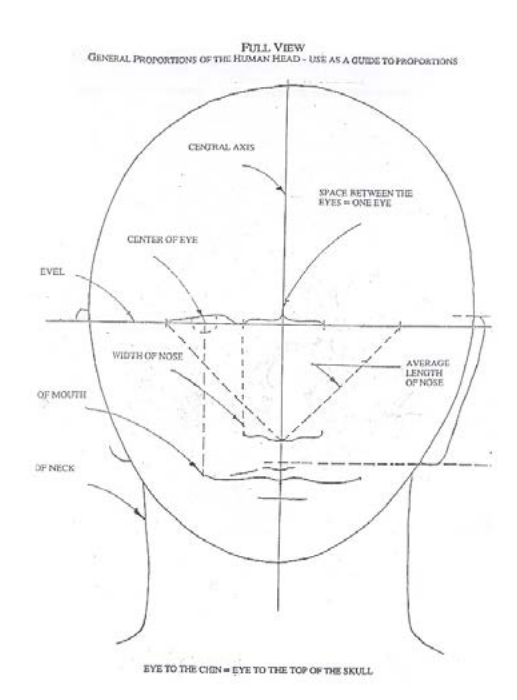

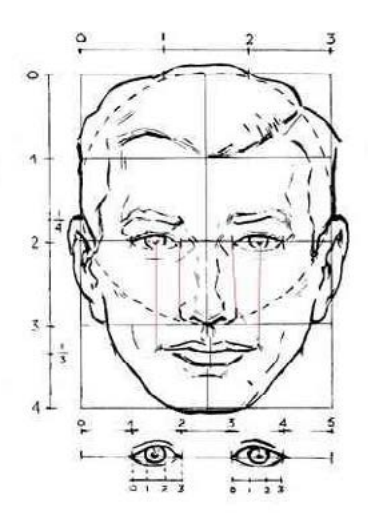

Fonte: Edwards (2007)

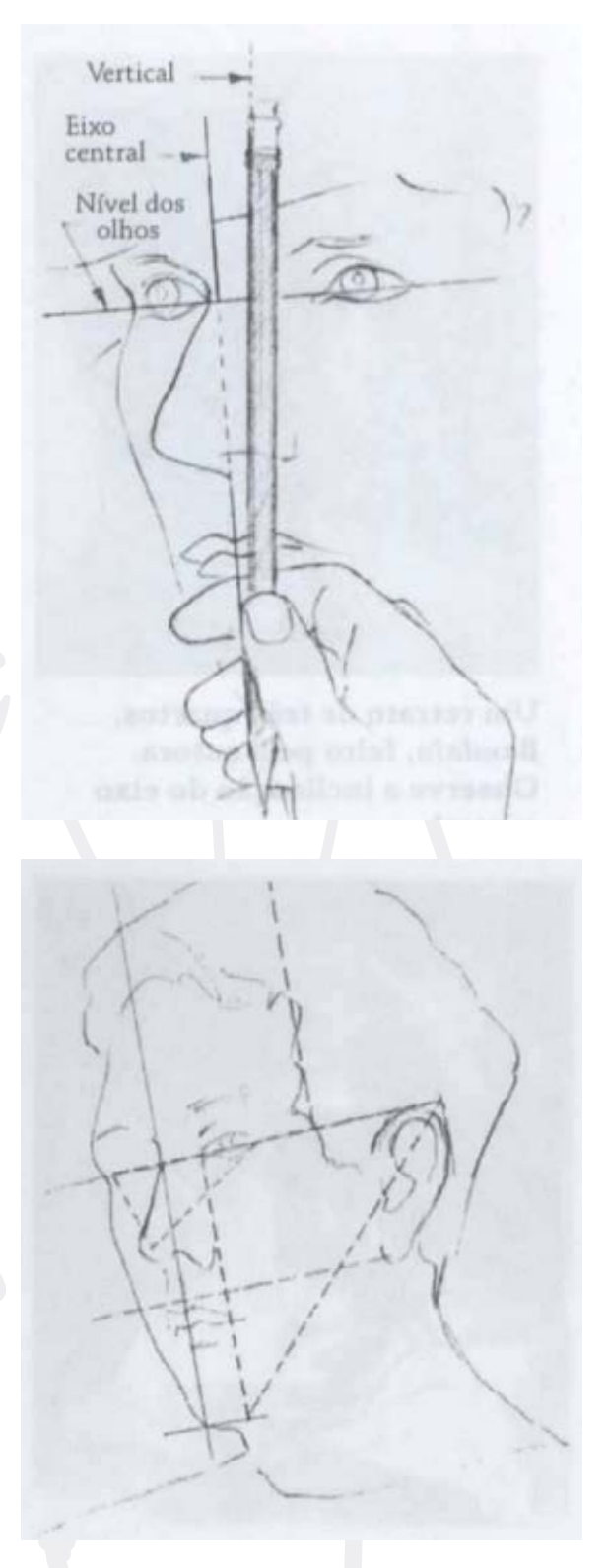

### Figuras 88 e 89: Diagrama de um rosto visto em três quartos

Fonte: Edwards (2007)

- 5. Transfira a sua unidade básica para o papel de desenho com as linhas de referência e fundo matizado. Basta fazer marcações no topo e na base da sua unidade básica. Pode acrescentar as marcações que quiser no espelho, transferindoas em seguida para seu desenho.
- 6. Agora contraia de leve os olhos para mascarar alguns detalhes da sua imagem projetada no espelho e escolher as grandes áreas iluminadas. Observe onde elas se localizam com relação à sua unidade básica, às linhas de referência no espelho e no seu desenho, e ao eixo central/linha do nível dos olhos.
- 7. Comece o seu desenho apagando as maiores formas iluminadas (Figura 91, próxima página). Evite as formas ou arestas pequenas. Neste momento você está tentando enxergar as luzes e as sombras grandes.
- 8. Você pode querer apagar o fundo em torno da cabeça, deixando o fundo matizado como valor médio da cabeça. Pode, também, querer baixar o valor (escurecer) os espaços negativos. Estas escolhas são de cunho estético. A Figura 91 (próxima página) mostra ambos os casos.
- 9. Você pode querer escurecer mais o lado sombreado do seu rosto. Para isso use o lápis 4B.
- 10. Ao invés de desenhar os olhos e boca, esfregue a ponta do lápis 4B num pedaço de papel, esfregue a ponta do dedo nesta mancha de grafite e, buscando no espelho a localização certa dos olhos, esfregue o dedo impregnado de grafite onde os olhos e a boca devem estar. Você conseguirá "ver" os olhos de repente, e só precisará reforçar esta impressão efetuada com o grafite.

### Figura 90: Linha dos olhos

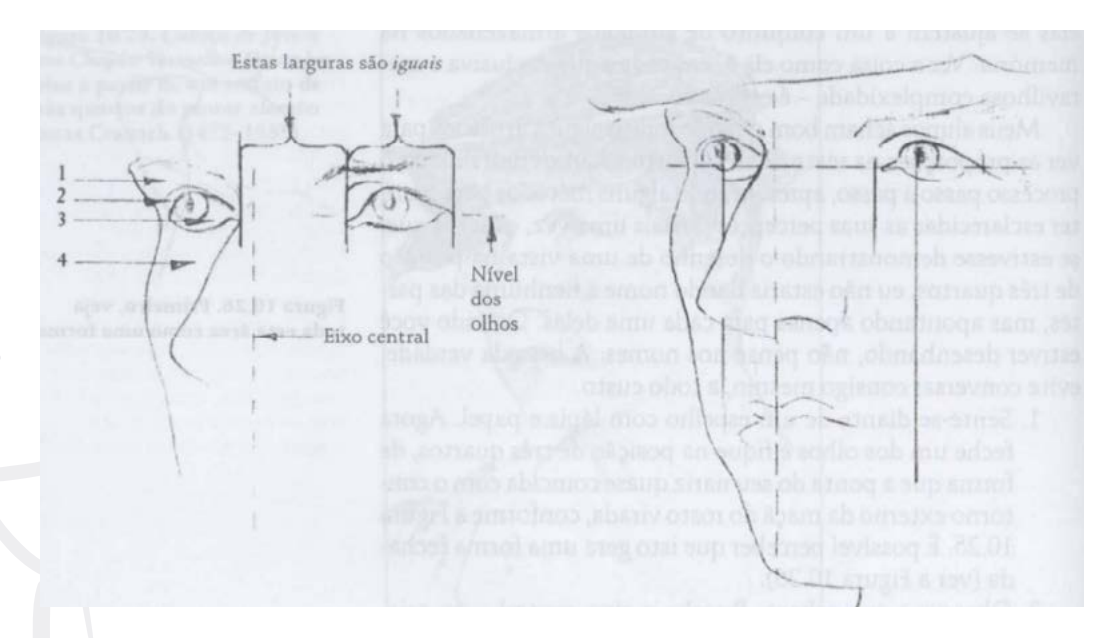

Fonte: Edwards (2007)

Figura 91: Exemplo de matizado

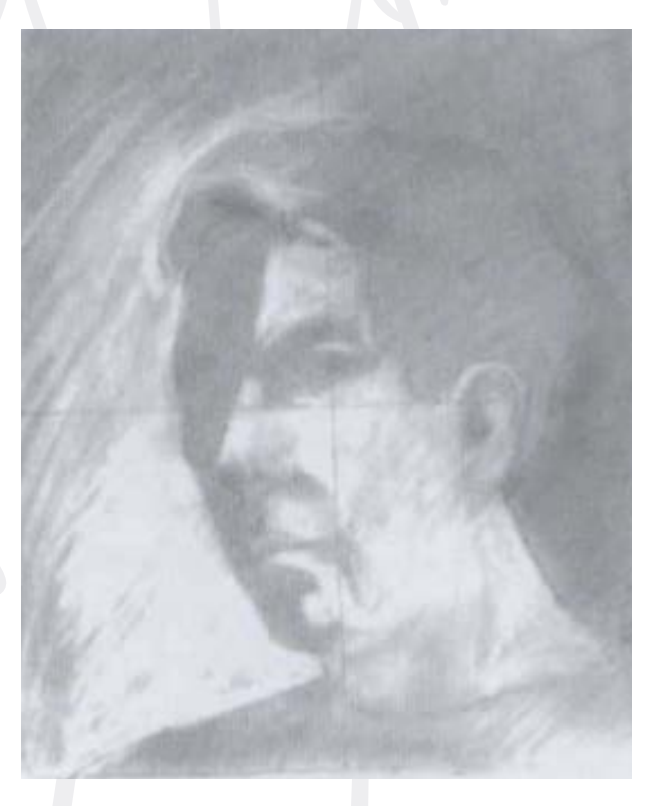

Fonte: Edwards (2007)

- 11. Depois de ter desenhado as formas grandes de luzes e sombras, comece a procurar as menores. Por exemplo, você pode encontrar uma forma sombreada sob o lábio inferior ou sob o queixo ou debaixo do nariz. Pode ver uma forma-sombra do lado do nariz ou sob a pálpebra inferior e pode matizála usando hachuras cruzando de leve com o lápis, ou, se preferir, esfregando a ponta do dedo sobre o grafite no papel para suavizar o tom. Não deixe de localizar estas formas-sombras exatamente onde você as estiver vendo. Elas estão ali devido à sua estrutura óssea e à luz que se projeta sobre ela.
- 12. Agora você pode decidir se quer deixar o desenho neste estágio um tanto rudimentar ou se quer retocar o trabalho até ficar com "ótimo acabamento". Qualquer que seja sua escolha, bata fotos destes estágios.
- 13. Agora farei uma listagem das principais proporções com que você deve ter cuidado. Lembre-se de que o seu cérebro talvez não o esteja ajudando a enxergar o que está "lá", e estes lembretes podem te ajudar a fazer visualizações de tudo:
	- Para um retrato de rosto inteiro: do nível dos olhos até o queixo = do nível dos olhos até o crânio (mesma medida).
	- Se os cabelos forem espessos, a parte de cima será maior do que a parte de baixo.
	- O espaço entre os olhos tem aproximadamente a largura de um olho.
	- Determine o comprimento do nariz, imaginando um triângulo invertido com as pontas da base na parte externa dos cantos dos olhos e no ponto da aresta inferior do nariz. Esta proporção é variável. O triângulo invertido é de uma forma particular para cada tipo de modelo.
	- As arestas externas das narinas caem quase sempre diretamente sob os cantos internos dos olhos. Esta proporção também varia.
	- Os cantos externos da boca caem sob as pupilas. Esta proporção varia. Observe com atenção especial a posição e a forma dos cantos externos da boca, onde se localiza muito da expressão sutil de um rosto.
- Os topos das orelhas caem aproximadamente na linha do nível dos olhos ou pouca coisa acima.
- As pontas das orelhas ficam aproximadamente no lábio superior, ou pouca coisa acima ou abaixo dele. Observe que se a cabeça estiver inclinada para cima ou para baixo, mudará a localização das orelhas – conforme vistas no plano de imagem – em relação à linha do nível dos olhos.
- Observe o pescoço, a clavícula e os ombros em relação à cabeça. Cuidado para fazer um pescoço largo o suficiente, verificando a largura em relação à largura do rosto. Use espaço negativo para a clavícula (desenhe os espaços abaixo e em torno dela). Observe a largura dos ombros. Um erro comum é desenhar os ombros estreitos demais. Visualize esta largura com relação à sua unidade básica.
- Ao desenhar os cabelos, procure primeiro suas luzes e sombras maiores e faça depois os detalhes mais sutis. Observe as maiores direções em que crescem os cabelos e os lugares onde está partido de forma a exibir um tom mais escuro por baixo. Observe e desenhe os detalhes de como os cabelos crescem e que textura eles têm perto do rosto. Dê ao observador do seu desenho informação suficiente para que ele saiba como são estes cabelos.

#### Depois de terminar:

Quando o trabalho estiver concluído, não deixe de se recostar e olhar para o desenho de uma maneira diferente da que estava olhando enquanto trabalhava. Depois de pronto o desenho, você o observa de maneira mais crítica, mais analítica, talvez percebendo pequenos erros, leves discrepâncias entre o seu desenho e o modelo. É assim que fazem os artistas. Saindo da modalidade D em que estava trabalhando e voltando para a modalidade E, o artista avalia o próximo passo, testa o desenho com referências aos padrões críticos do hemisfério esquerdo, planeja as correções necessárias, registra as áreas que precisam ser retocadas. Depois, quando pega novamente o pincel ou o lápis e repõe mãos à obra, o artista faz novamente a transição para a modalidade D. Este procedimento de ligar e desligar continua até que o trabalho seja dado por terminado.

### Antes e depois: uma comparação pessoal

Este é um bom momento para você pegar os desenhos que fez na Aula #01 e comparar com o que você acaba de concluir.

Observe os exemplos a seguir, que são de desenhos de um mesmo aluno do Curso de Desenho à Mão Livre (DML) – um no primeiro dia de aula e outro no último dia do processo de aplicação desta sequência didática. Tire suas conclusões acerca dos resultados, comparando os resultados presentes nas figuras a seguir.

Figuras 92, 93, 94 e 95: Autorretratos 1 e 2 dos sujeitos 1 e 4 que participaram da intervenção feita para a coleta de dados da dissertação de mestrado do qual este e-book é produto educacional.

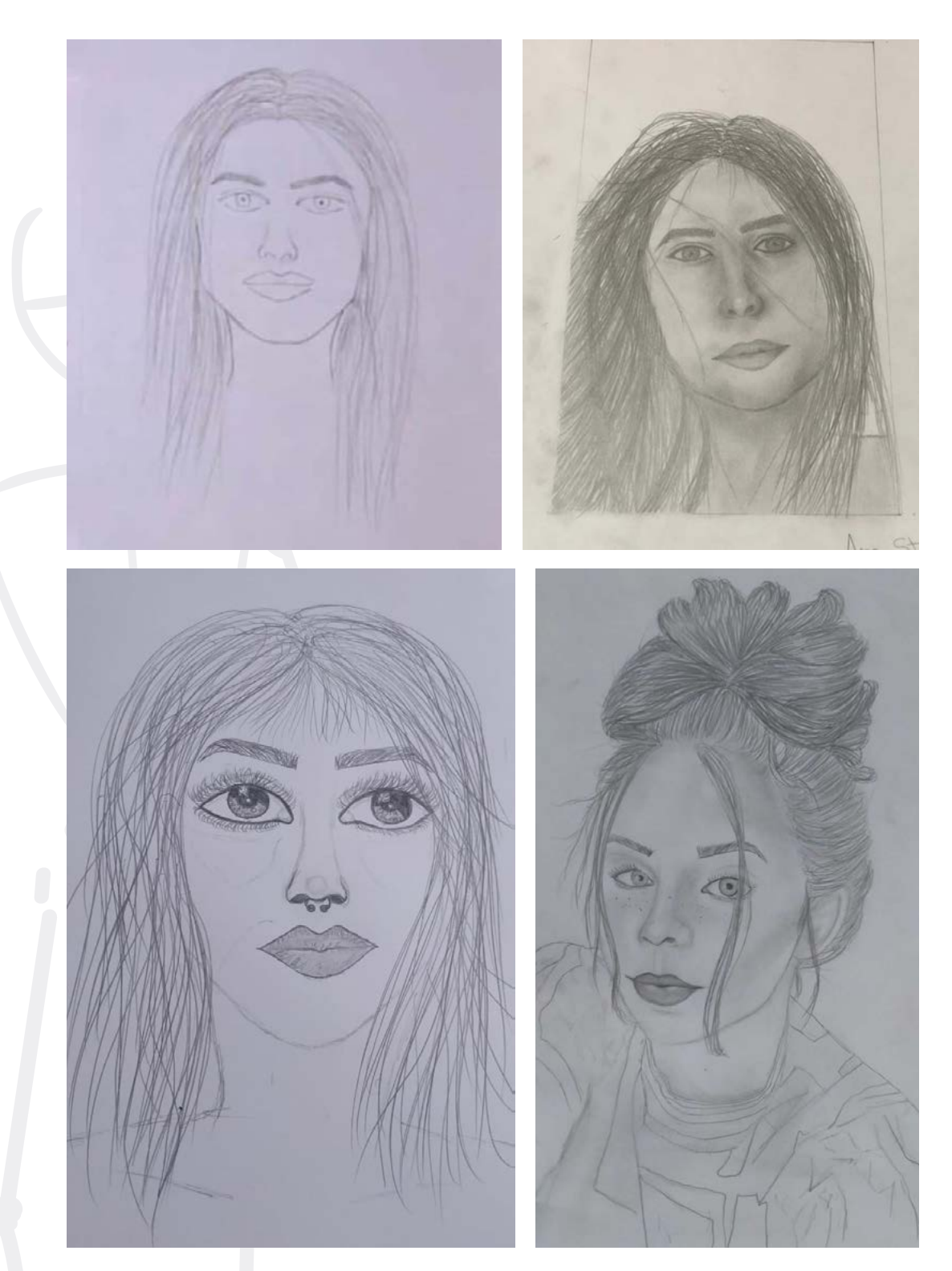

Fonte: Dados produzidos pelos sujeitos de pesquisa durante a coleta de dados (30/03/2021).

6 9

### E para finalizar...

Há, obviamente, questões pessoais envolvidas e que fazem de cada pessoa um ser único a ser mais ou menos influenciado pela aplicação da sequência didática deste manual. No entanto, independente de questões pessoais tais como – gosto, desejo de aprender a desenhar, disposição para treinar o DML, entre outros, a sequência didática baseada em Edwards (2007) aqui apresentada pode ser uma aliada efetiva para professores que desejam ensinar DML aos seus alunos e terem êxito, bem como para alunos que, desejando desenhar, aceitem o desafio de iniciar seus estudos focalizando esta proposta.

### Bons estudos!

DORIS DIESEL E-mail: dorisdiesel@ifsul.edu.br

ORIENTADOR: Marcos André Betemps Vaz da Silva E-mail: marcossilva@ifsul.edu.br

Outubro de 2022.

"Desenhar é um processo curioso, tão interligado ao processo de ver que seria difícil separar os dois. A capacidade de desenhar depende da capacidade de ver como um artista vê — e esta maneira de ver pode enriquecer enormemente a vida de uma pessoa." (Betty Edwards, 2007, p.09)

### Referências

BARREIRA, S.M.P. Como ensinar a aprender a desenhar. Tese (2010). Disponível em: https://sigarra.up.pt/fbaup/pt/pub\_geral.pub\_view?pi\_ pub\_base\_id=313186&pi\_ pub\_r1\_id= Acesso em 11/10/2021.

BELTING, Hans. Antropologia da Imagem. Trad. de Artur Morão. Lisboa: KKYM+EAUM, 2014.

DIAS, G. S. Luz e sombra - suas implicações históricas. ARS (São Paulo), [S.l.], v. 5, n. 9, p. 54-59, 2007. DOI: 10.1590/S1678-53202007000100005. Disponível em: https://www.revistas.usp.br/ars/article/view/2984 . Acesso em: 15 set. 2022.

DONDIS, D. Sintaxe da linguagem visual. Tradução de Jefferson Luiz Camargo. São Paulo: Martins Fontes, 1997.231p.Título original: A primer of visual literacy.

EDWARDS, B. Desenhando com o Lado Direito do Cérebro. São Paulo: Ediouro, 2001.

FARIA, O.R. AUTORREPRESENTAÇÃO E ARTE CONTEMPORÂNEA: Identidade/ alteridade – matérias e memórias. Tese de Doutorado em Belas-Artes. Universidade de Lisboa. Faculdade de Belas-Artes. 2019. Disponível em: https://repositorio.ul.pt/ bitstream/10451/45360/2/ULFBA\_TES\_1329.pdf Acesso em 15 set.2022.

GERBASI, G. L. B. S., COSTA, P. J. (2015). As transformações da memória: articulações entre Sigmund Freud e Eric Kandel (As transformações da Memória). Avances en Psicología Latinoamericana, 33(1), 77-89. doi: dx.doi.org/10.12804/ apl33.01.2015.06

GOMES, L.V.l N. Desenhismo. 2ª ed. Santa Maria: Ed. da Universidade Federal de Santa Maria, 1996.

HANSON, D. (2018). Uma Abordagem para a Disciplina Desenho no Curso Técnico de Comunicação Visual em uma Instituição Federal de Ensino Técnico/ Tecnológico. Perspectivas em Diálogo: Revista de Educação e Sociedade, 5(9).

LIRA. T.R. Desenho livre no ensino das artes visuais na educação básica (UAB/UNB). 2018. Disponível em: https://bdm.unb.br/handle/10483/21502 Acesso em 11/10/2021.

MELO, F.F. Q.de. Desenho de observação e percepção visual: um estudo das técnicas de Betty Edwards. Caruaru: O Autor, 2015.

OLIVEIRA, M. M. C. Alfabetização visual: uma abordagem arte-educativa para a contemporaneidade. Estudos Semióticos, [S. l.], v. 5, n. 1, p. 17-27, 2009. DOI: 10.11606/issn.1980-4016.esse.2009.49226. Disponível em: https:// www.revistas.usp.br/esse/article/view/49226. Acesso em: 9 set. 2022.
PAIS, T. M. da S.A. - O desenho de contorno no processo de aprendizagem do desenho de observação. Coimbra : [s.n.], 2016. Tese de doutoramento. Disponível na WWW: http://hdl.handle.net/10316/29140.

PACHALSKI. G.L. Qualificação da comunicação no desenho à mão livre. (2007) Disponível em: http://www.exatas.ufpr.br/portal/docs\_degraf/ artigos\_graphica/QUALIFICACAO.pdf Acesso em 21/09/2021.

RAMOS, Artur. Retrato: o desenho da presença. Lisboa: Campo da comunicação, 2010.

SILVA, L.C.T; NAKATA, M.K. Métodos de enseñanza del dibujo de observación em lagraduación de diseño. Procesos urbanos nº 4, ENE-DIC 149-156 (2017).

SILVA, Í. P. da. O ensino de desenho em um espaço não formal: a prática docente no atelier do Núcleo de Arte e Cultura da UFRN. 2018. 85f. Trabalho de Conclusão de Curso (Licenciatura em Artes Visuais) - Departamento de Artes, Universidade Federal do Rio Grande do Norte, Natal, 2018.

WONG, W. Princípios da Forma e Desenho. São Paulo: Martins Fontes, 2001.

# Sites visitados

https://www.youtube.com/watch?v=CDR4GisAs4A&t=9s Acesso em 18/06/2020

https://www.youtube.com/watch?v=dpN4qIRiqEM Acesso em 18/06/2020

https://youtu.be/g42vpWIRggA Acesso em 18/06/2020

https://youtu.be/qbsJcsZKms0 Acesso em 18/06/2020

https://pt.dreamstime.com/ilustra%C3%A7%C3%A3o-stockapontando-o-dedoimage45817601 Acesso em 21/09/2021.

uoom.br/carros/listas/Hyundai-hb20-faz-seis-anos-com-quase-1 milhão-decarros- vendidos.htm Acesso em 21/09/2021.

https://midiainteressante.com/2009/01/significado-dalogomarca-docarrefour.html Acesso em 23/09/20201

https://www.b9.com.br/81529/formula-1-vai-apresentar-novologo-paraa-proxima-temporada/ Acesso em: 23/09/2021

https://br.pinterest.com/pin/22658804354892991/Acesso em 28/09/2021

## 7 2

https://www.scrapstore.com.br/aplique-em-papel-e-mdf-litoartegarrafa-devinho-e-taca Acesso em 05/05/2021

https://www.scrapstore.com.br/aplique-em-papel-e-mdf-litoartegarrafa-devinho-e-taca Acesso em 05/05/2021

https://br.pinterest.com/pin/723883340110184924/ Acesso em: 25/05/2021

https://desenhetudo.blogspot.com/p/cabeca-e-face.html Acesso em 25/05/2021

https://ocaminhodaarte.com/como-desenhar-cabelo/ Acesso em: 01/10/2021

https://br.pinterest.com/pin/70437484111381/activity/tried Acesso em: 01/10/2021

https://br.pinterest.com/pin/693343305118731299/ Acesso em: 01/10/2021.

https://www.scielo.br/scielo.php?pid=s1414-32832006000200017&script=sci\_ abstract&tlng=pt Acesso em 23/05/2021.

www.spi-net.com.br Acesso em 23/05/2021

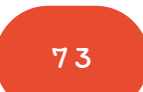

Anexo I

Desenho de cabeça para baixo (dentro do envelope)

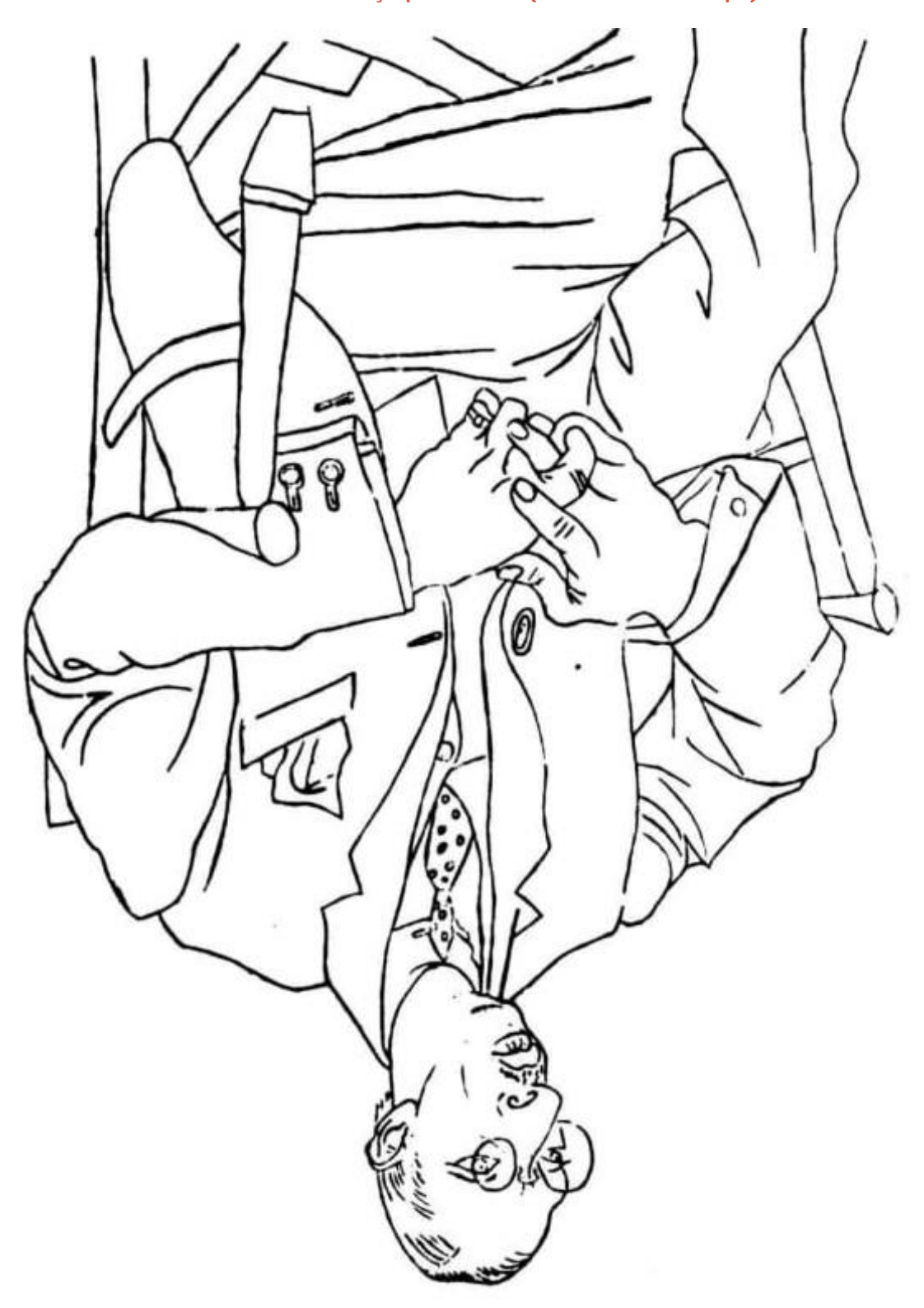

Fonte: Acervo pessoal da autora

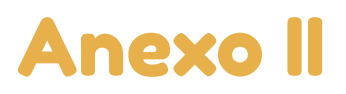

### Gohan com a espada do Trunks, desenho de cabeça para baixo em escorço (sem o envelope)

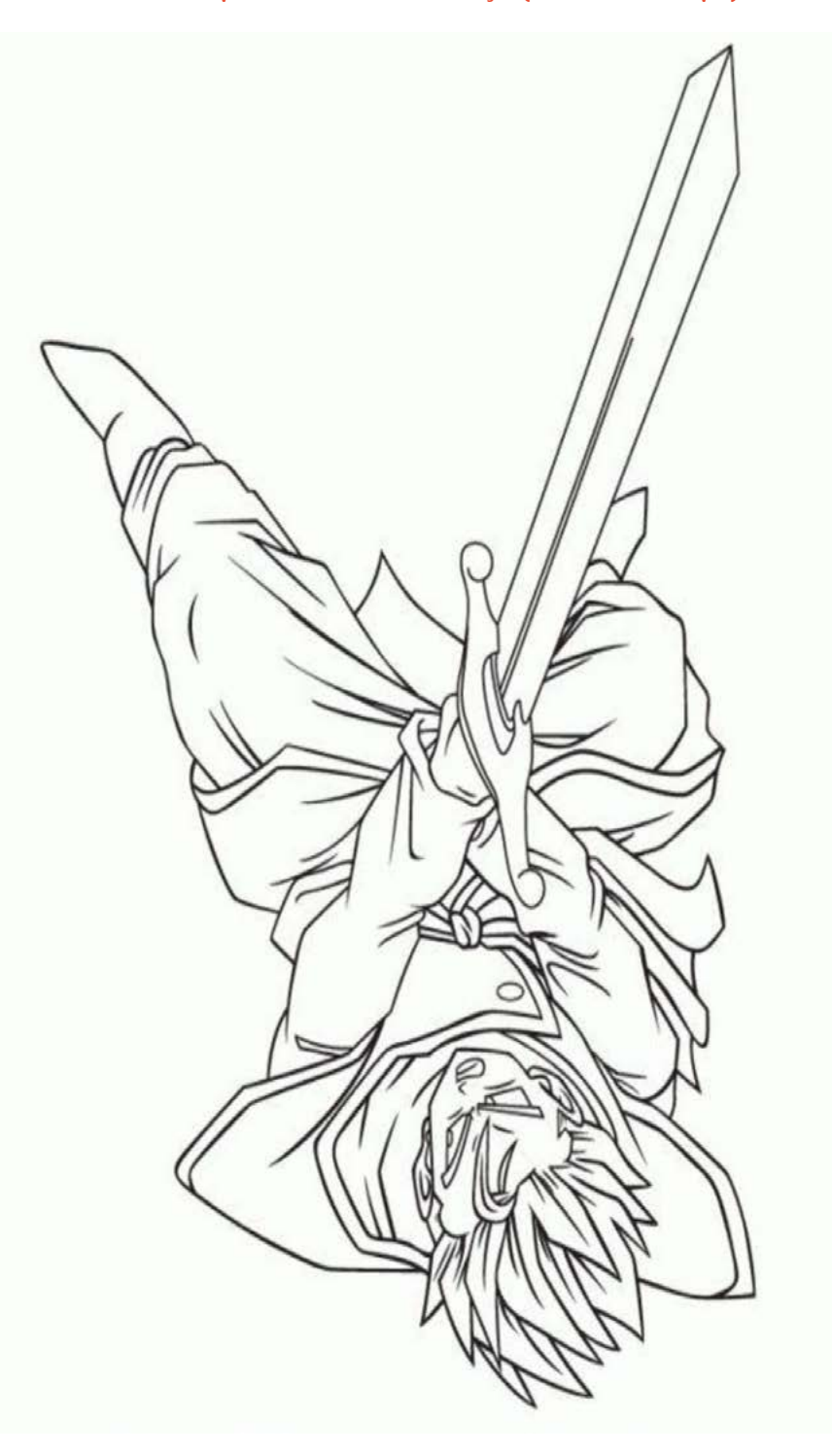

Fonte: Acervo pessoal da autora

# Anexo III

Carro

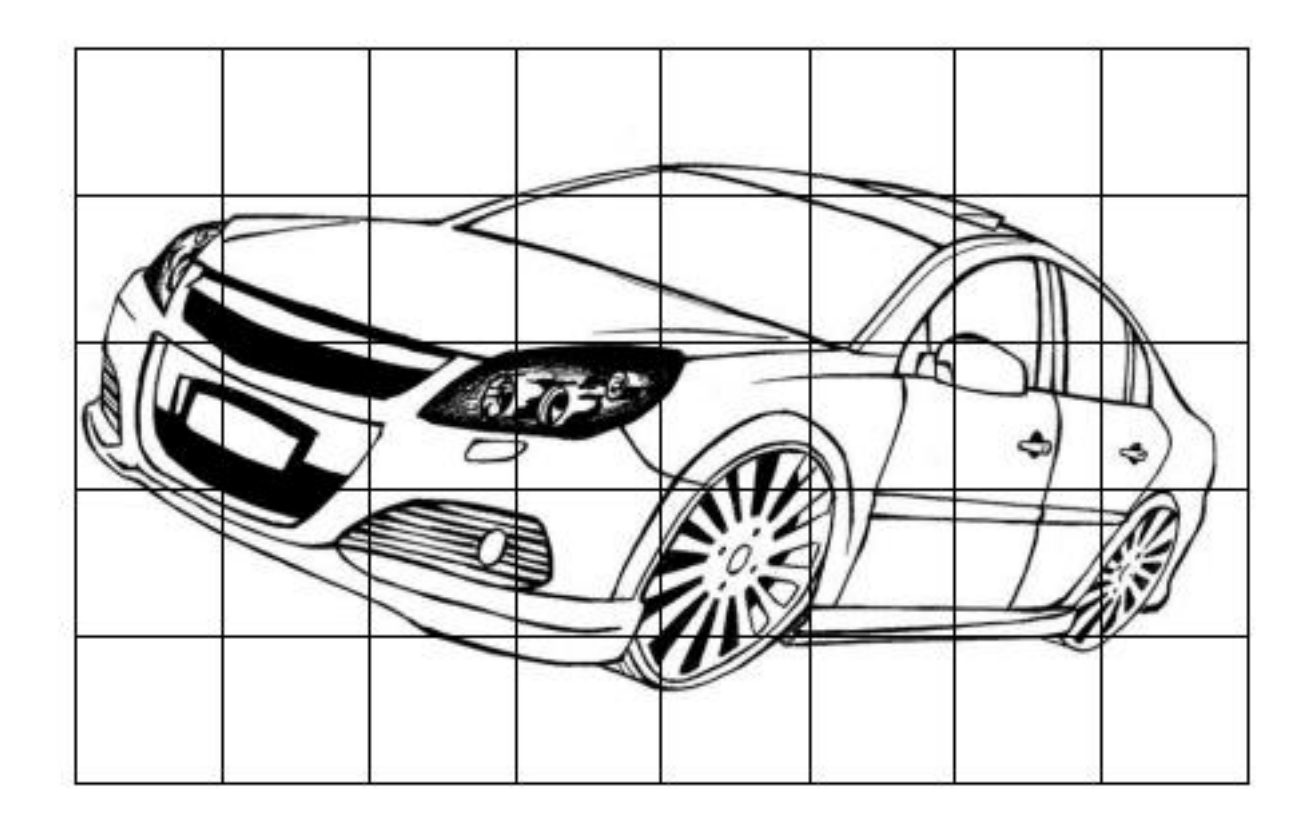

Fonte: https://boracolorir.com.br/desenhos-de-carrospara-colorir/ Acesso em 21/08/2021.

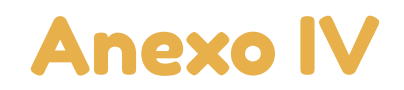

### Grade quadriculada

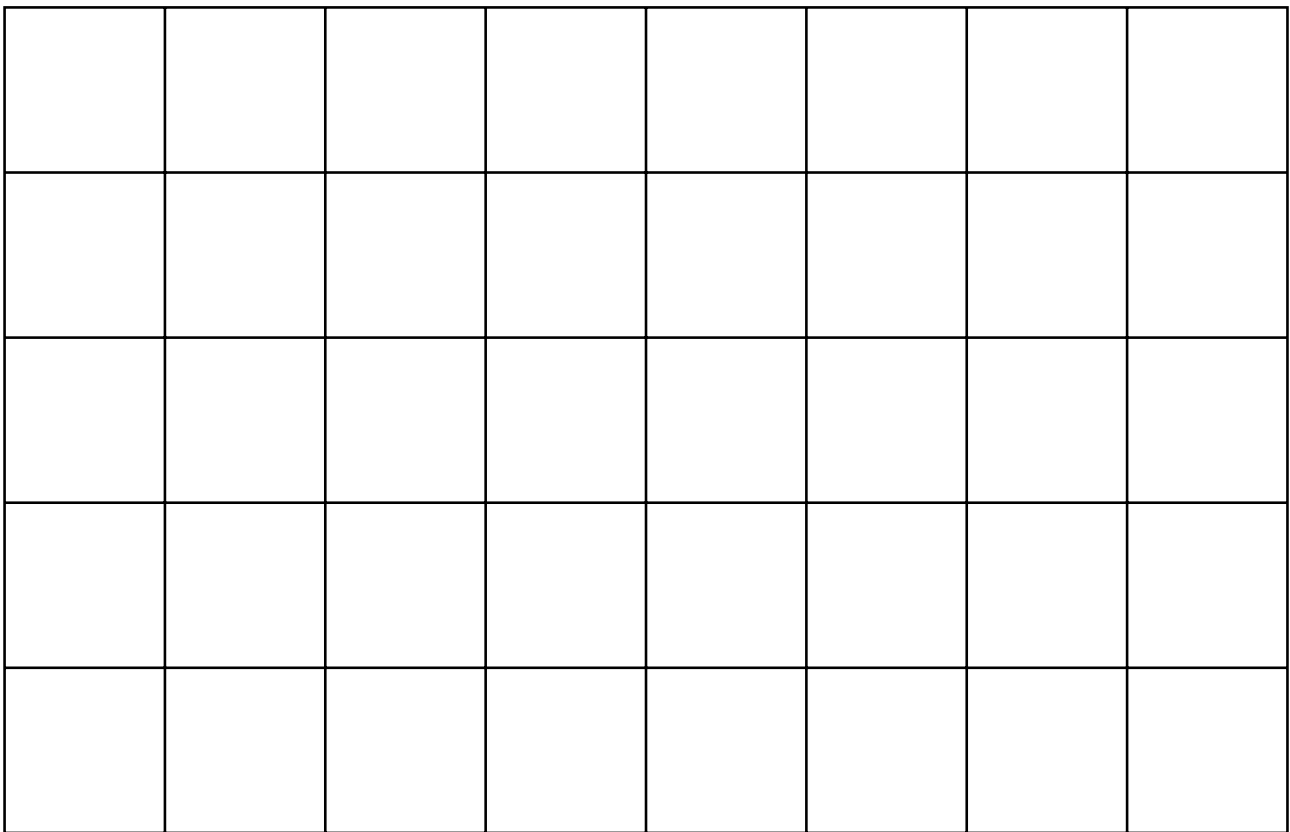

Fonte: Acervo pessoal da autora

# Anexo V

#### Modalidade-D e Modalidade-E

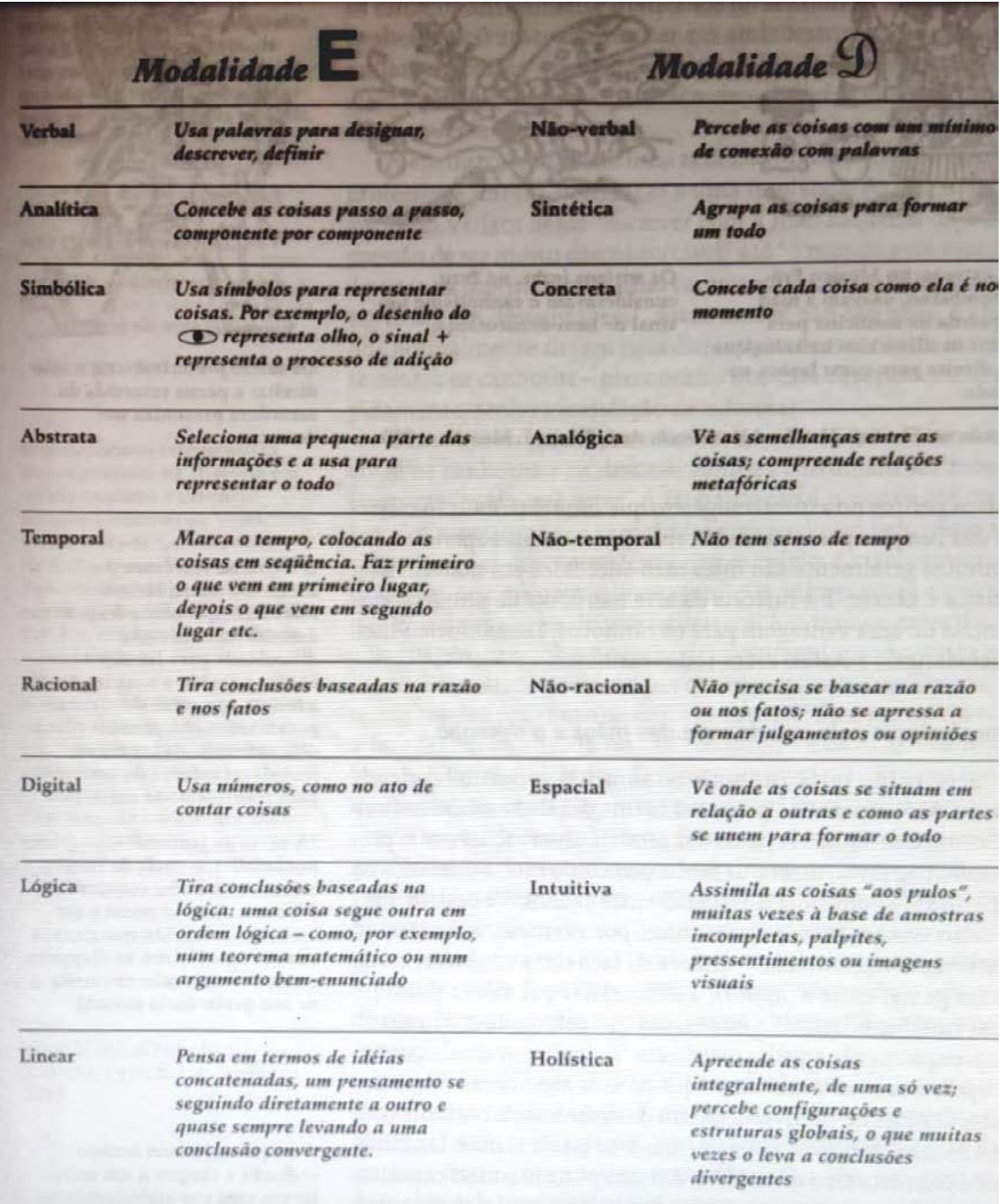

Fonte: (EDWARDS, 2007, p. 66)

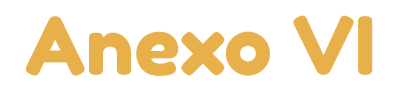

Formatos geométricos dados

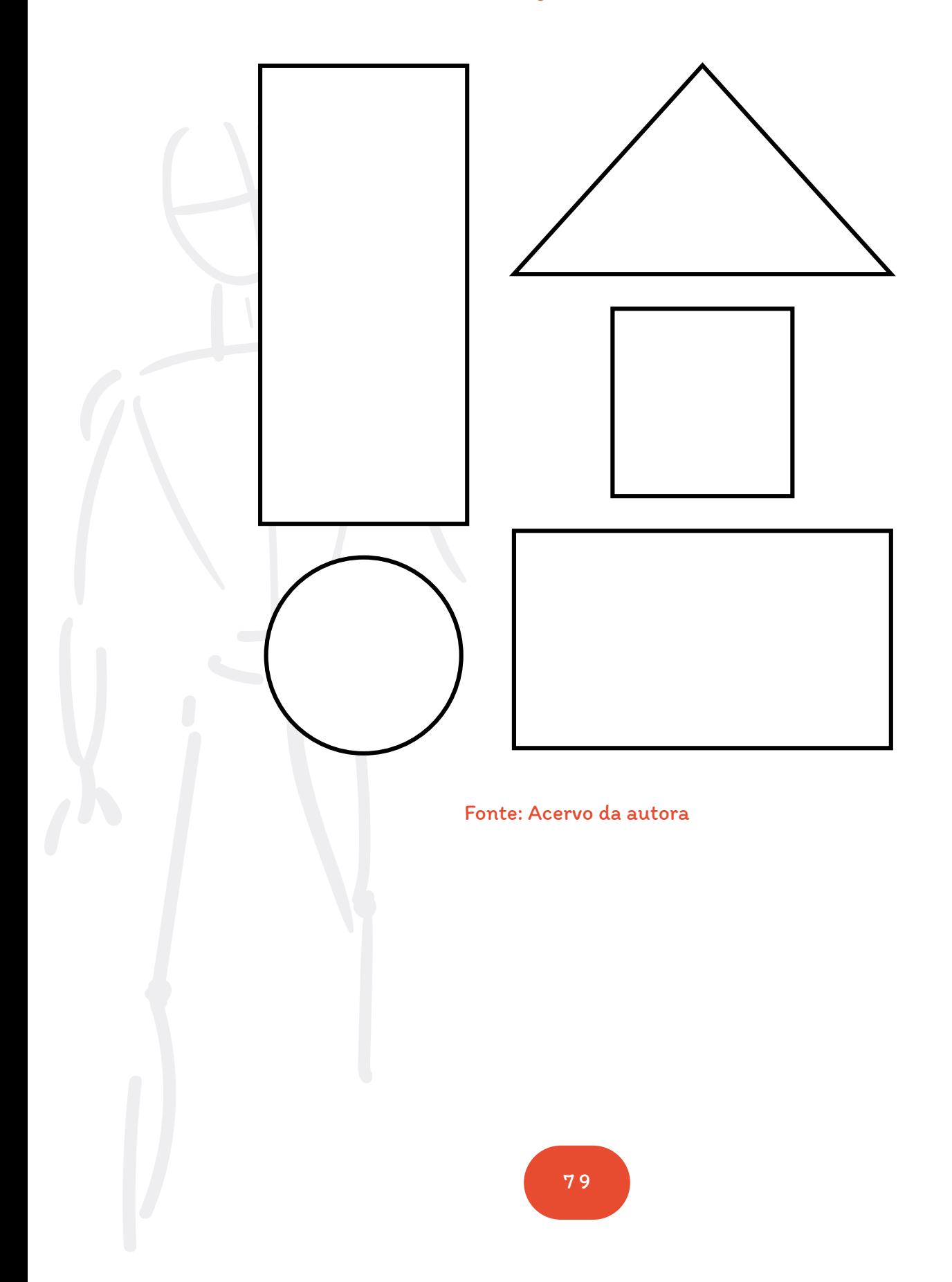

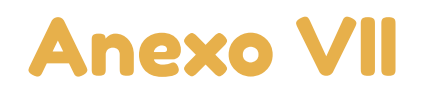

### Para completar com os espaços negativos

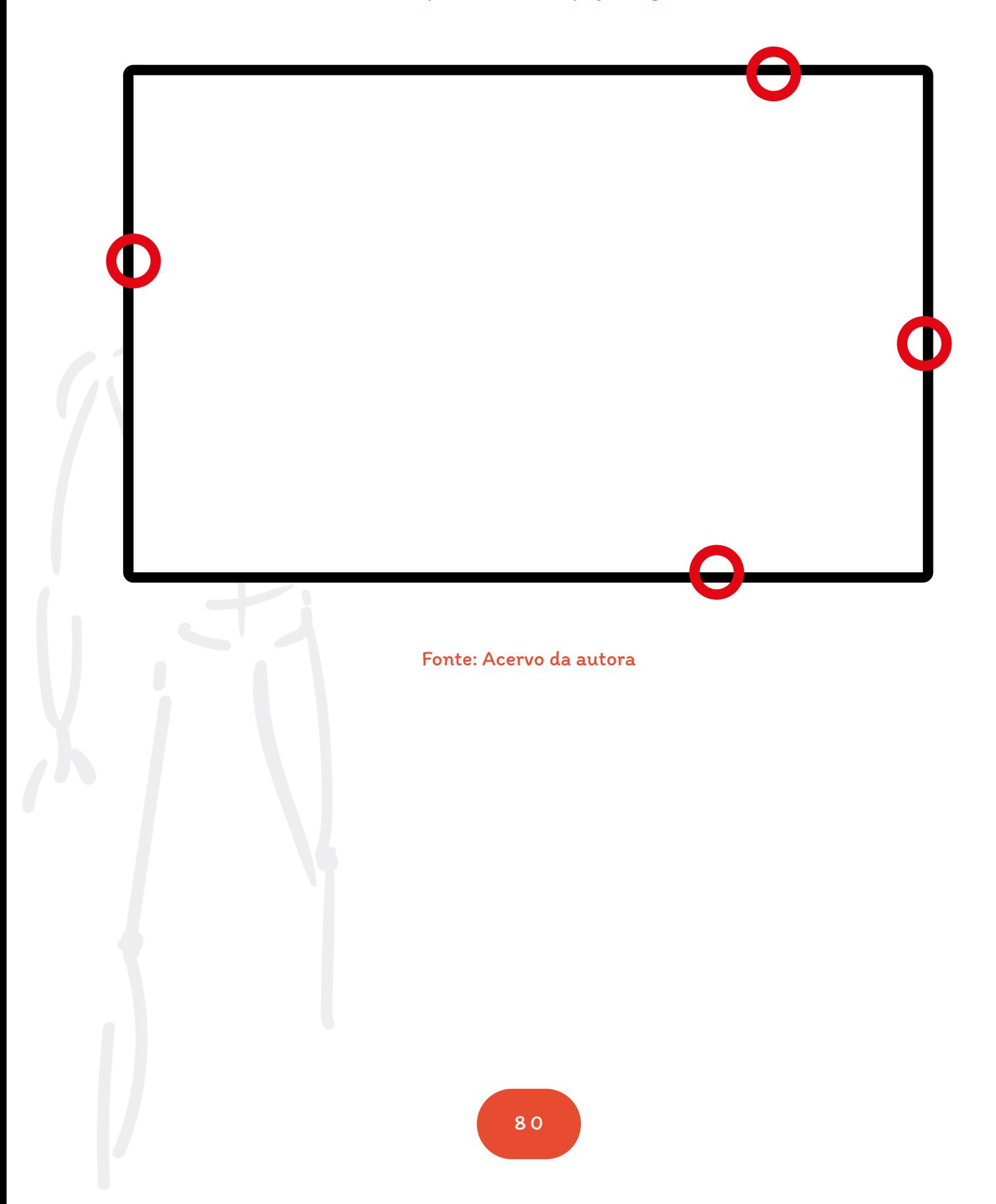

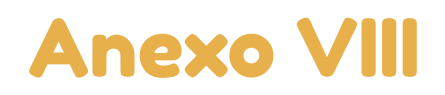

#### Autorretrato de Gustave Courbet

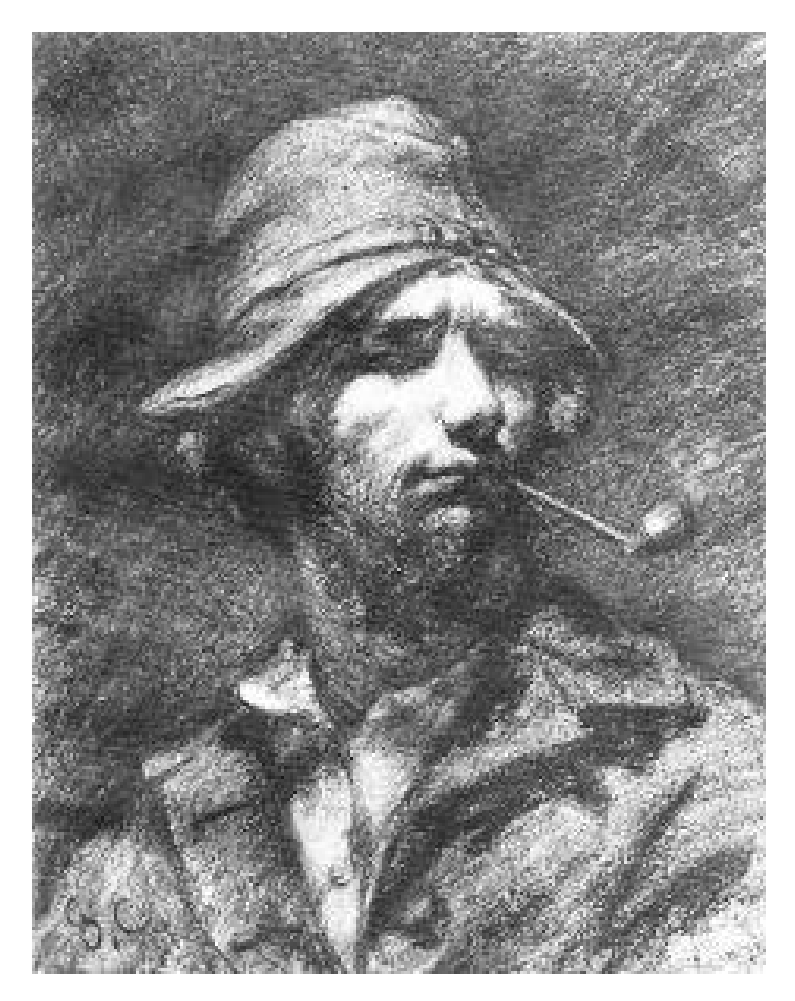

Fonte: https://br.pinterest.com/ pin/510806782721524995/ Acesso em 02/10/2022.

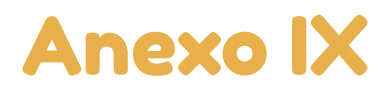

#### Figura de Vitória Duarte

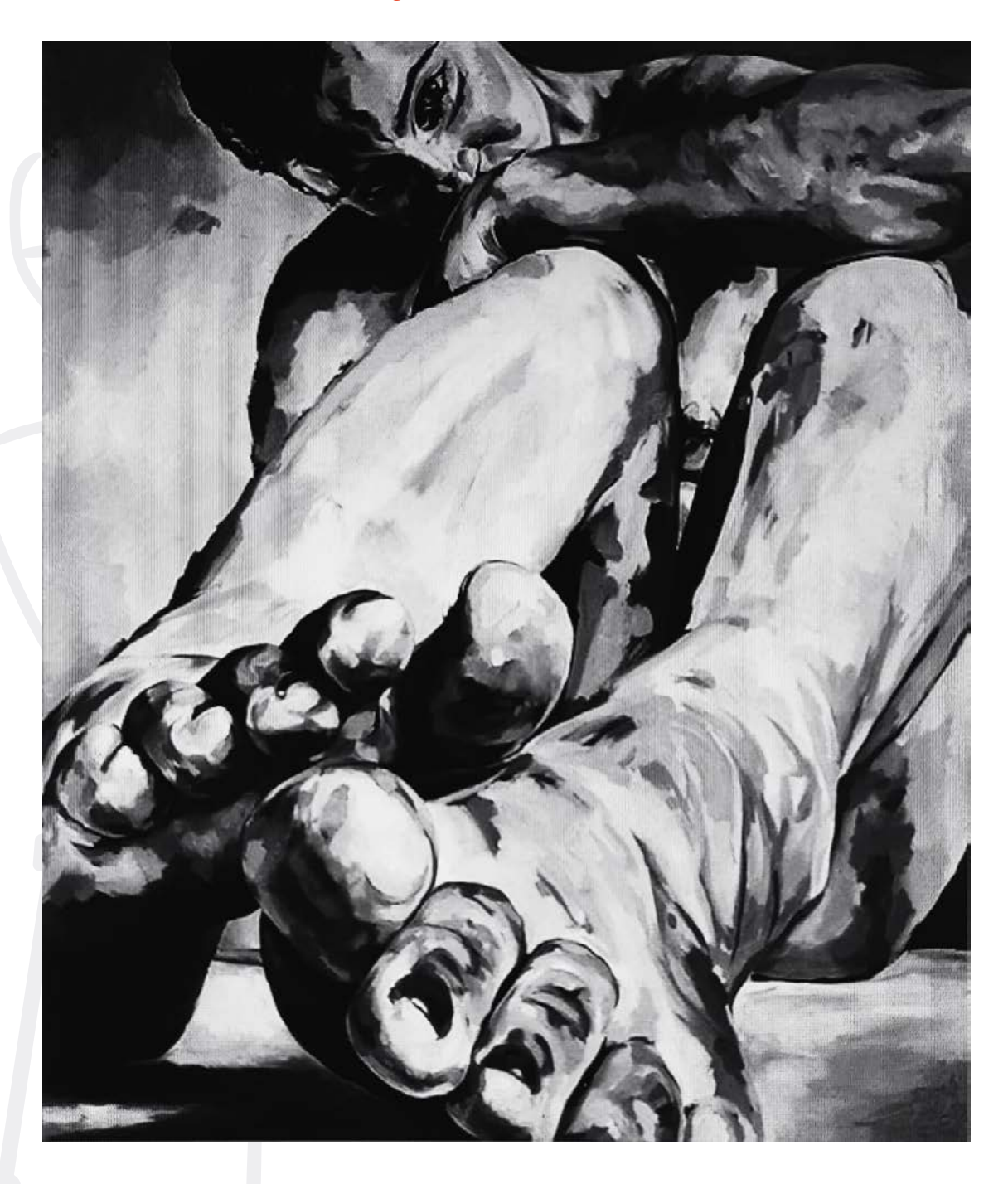

Fonte:https://www.cutedrop.com.br/2015/04/escorcoum-recurso-que-revolcuionou-a-arte-mas-voce-conhecemas-nao-sabia-o-nome/ Acesso em 23/05/2021.

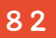

Este Produto Educacional foi idealizado e escrito por Doris Diesel.

O projeto gráfico e a diagramação são de Lucas Pessoa Pereira. lucaspessoapereira.com.br

Tipografias (Google Fonts): Itim Fredoka One

Ilustrações de capa, contracapa e fundos das páginas: Adaptações de freepik.com